Using the ReaxFF program

Adri van Duin

1: Department of Mechanical and Nuclear Engineering, Penn State

ARL workshop August 2008

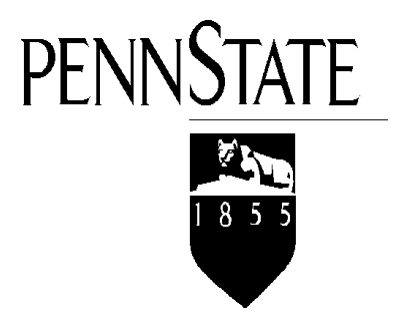

# Contents

- ReaxFF energy terms
- ReaxFF program structure
- Overview ReaxFF in- and output files
	- General
	- MD-simulations
	- Energy minimization
- Examples:
	- Single molecules: minimization, MD, cookoff
	- Periodic molecular systems: building, compression, cookoff and piston simulations
	- Combined molecular/condensed systems: building and MD
- Additional ReaxFF features
	- Multiple thermostats
	- Cell volume manipulation
	- Electric field
	- Bond, angle and torsion restraints
	- Introduction of new molecules during MD-simulation
	- Force field development

## ReaxFF energy terms

$$
E_{system} = E_{bond} + E_{lp} + E_{over} + E_{under} + E_{val} + E_{pen} + E_{coa} + E_{coa}
$$

$$
+ E_{tors} + E_{conj} + E_{H-bond} + E_{vdWaals} + E_{coulomb}
$$

- $E_{bond}$ : bond energy; attractive term, directly derived from bond orders
- $E_{\text{lp}}$ : Lone pair energy; penalty for breaking up lone pairs in O, N
- E<sub>over</sub>: Overcoordination energy: penalty for overcoordinating atoms
- E<sub>under</sub>: Undercoordination energy: stabilizes undercoordinated atoms
- E<sub>val</sub>: Angle strain; equilibrium angle depends on bond order central atom
- $E_{pen}$ : Penalty for 'allene'-type molecules (H<sub>2</sub>C=C=CH<sub>2</sub>)
- $E_{\text{coa}}$ : Angle conjugation; stabilizes  $-NO_2$  groups
- $E_{C2}$ :  $C_2$  correction: destabilizes C=C
- $E_{tors}$ : Torsion energy: bond-order dependent V<sub>2</sub>-term
- E<sub>conj</sub>: Torsion conjugation: general conjugation stability
- $E_{H\text{-bond}}$ : Hydrogen bond
- $E_{\text{vdWaals}}$ : van der Waals: calculated between every atom
- 3 - E<sub>Coulomb</sub>: Coulomb interaction: calculated between every atom; polarizable charges get updated every iteration

**General** 

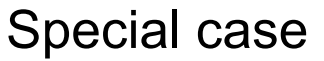

## ReaxFF general energy terms

$$
E_{system} = E_{bond} + E_{over} + E_{val} + E_{tors} + E_{vdWaals} + E_{Coulomb}
$$

Covalent

- $-E_{bond}$ : bond energy; attractive term, directly derived from bond orders
- E<sub>over</sub>: Overcoordination energy: penalty for overcoordinating atoms
- E<sub>val</sub>: Angle strain; equilibrium angle depends on bond order central atom
- $E_{\text{tors}}$ : Torsion energy: bond-order dependent V<sub>2</sub>-term
- E<sub>vdWaals</sub>: van der Waals: calculated between every atom
- $E_{\text{Coulomb}}$ : Coulomb interaction: calculated between every atom

$$
E_{system} = E_{bond} + E_{over} + E_{vdWaals} + E_{Coulomb}
$$
 Metal alloys  
\n
$$
E_{system} = E_{bond} + E_{over} + E_{vdWaals}
$$
 Metal alloys  
\n
$$
E_{system} = E_{vdWaals} + E_{Coulomb}
$$
lonic materials  
\n
$$
E_{system} = E_{vdWaals}
$$
 Nobel gases

## ReaxFF flow diagram

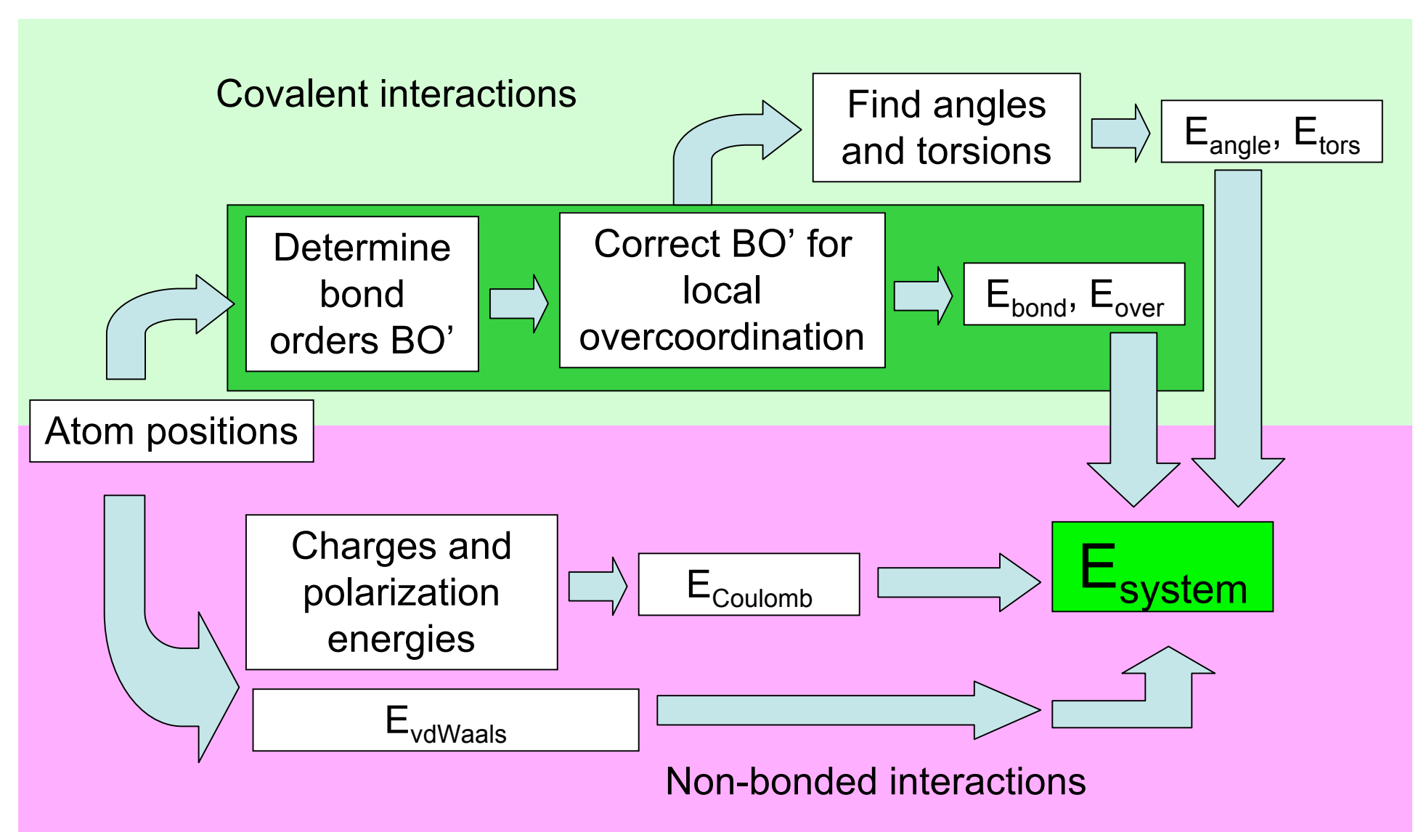

#### Calculation of bond orders from interatomic distances

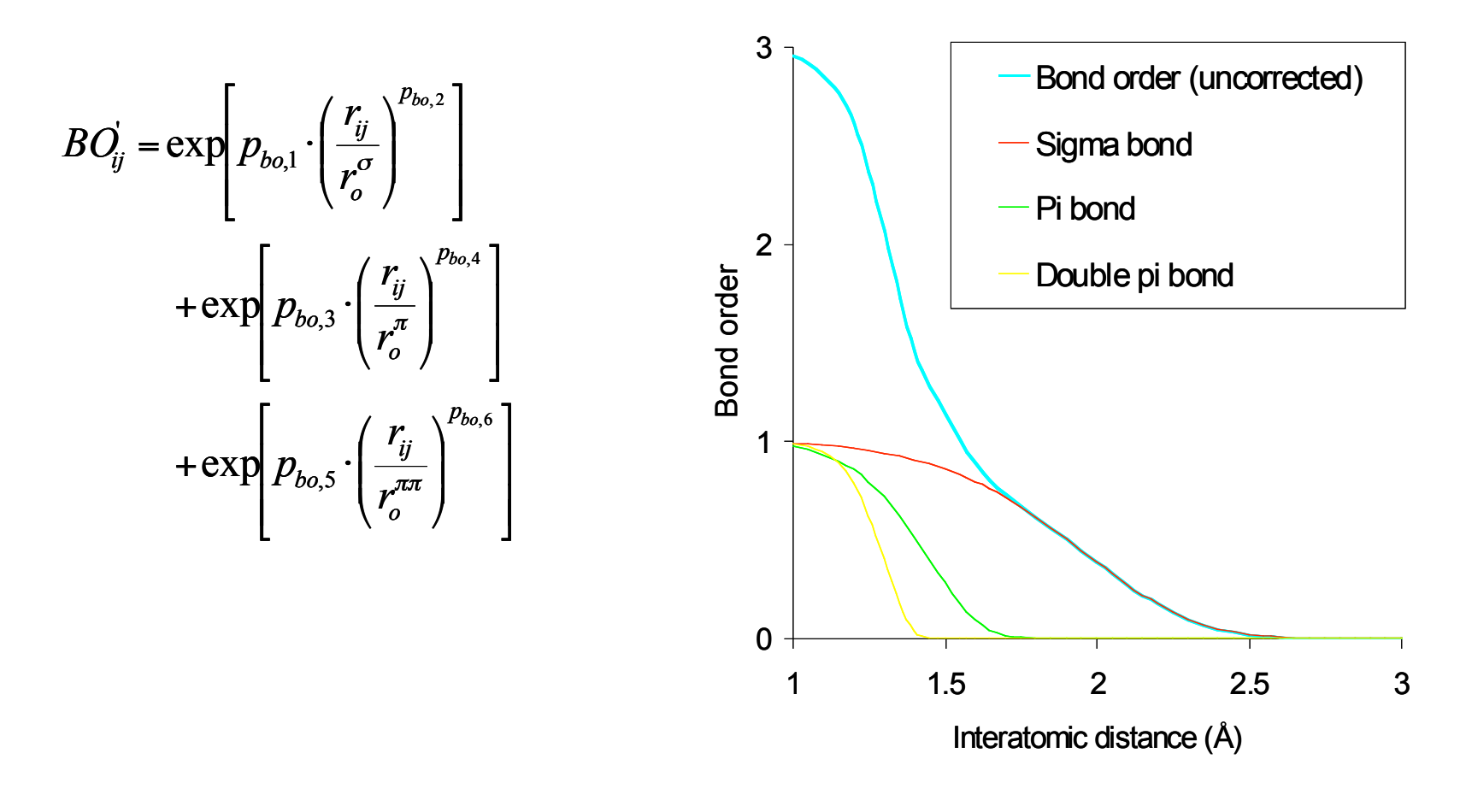

# Bond order correction

Uncorrected bond orders in ethane

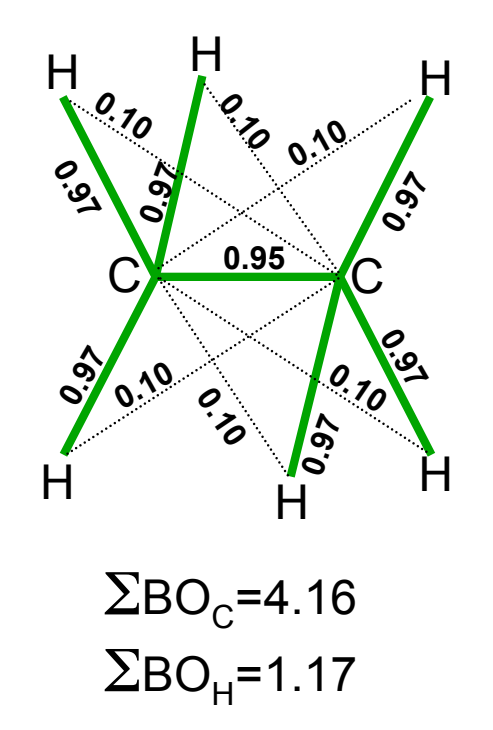

- Unphysical; normally coordinated atoms should not have binding interactions with next-neighbours
- Puts strain on angle and overcoordination potentials
- Short-range bond orders will not capture transition states

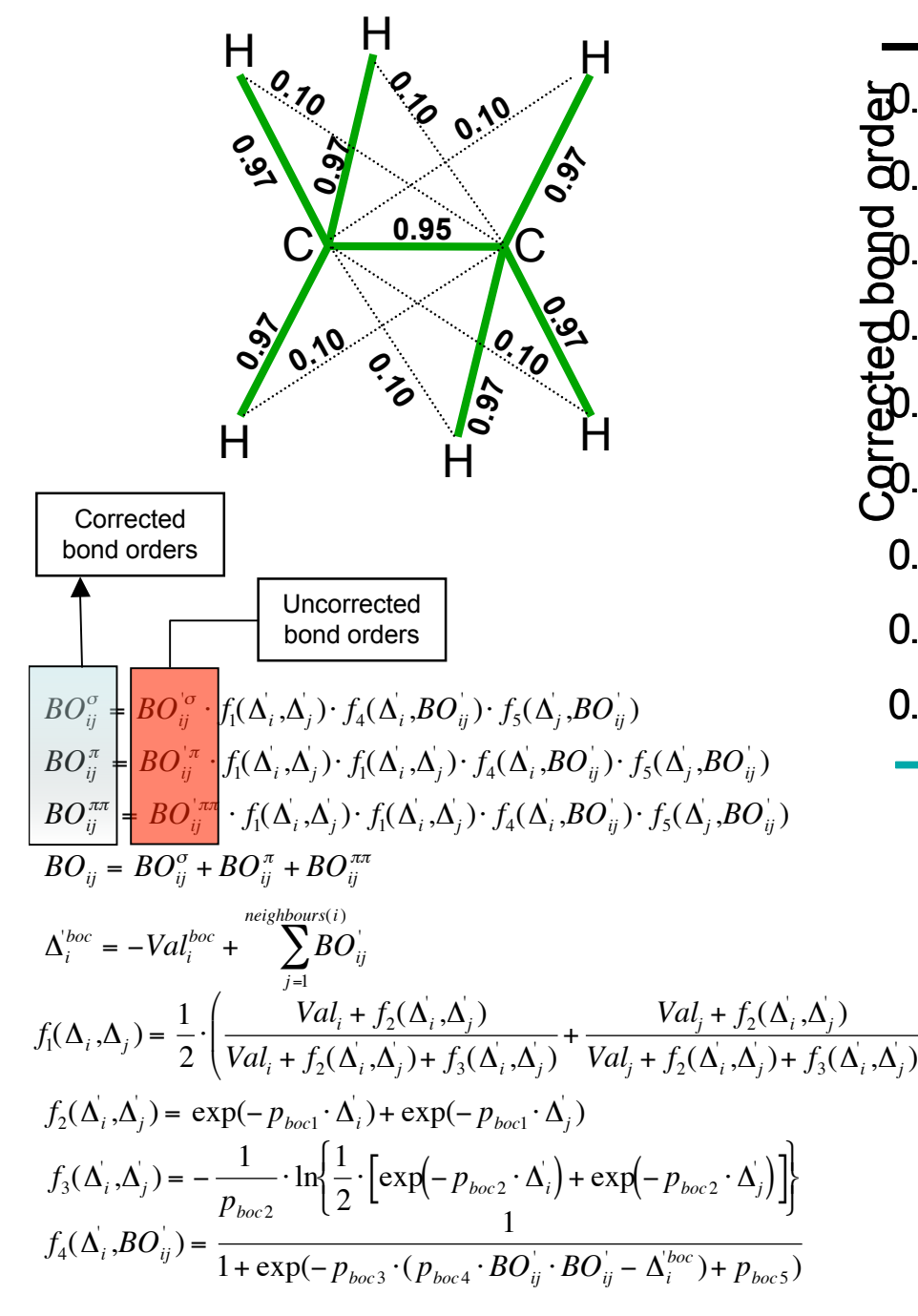

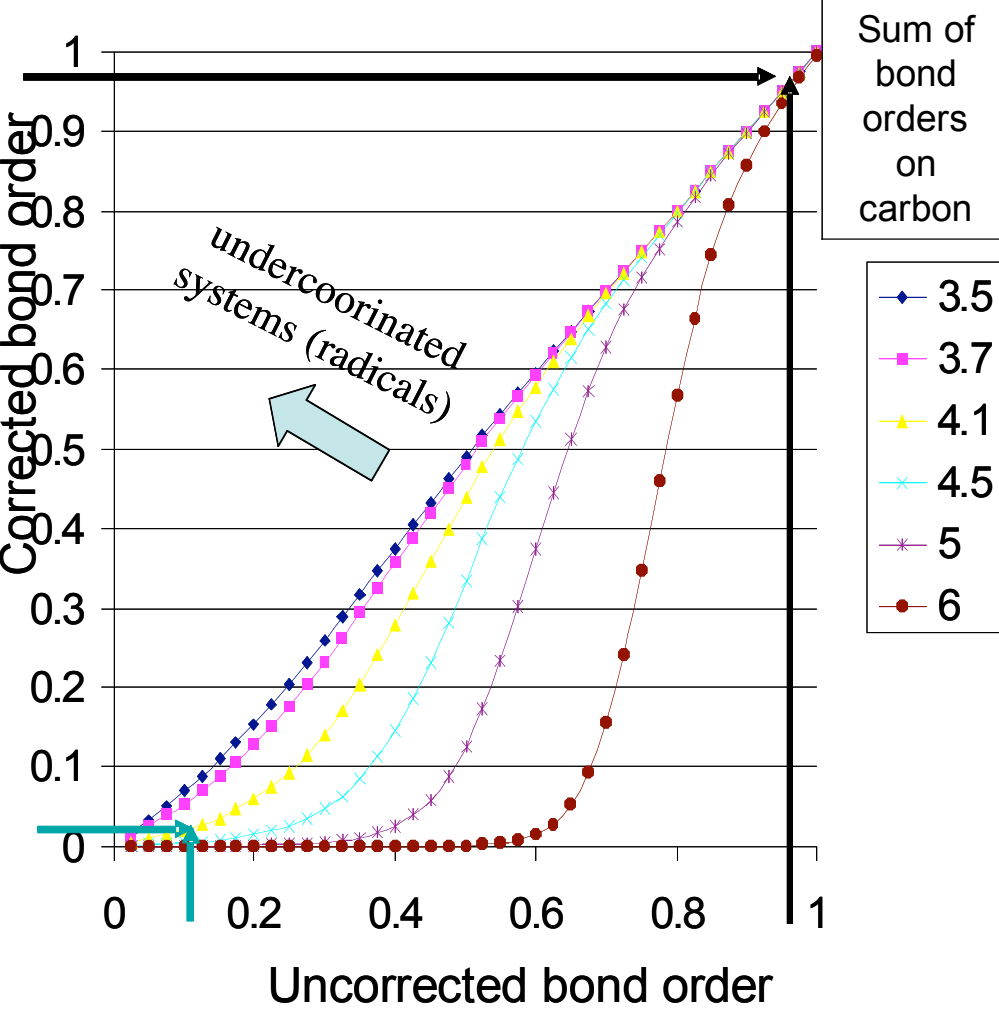

- Normally coordinated carbon will not make weak bonds, under-coordinated carbon (radical) can make weak bonds (no correction)

'

 $\overline{a}$  $\overline{\phantom{a}}$ 

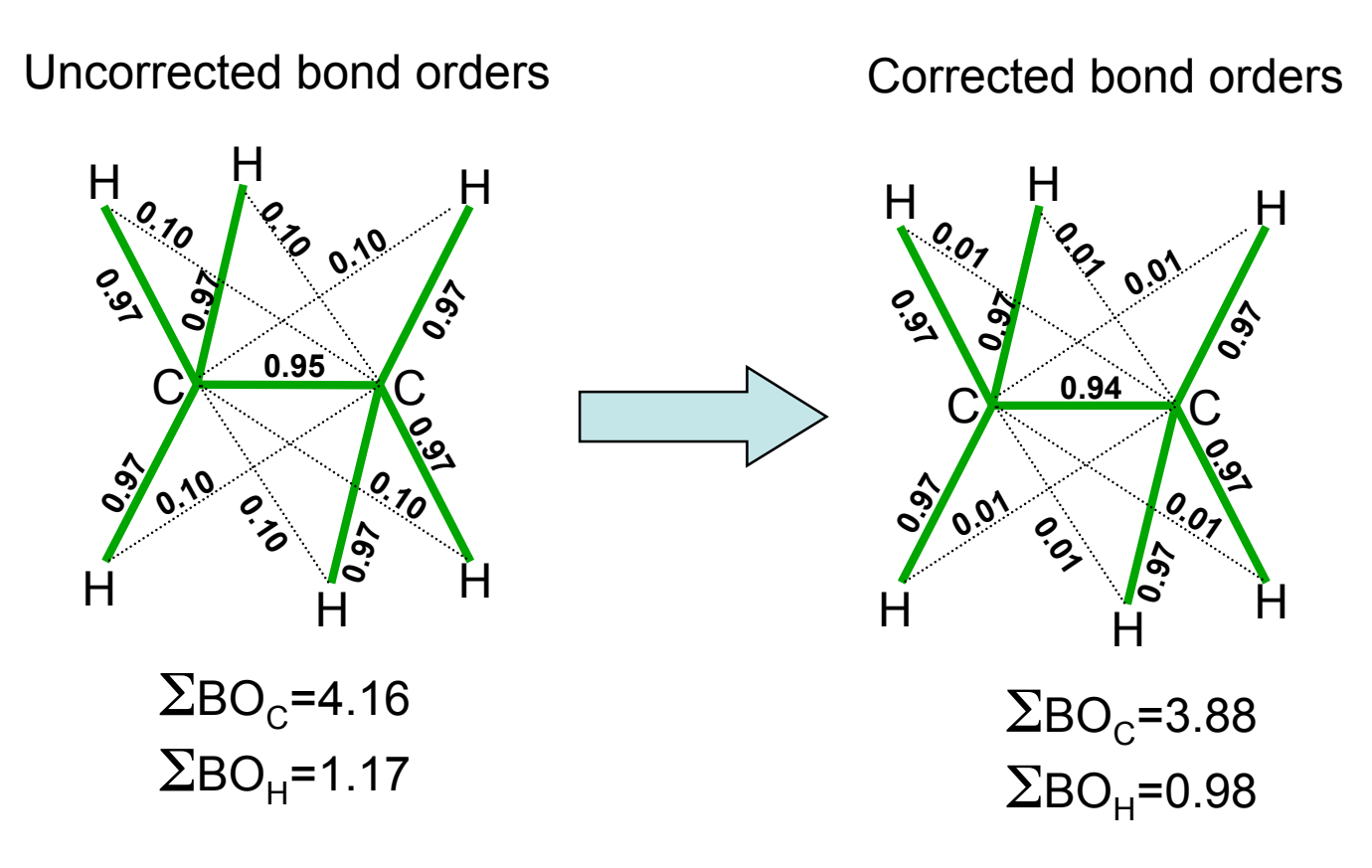

- Correction removes unrealistic weak bonds but leaves strong bonds intact

- Increases computational expense as bond orders become multibody interactions

- Correction only applied for covalent-systems, not for metals

### **Overcoordination**

Avoid unrealistically high amounts of bond orders on atoms

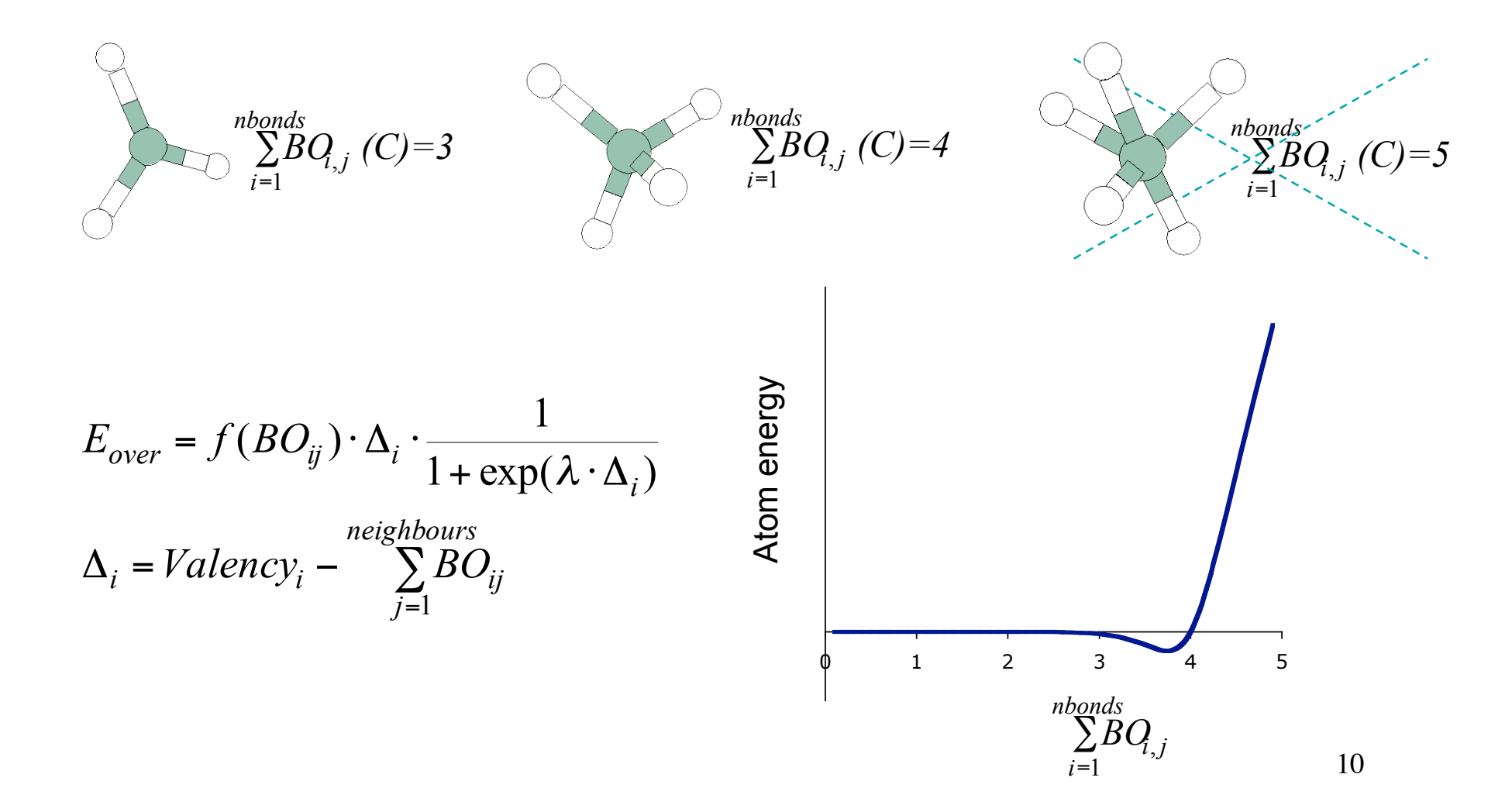

## ReaxFF flow diagram

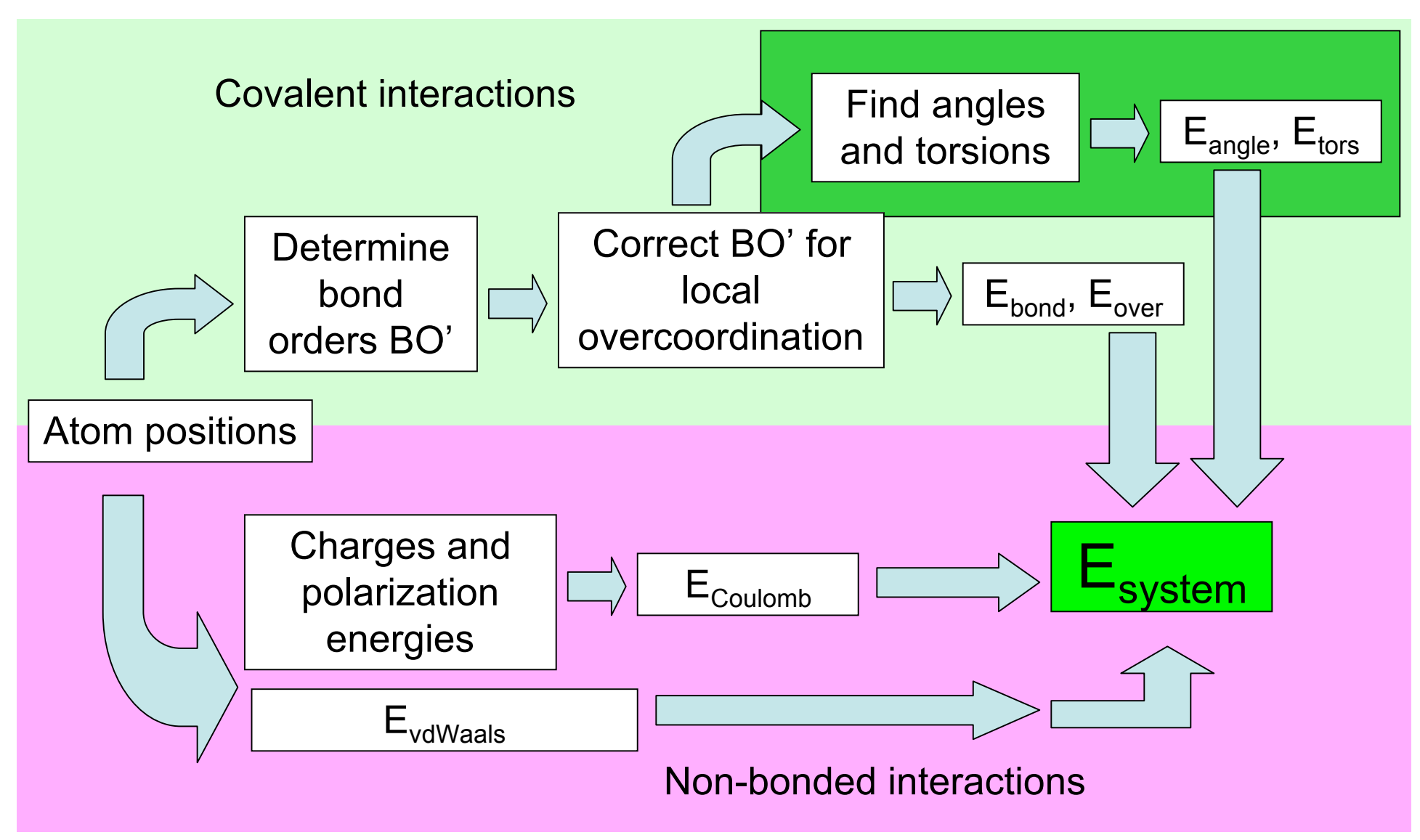

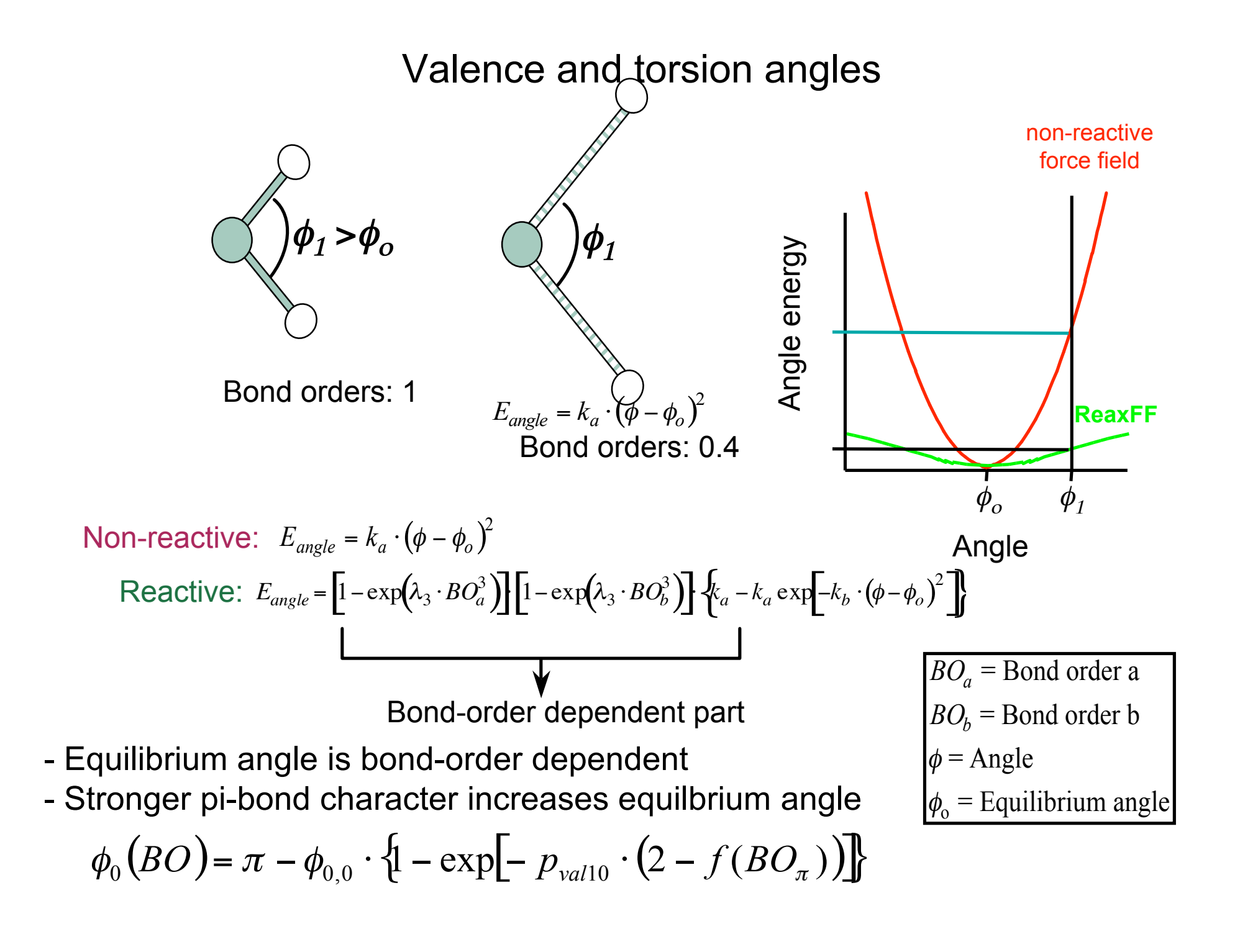

## ReaxFF flow diagram

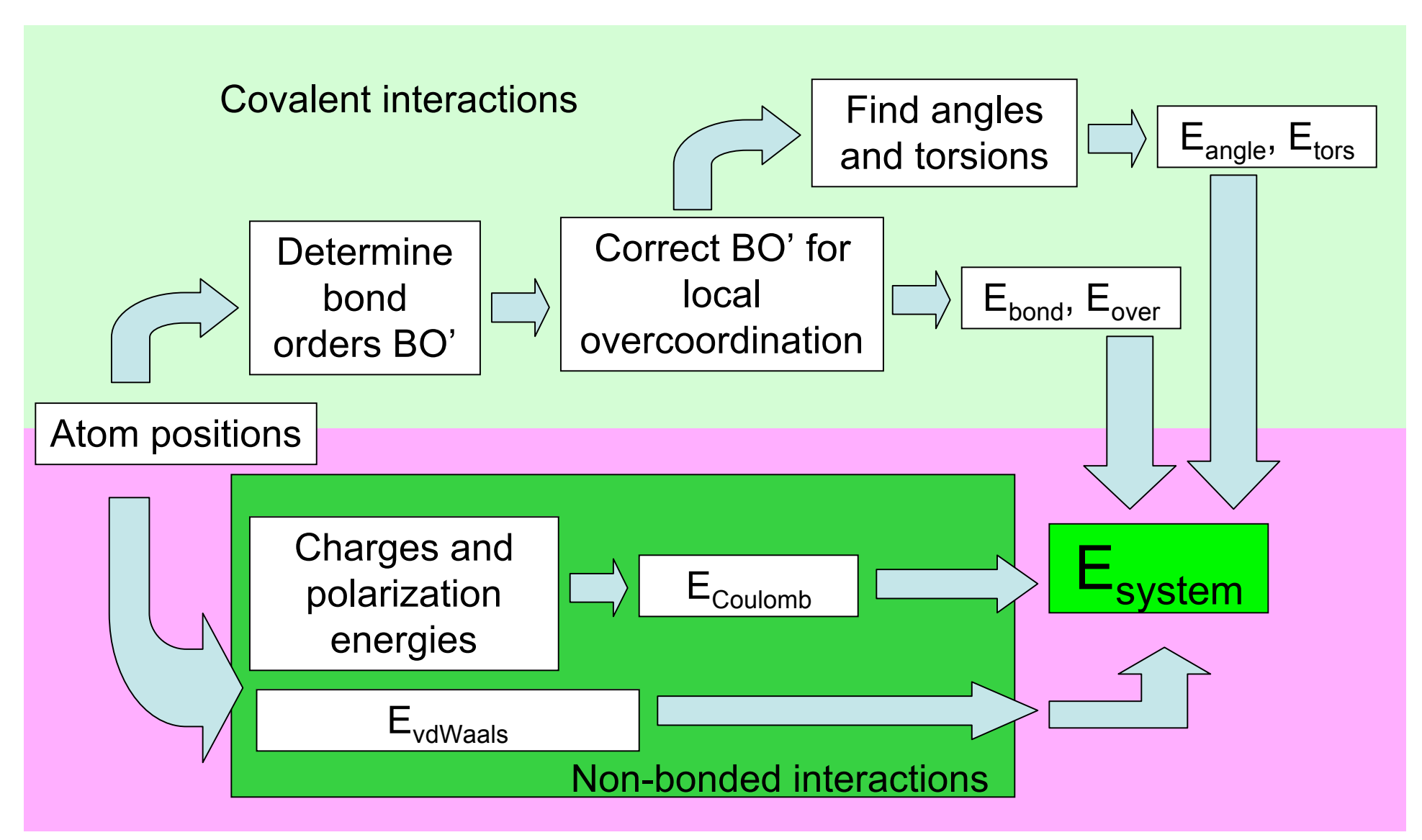

## Nonbonded interactions

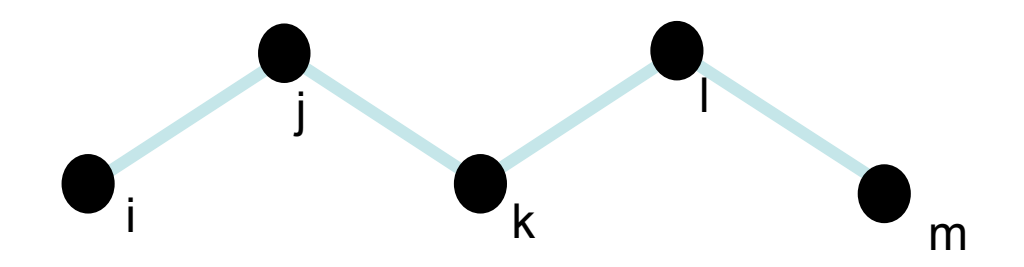

Non-reactive force field: ignore vdWaals and Coulomb interactions between atoms sharing a bond (I-j, j-k, k-l and l-m) or a valence angle  $(l-k, j-l \text{ and } k-m).$ 

These exception rules are very awkward when trying to describe reactions.

ReaxFF: calculate nonbonded interactions between *all* atom pairs, regardless of connectivity.

To avoid excessive repulsive/attractive nonbonded interactions at short distances both Coulomb and van der Waals interactions are shielded in ReaxFF.

#### Shielded vdWaals and Coulomb interactions

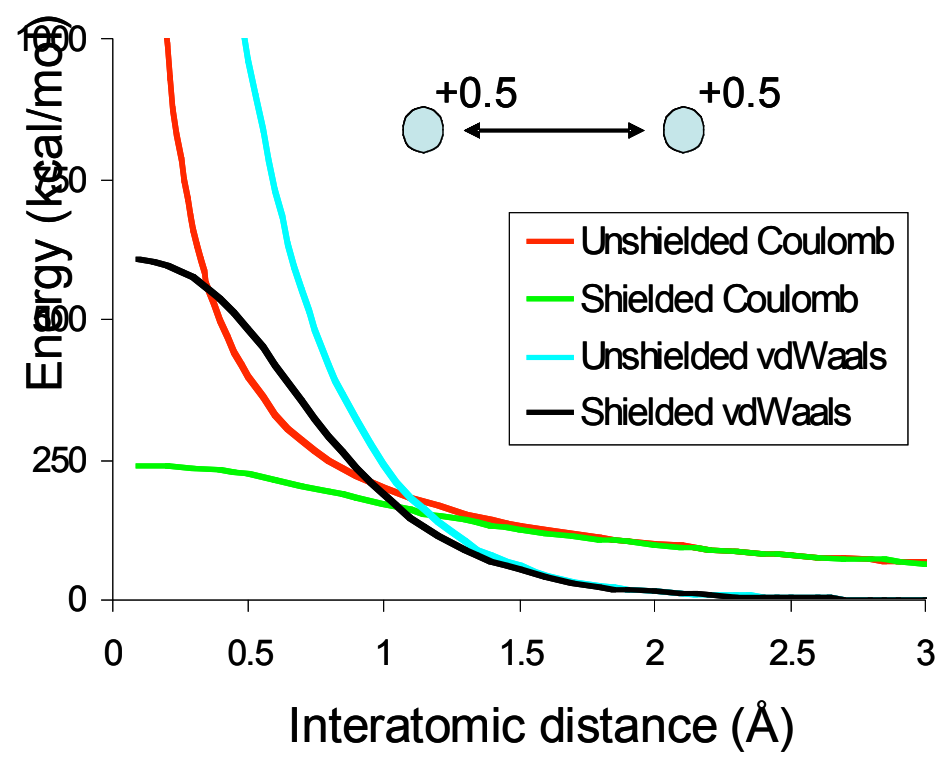

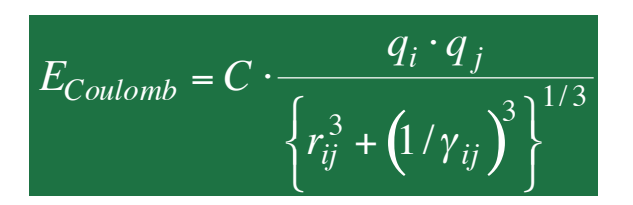

Shielded Coulomb potential

vdWaals: Shielded Morse potential

- For metals ReaxFF only uses bond energy, overcoordination, vdWaals and Coulomb-terms (no angle or dihedrals) - vdWaals and overcoordination terms serve as a densitydependent repulsive term (as used in EAM-potentials [Daw and Baskes, PRB 1984] ), allowing ReaxFF to describe bulk metals - We have recently added an additional, repulsive Morse at very short distances and removed the vdWaals shielding to avoid Coulomb-collapse at high energy and density

## Charge polarization

- Assign one electronegativity and hardness to each element; optimize these parameters against QM-charge distributions - Use system geometry in solving electronegativity equilibration equations in every iteration

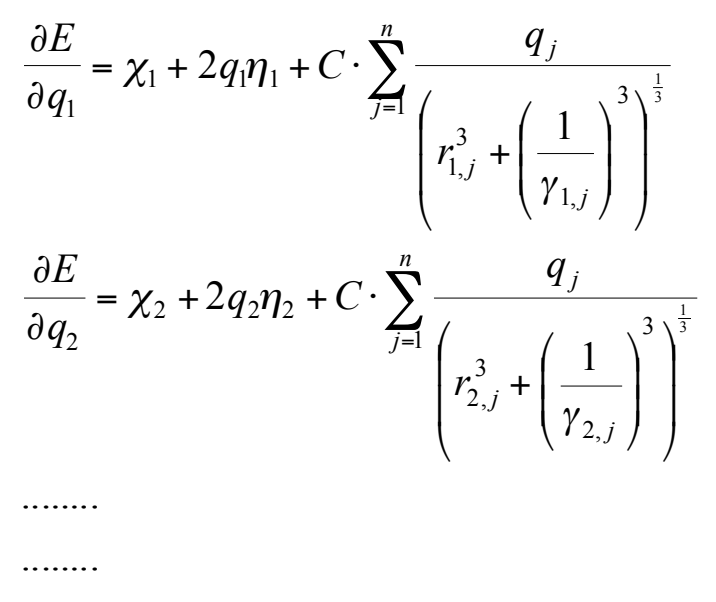

$$
\frac{\partial E}{\partial q_n} = \chi_n + 2q_n \eta_n + C \cdot \sum_{j=1}^n \frac{q_j}{\left(r_{n,j}^3 + \left(\frac{1}{\gamma_{n,j}}\right)^3\right)^{\frac{1}{3}}}
$$

$$
\sum_{i=1}^n q_i = 0
$$

EEM-method (Mortier et al., JACS 1986); shielding: Janssens et al. J.Phys.Chem. 1995.

Similar to Qeq-method (Rappe and Goddard, J. Phys. Chem. 1991) with empirical shielding correction.

16 χ: atom electronegativity η: atom hardness γ: shielding parameter *r*: interatomic distances *q*:atom charge

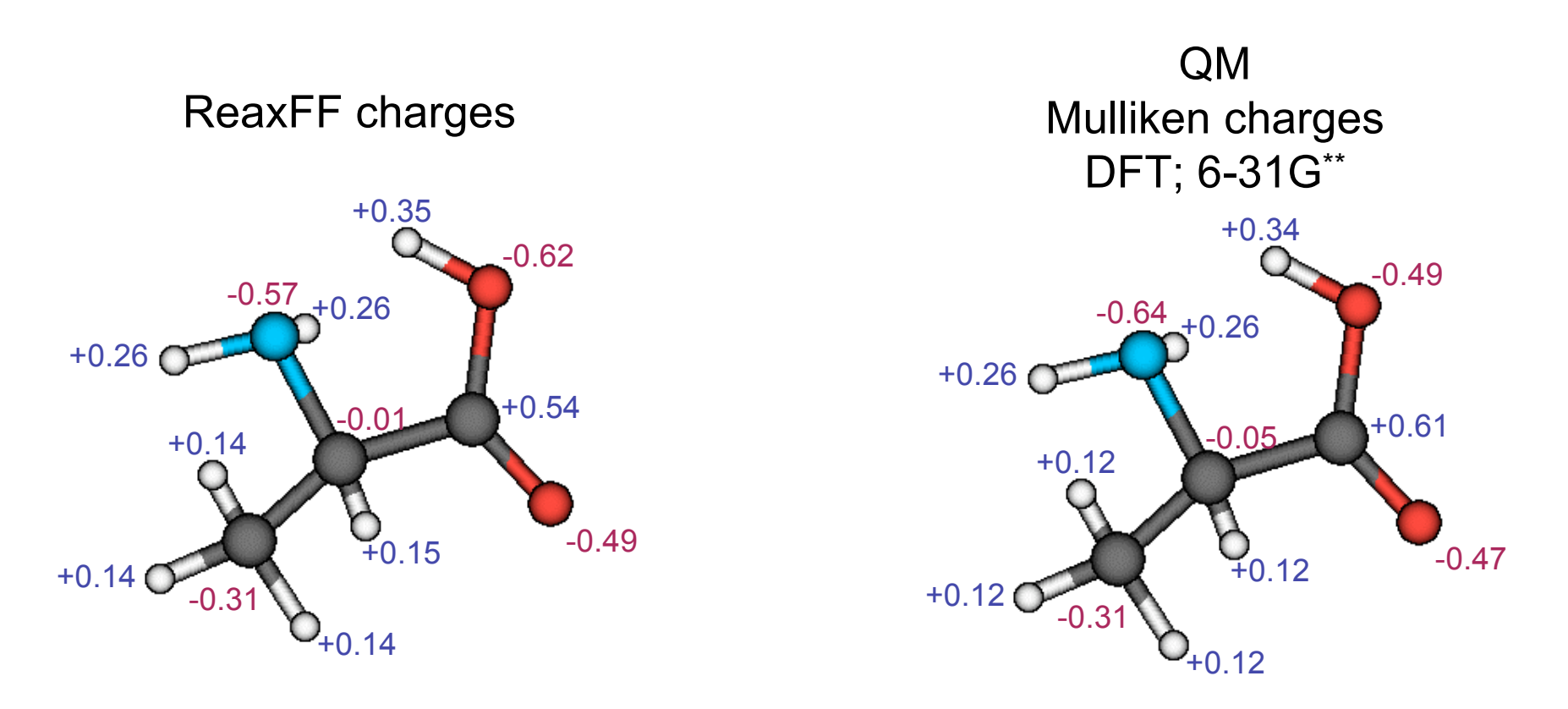

- Good reproduction of Mulliken charges (similar concepts)

- Combined with 1-2 Coulomb-interactions, this enables ReaxFF to simulate polarization effects on local chemistry

- EEM/Qeq methods work well around equilibrium; incorrect description of charge flow at high compression and dissociation (Chen and Martinez, Chem.Phys.Lett. 2006)

- Most expensive part of the reactive force field; needs to be updated every MD-step and forces sub-femtosecond steps

# ReaxFF program structure

- Written in Fortran-77
- Library independent

- Text-based interface (graphical interface is developed within CMDF)

- Installed on various computers and operating systems (Linux, Windows, Macs)

- Code divided in 6 parts:

- reac.f (10640 lines): general MD routines
- poten.f (3034 lines): energy equations
- ffopt.f (1581 lines): force field optimization
- shanno (1718 lines): energy minimization
- vibra.f (1194 lines): vibrational frequencies
- blas.f (613 lines): BLAS-routines
- program parameters in cbka.blk

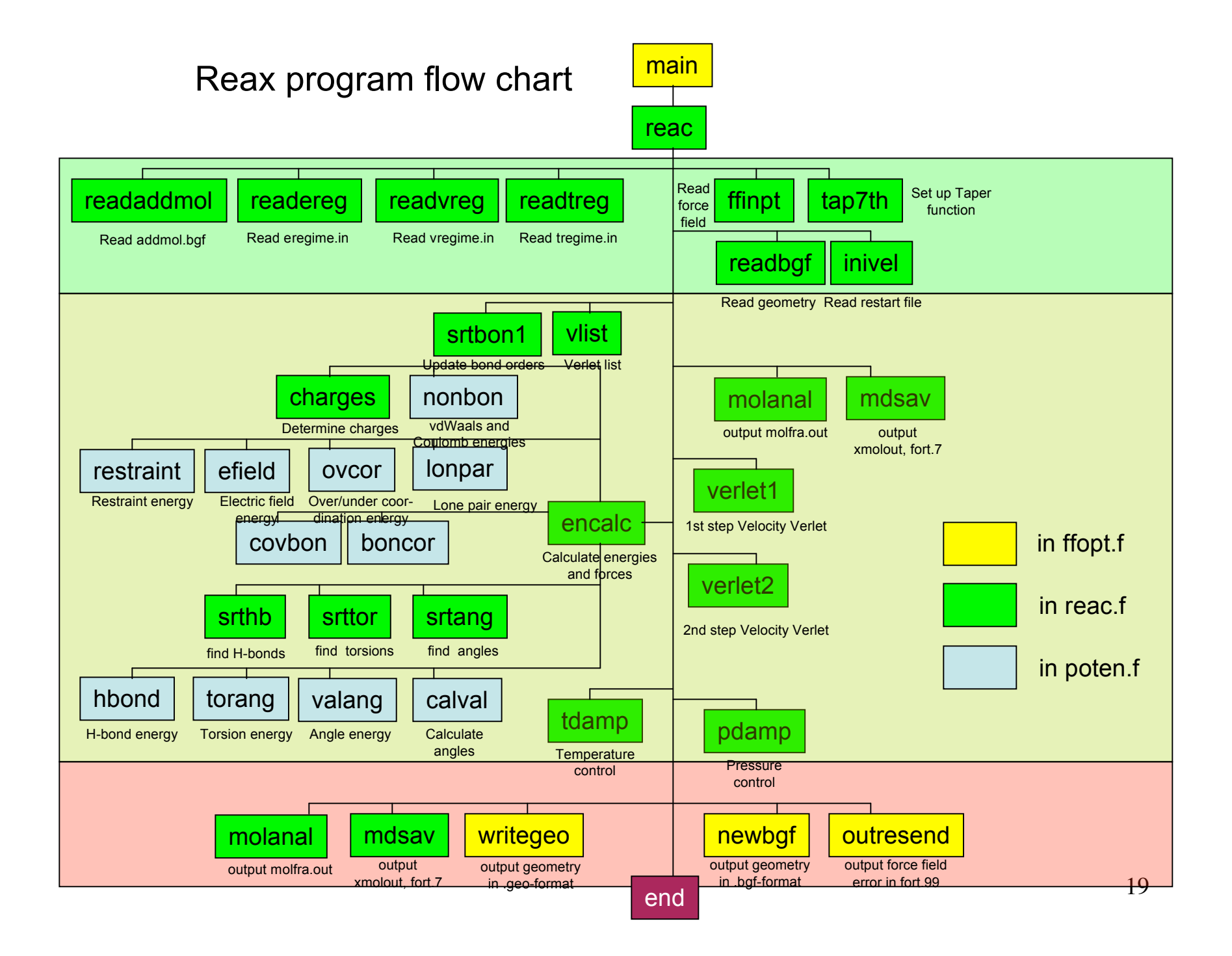

## Overview ReaxFF in- and output files

**General** 

Mandatory input files

- geo (input geometry)
- control (run control parameters)
- ffield (force field parameters)
- exe (UNIX-script)

![](_page_20_Figure_0.jpeg)

![](_page_21_Figure_0.jpeg)

#### control-file

![](_page_22_Picture_620.jpeg)

#### ffield-file

![](_page_23_Figure_1.jpeg)

- Format sensitive text-file

- Hydrocarbon force field: about 70 independent parameters

![](_page_24_Figure_0.jpeg)

- Similar scripts available for Windows

#### General output files

- Connection table (fort.7, fort.8)
- Trajectory (xmolout)
- Molecular composition (molfra.out)
- run.log (generated by exe-script)
- output geometry in .bgf (fort.90, \$DESCRP.bgf), .geo (fort.98, \$DESCRP.geo), MOPAC (output.MOP) and .pdb (output.pdb) formats

## Connection tables (fort.7, fort.8)

![](_page_26_Picture_1216.jpeg)

![](_page_26_Figure_2.jpeg)

![](_page_26_Figure_3.jpeg)

![](_page_27_Figure_0.jpeg)

#### Trajectory (xmolout)

#### Molecular composition (molfra.out)

![](_page_28_Figure_1.jpeg)

#### MD-simulations

#### fort.71-file: system energy, temperature, pressure

![](_page_29_Picture_357.jpeg)

#### fort.73-file: partial energies

![](_page_29_Picture_358.jpeg)

#### Energy minimization

#### fort.57-file: system energy, RMSG, step size

![](_page_30_Picture_493.jpeg)

#### fort.58-file: partial energies

![](_page_30_Picture_494.jpeg)

# Examples

-Single molecules:

- minimization
- MD
- cookoff

-Periodic molecular systems:

- building
- compression
- piston simulations

-Combined molecular/condensed systems

- -building
- MD

## Single molecule simulations

![](_page_32_Figure_1.jpeg)

## Single molecule simulations

![](_page_33_Figure_1.jpeg)

## Input files

```
XTLGRF 200
DESCRP PETN
CRYSTX 12.50000 12.50000 12.50000 90.00 90.00
90.0
REMARK .bgf-file generated by xtob-script
FORMAT ATOM
(a6,1x,i5,1x,a5,1x,a3,1x,a1,1x,a5,3f10.5,1x,a5,i3,i2,1x,
HETATM 1 C 39.99909 39.99858 40.00188 C 1 1
0.0HETATM
         2 C 39.80751 40.09810 41.52432 C 1 1
0.0HETATM 3 C 41.49125 40.11232 39.64758 C 1 1
0.0
....
HETATM 27 O 38.08038 36.41899 38.88316 O 1 1
0.0HETATM 28 O 39.56796 44.75338 39.55450 O 1 1
0.0
HETATM 29 0 38.22313 43.4 \bigcap_{n=1}^{\infty} 0 1 1
\circ\overset{\circ}{\cdot}©ther input files :
END
                              geo
```
![](_page_34_Picture_2.jpeg)

- exe (standard)

- ffield (from trainingsets/Si\_PETN\_inner)

![](_page_34_Figure_5.jpeg)

![](_page_34_Figure_6.jpeg)

## Output files

![](_page_35_Picture_385.jpeg)

![](_page_35_Figure_2.jpeg)

Other output files:

- fort.7, fort.8: connection table
- fort.58: partial energies
- fort.73: final partial energies
- fort.90: final geometry (.bgf)
- xmolout: .xyz coordinates
- molfra.out : system composition

Minimization report fort.57

![](_page_35_Picture_11.jpeg)
## Single molecule simulations

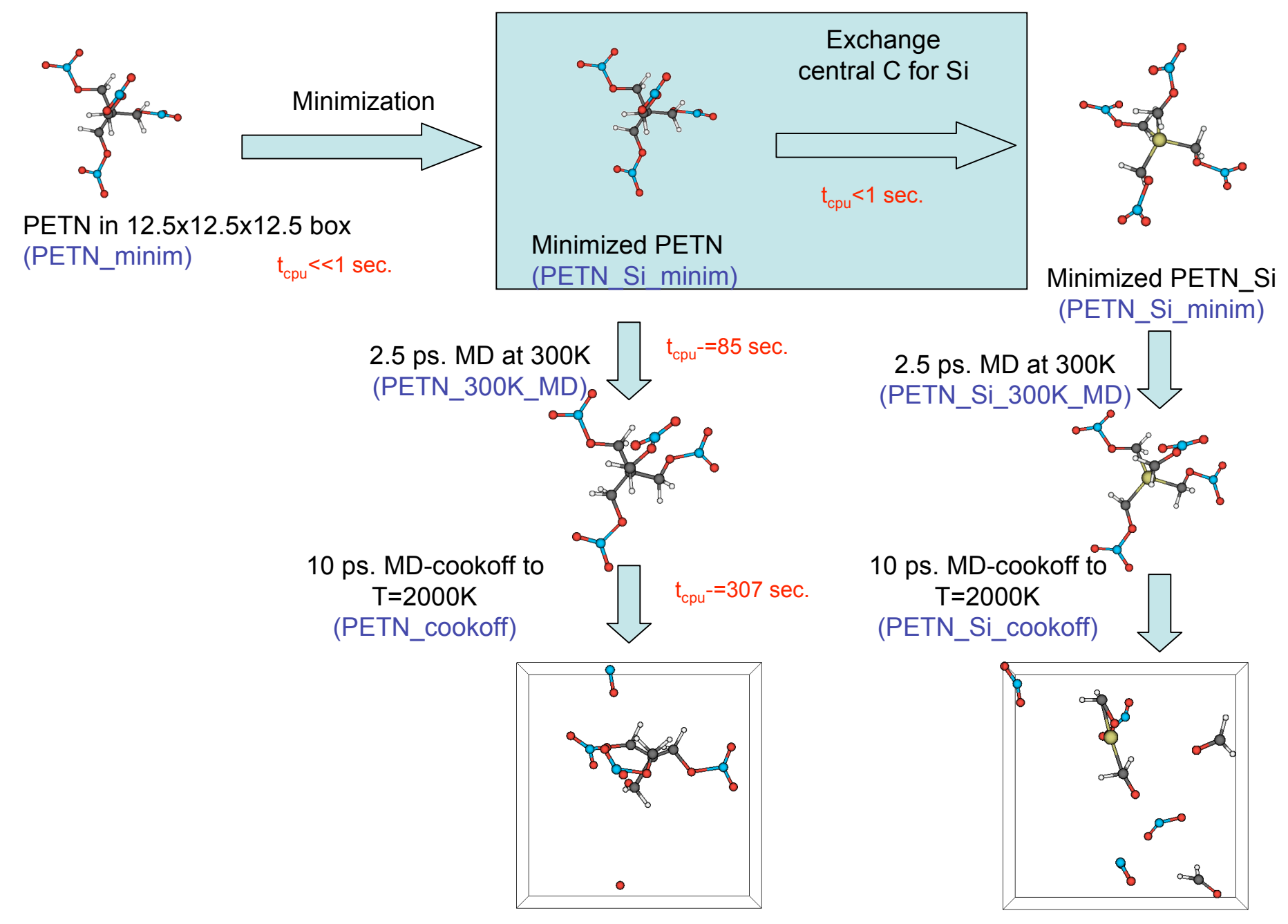

### Input files

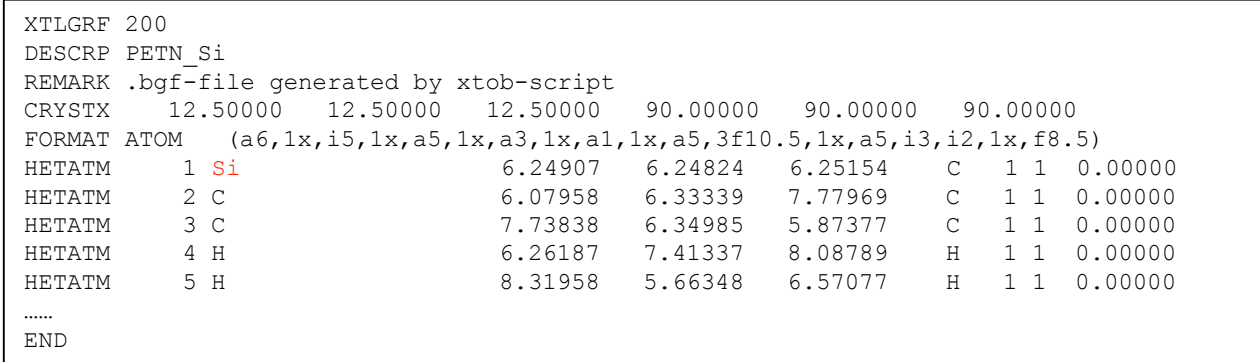

geo (fort.90 from PETN\_minim)

- Atom type 1 changed from C to Si
- Other input files : exe, ffield (standard)

control (same as PETN\_minim)

## Output files

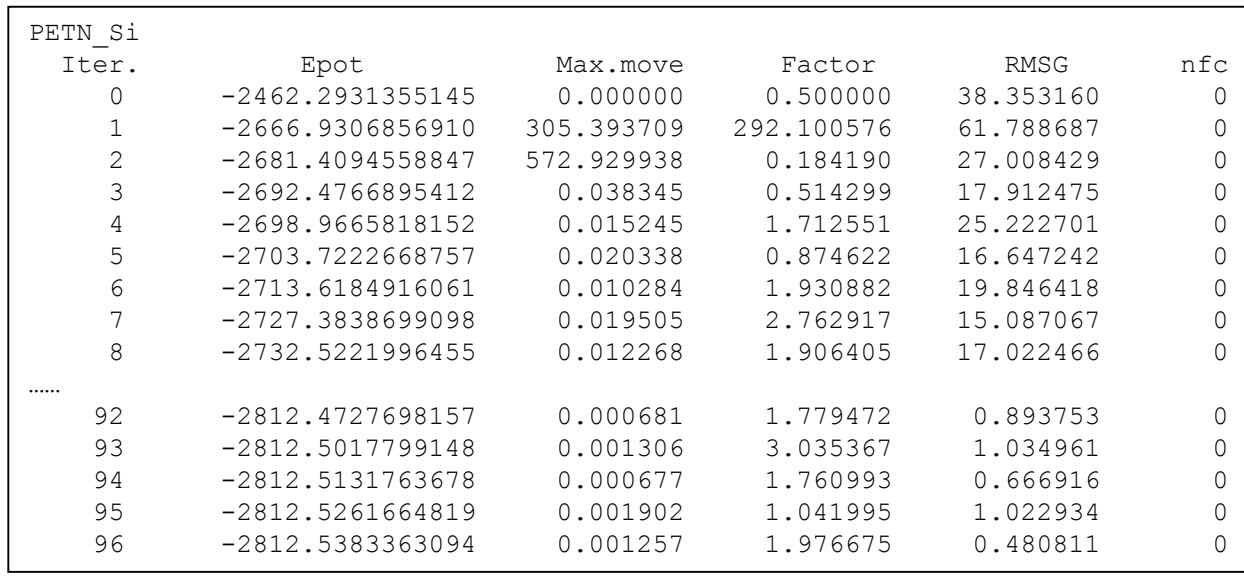

Other output files:

- fort.7, fort.8: connection table

- fort.58: partial energies

- fort.73: final partial energies

- fort.90: final geometry (.bgf)

- xmolout: .xyz coordinates

- molfra.out : system composition

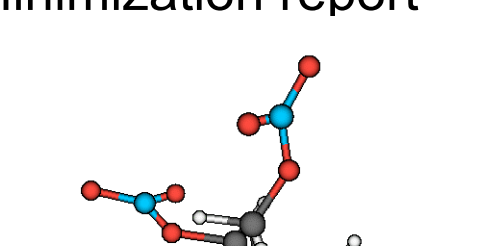

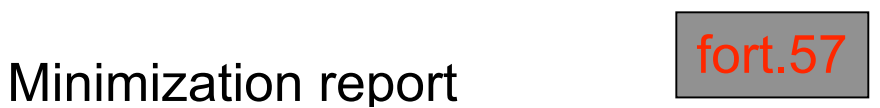

## Single molecule simulations

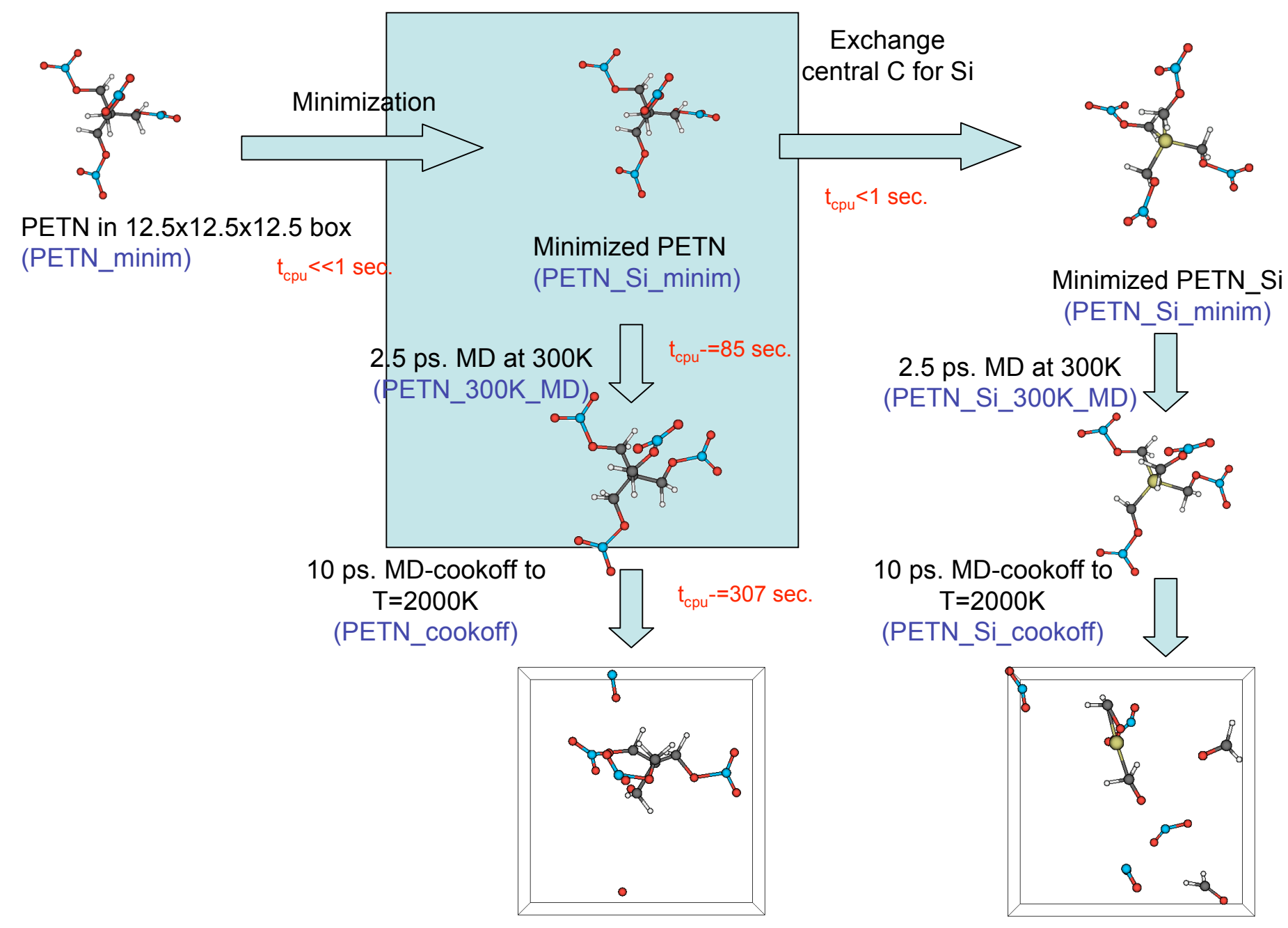

### Input files

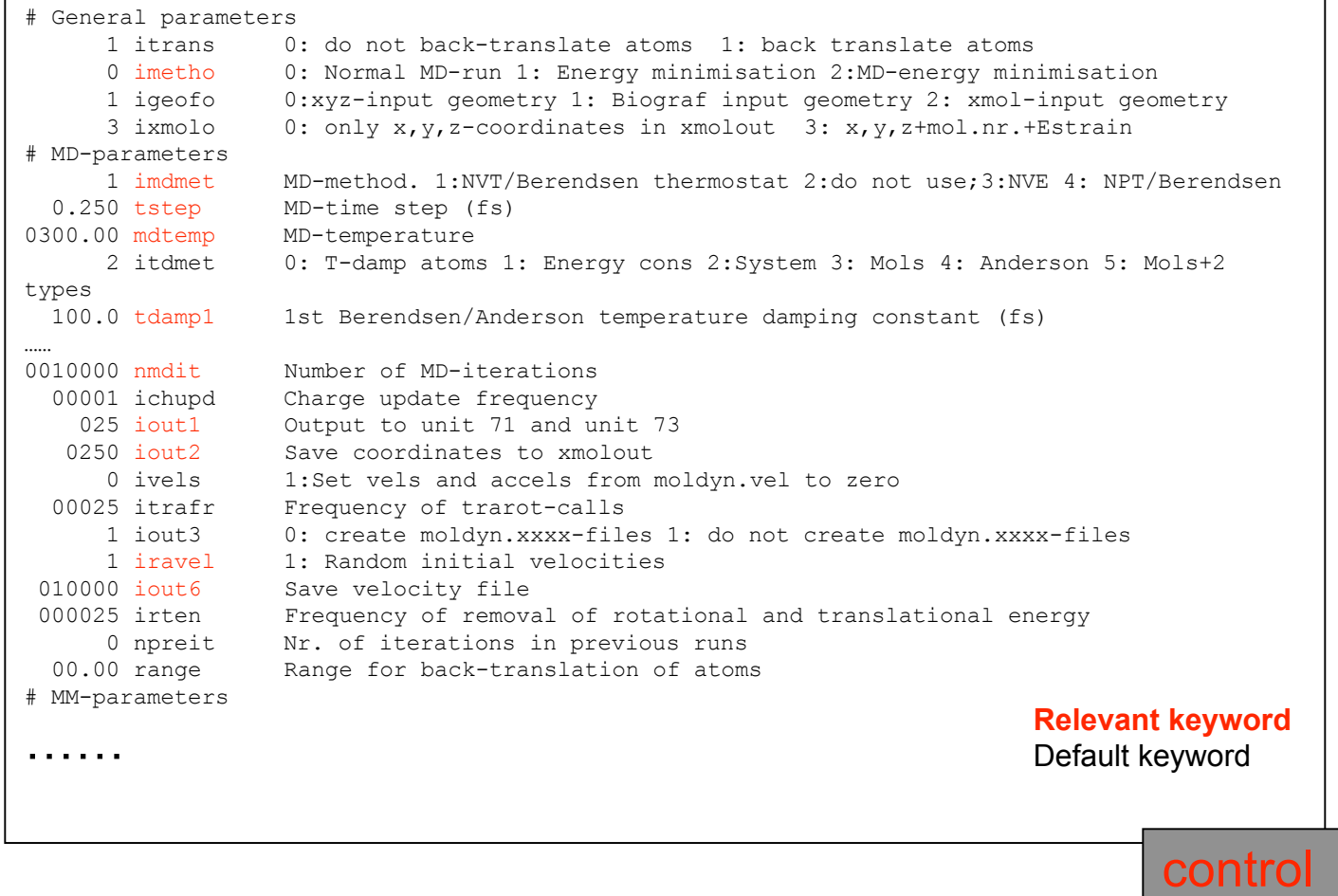

- Other input files : geo (fort.90 from PETN\_minim), exe, ffield (standard)

# Output files

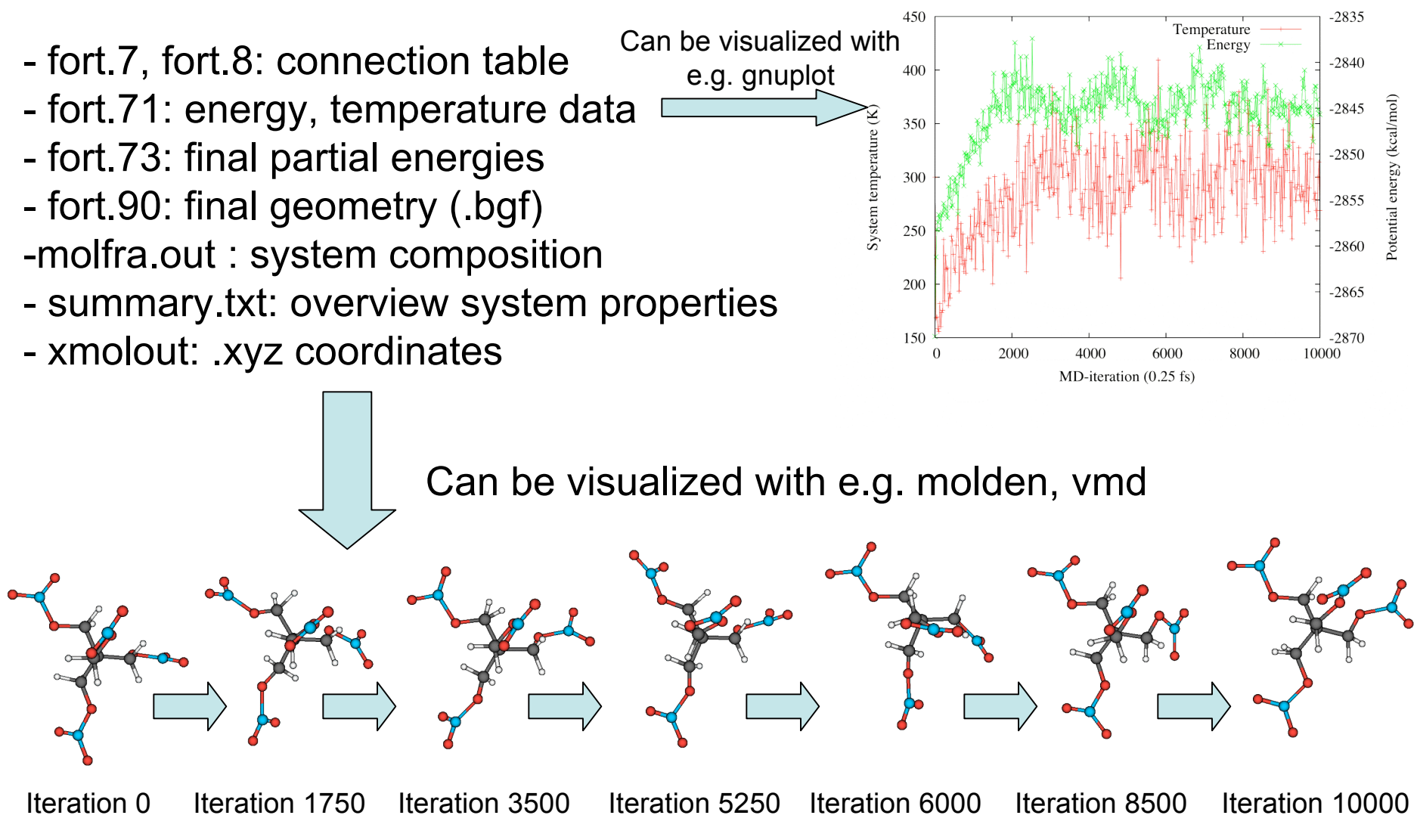

## Single molecule simulations

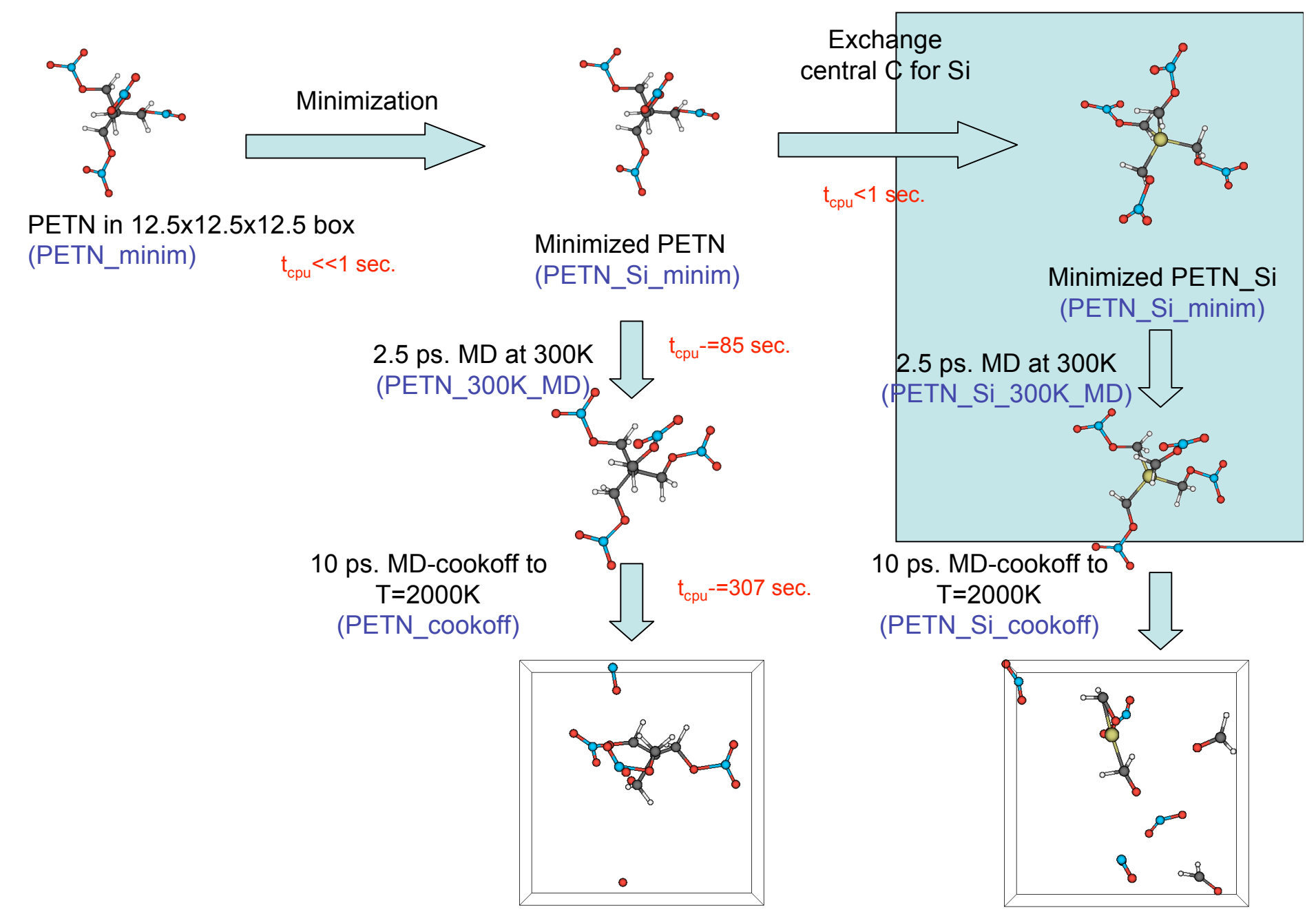

#### Input files

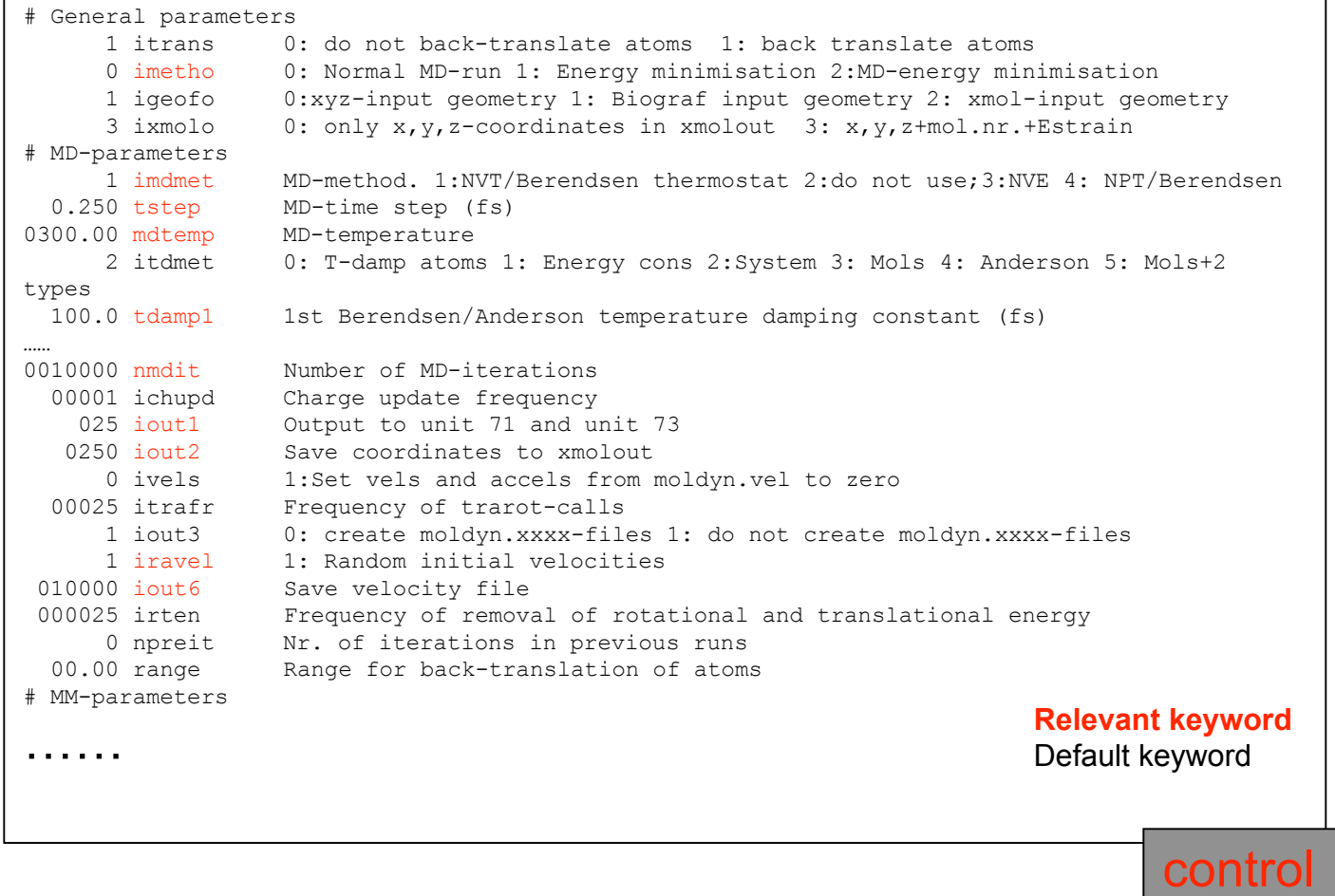

- Other input files : geo (fort.90 from PETN\_Si\_minim), exe, ffield (standard)

## Output files

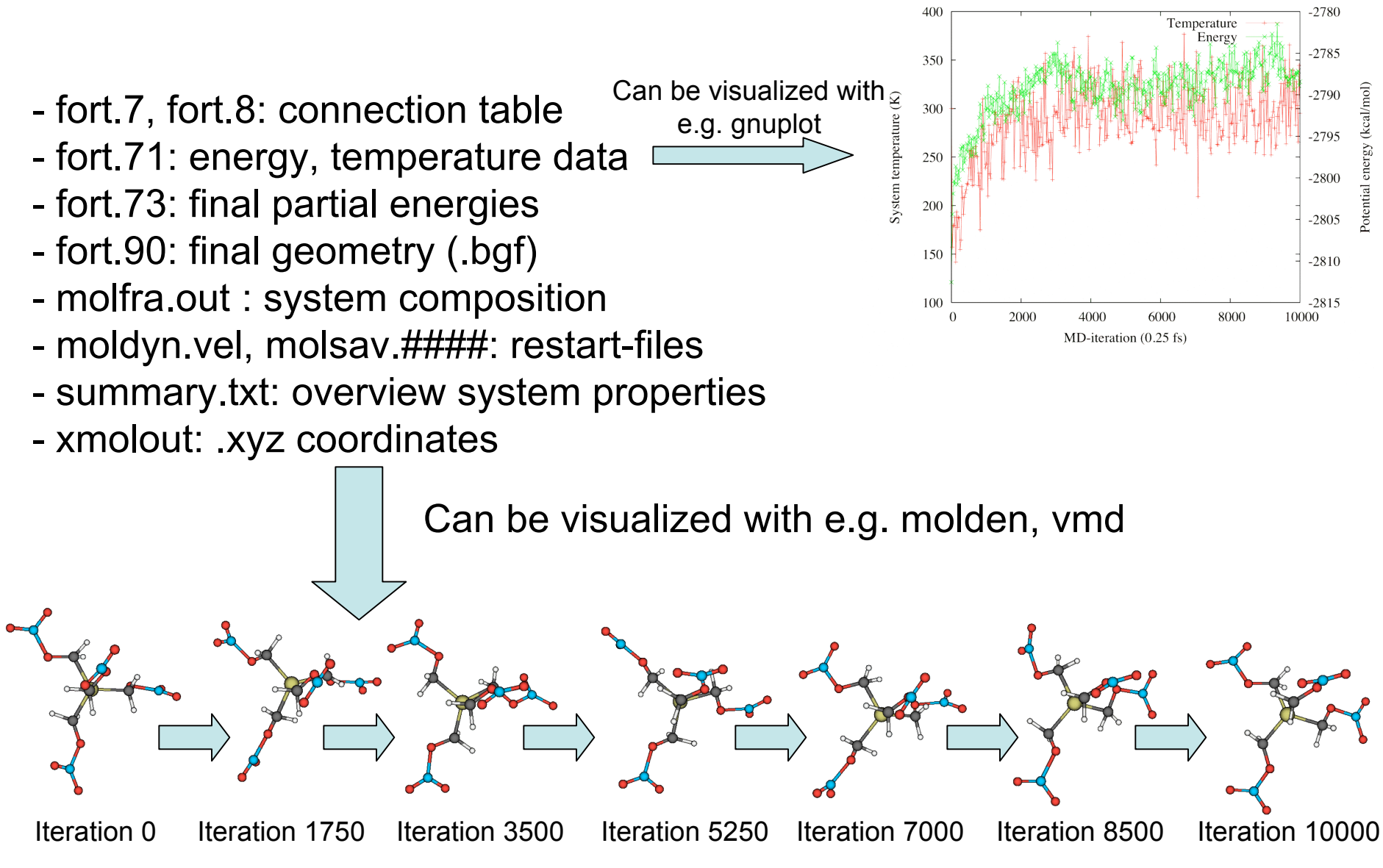

## Single molecule simulations

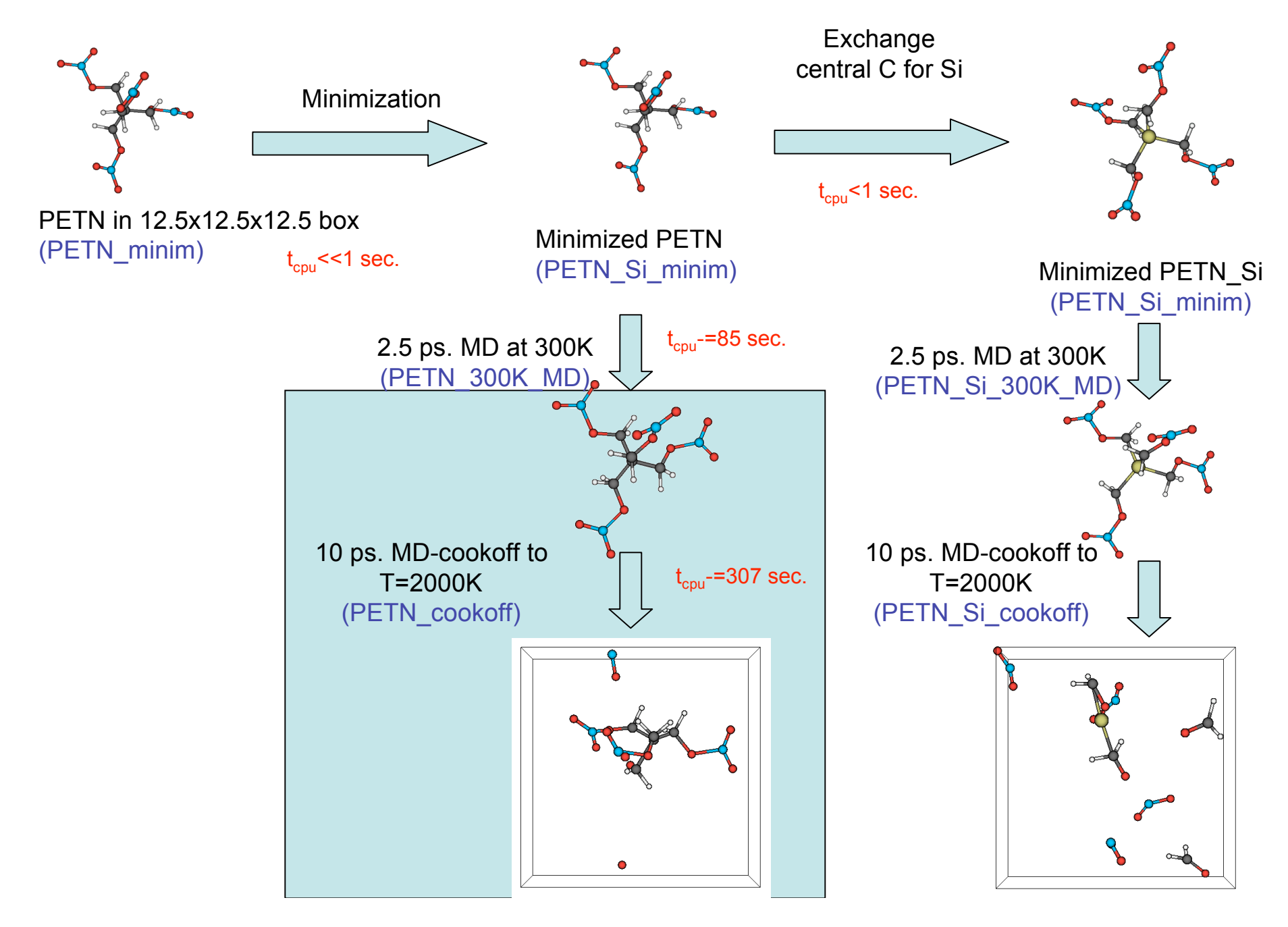

# Input files

- tregime.in-file;
- control-file (mdstep=40000, other keywords from PETN\_300K\_MD)
- vels-restart file (copied from moldyn.vel from PETN\_300K\_MD)
- geo (copied from fort.90 from PETN\_300K\_MD)

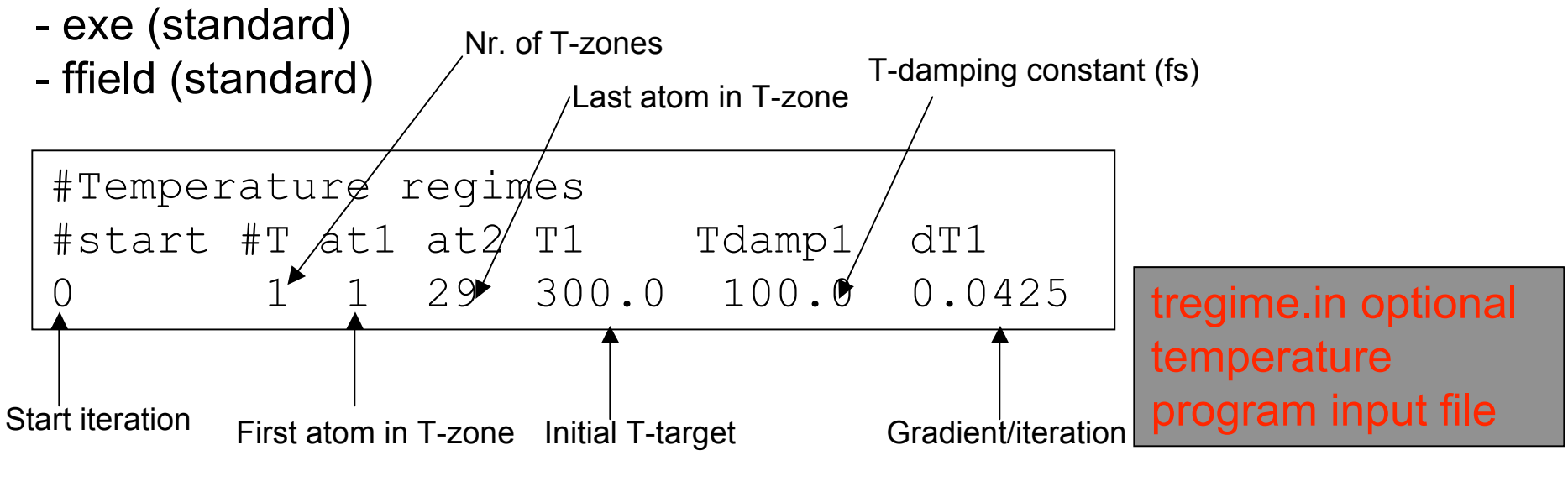

 ${\sf T}_{\sf target}$ (iteration 0) = 300K  $\mathsf{T}_{\mathsf{target}}$ (iteration 40000)=2000K

Hierarchy: tregime.in-file overrides control-file

## Input files (continued)

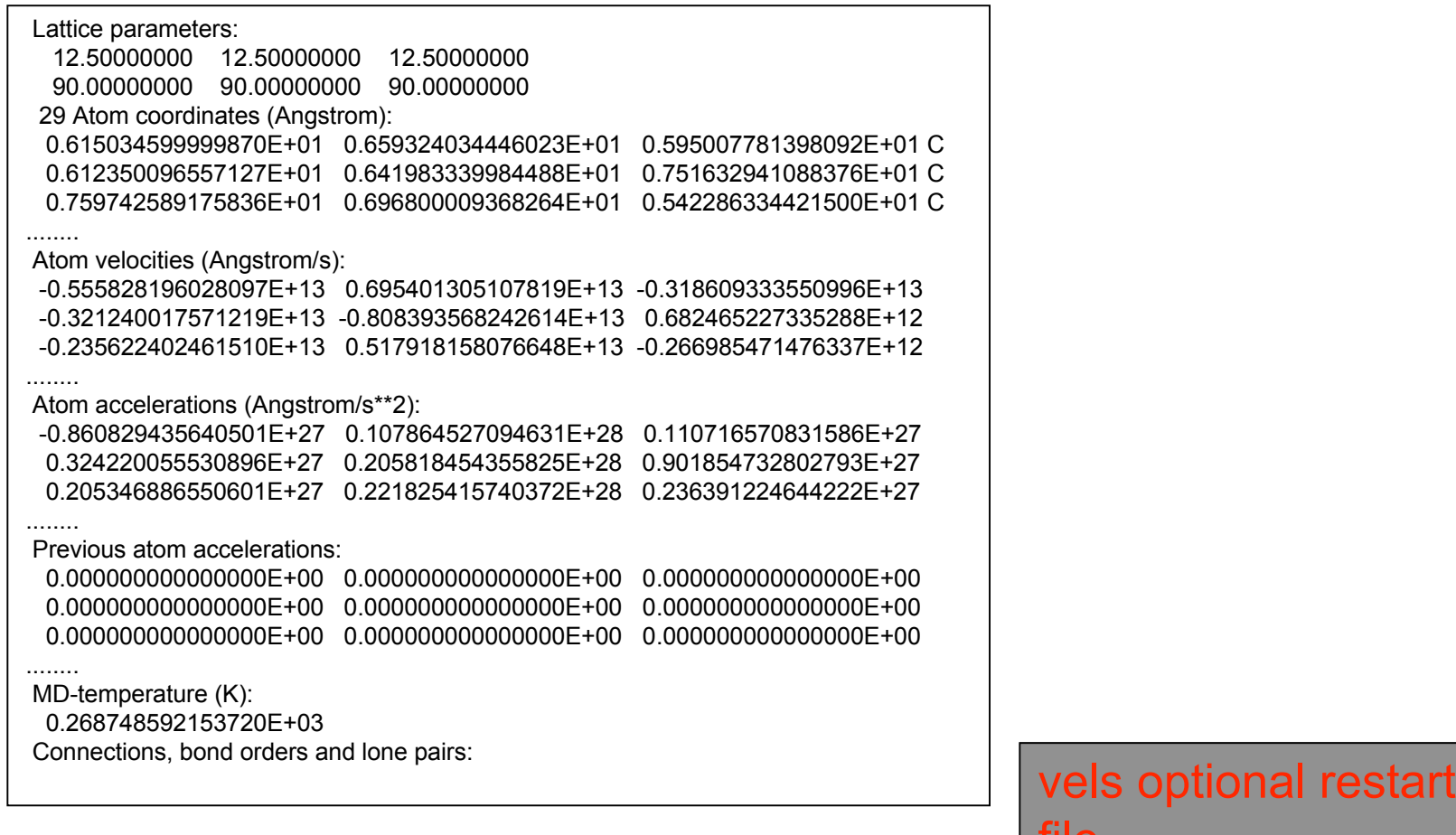

Hierarchy: vels overrides geo (beware !); geo overrides control-file

file

# Output files

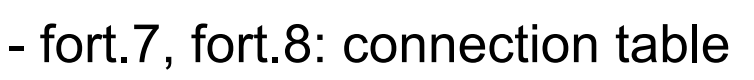

- fort.71: energy, temperature data
- fort.73: final partial energies
- fort.75: overview target and system temperature soo
- fort.90: final geometry (.bgf)
- molfra.out : system composition
- moldyn.vel, molsav.####: restart-files
- summary.txt: overview system properties
- xmolout: .xyz coordinates

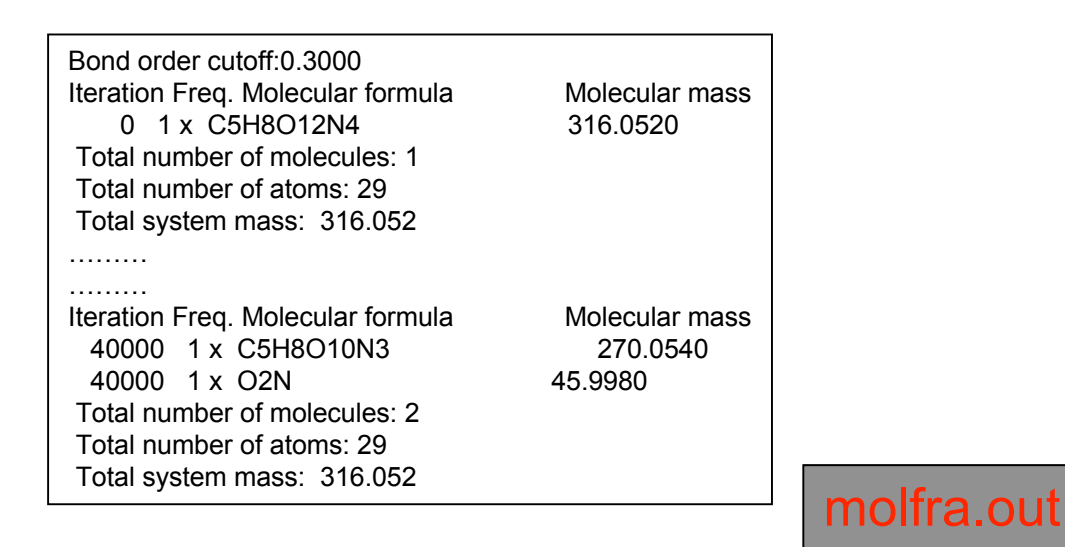

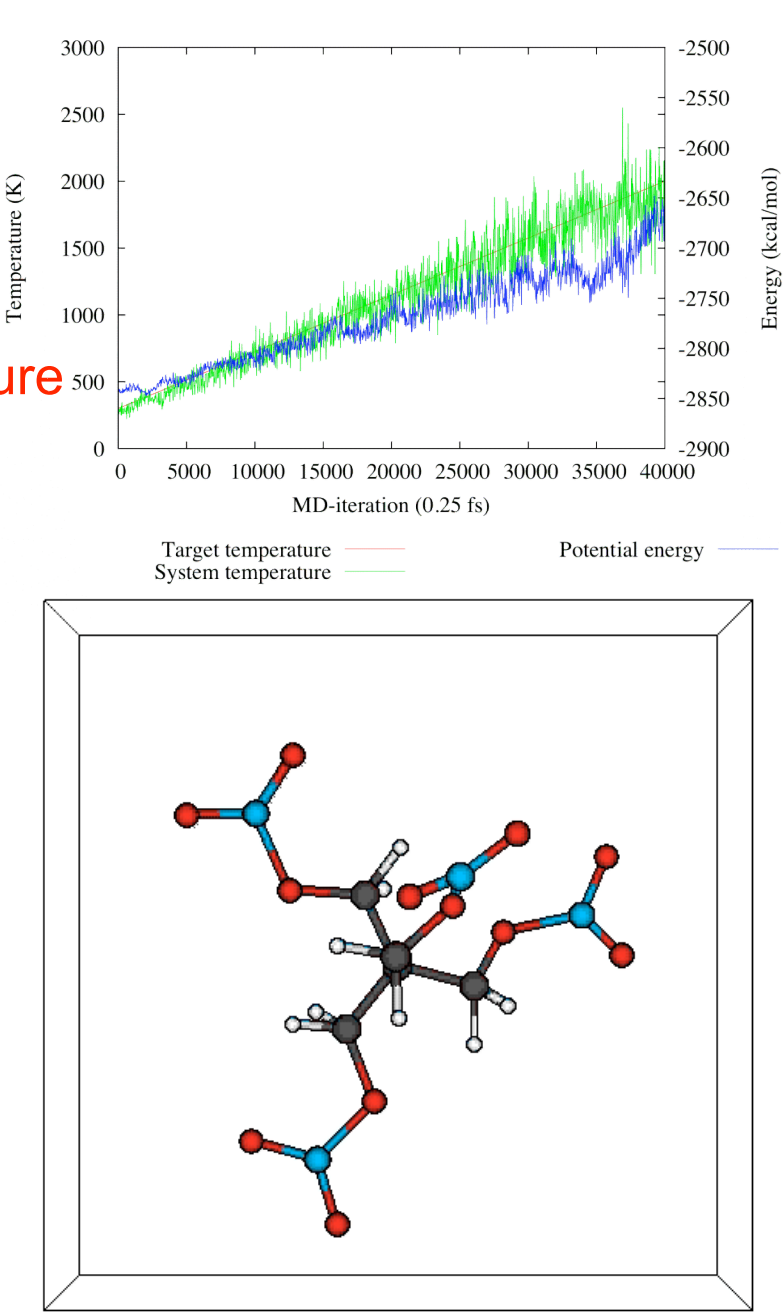

## Single molecule simulations

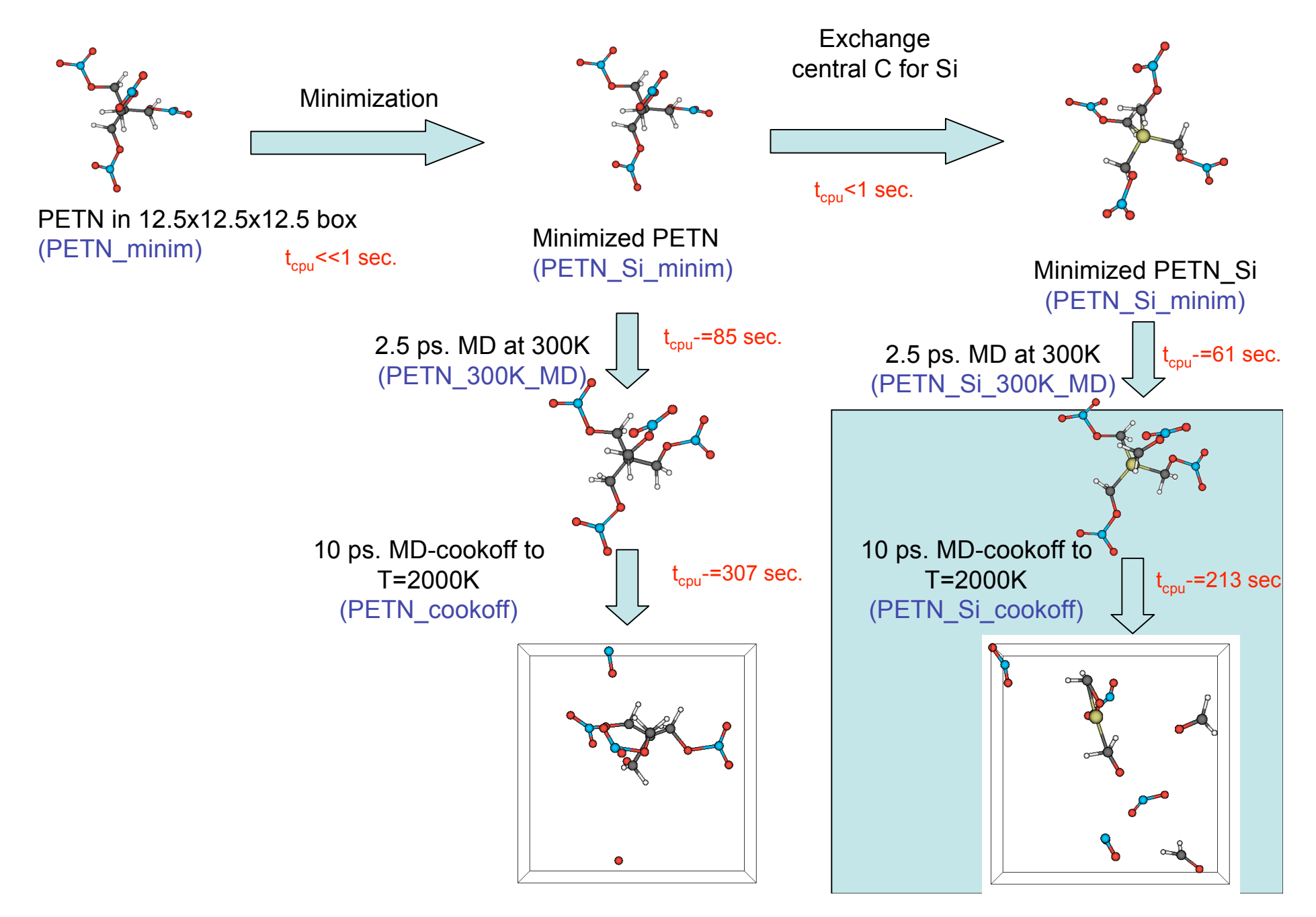

# Input files

- tregime.in-file
- control-file (mdstep=40000, other keywords from PETN\_Si\_300K\_MD)
- vels-restart file (copied from moldyn.vel from PETN\_Si\_300K\_MD)
- geo (copied from fort.90 from PETN\_300K\_MD)

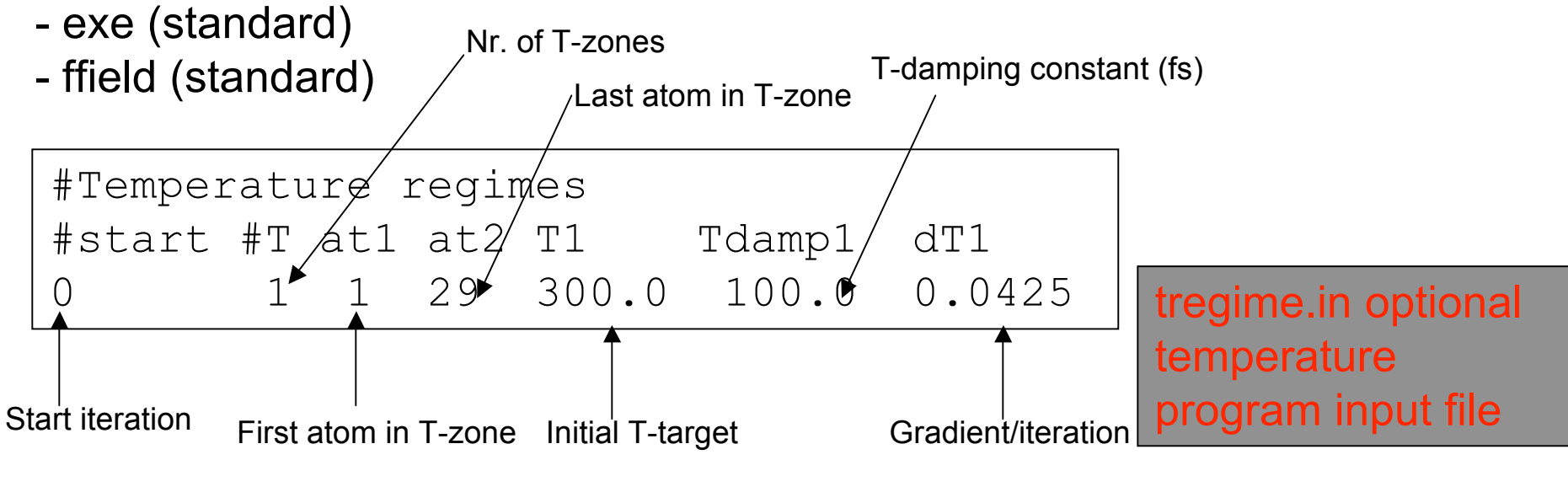

 ${\sf T}_{\sf target}$ (iteration 0) = 300K  $\mathsf{T}_{\mathsf{target}}$ (iteration 40000)=2000K

Hierarchy: tregime.in-file overrides control-file

# Output files

- fort.7, fort.8: connection table
- fort.71: energy, temperature data
- fort.73: final partial energies
- fort.75: overview target and system temperature
- fort.90: final geometry (.bgf)
- molfra.out : system composition
- moldyn.vel, molsav.####: restart-files
- summary.txt: overview system properties
- xmolout: .xyz coordinates

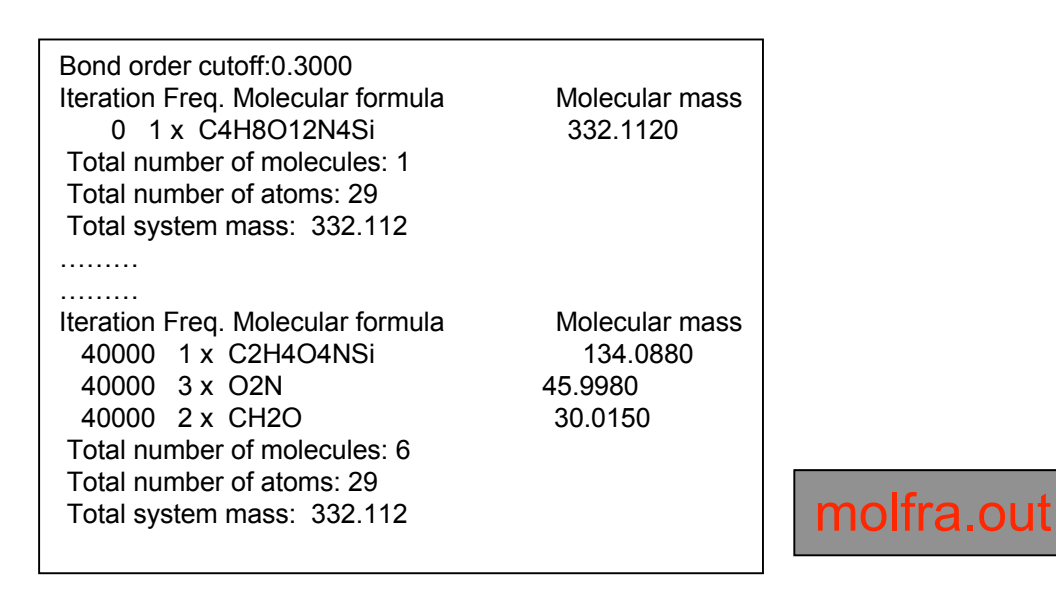

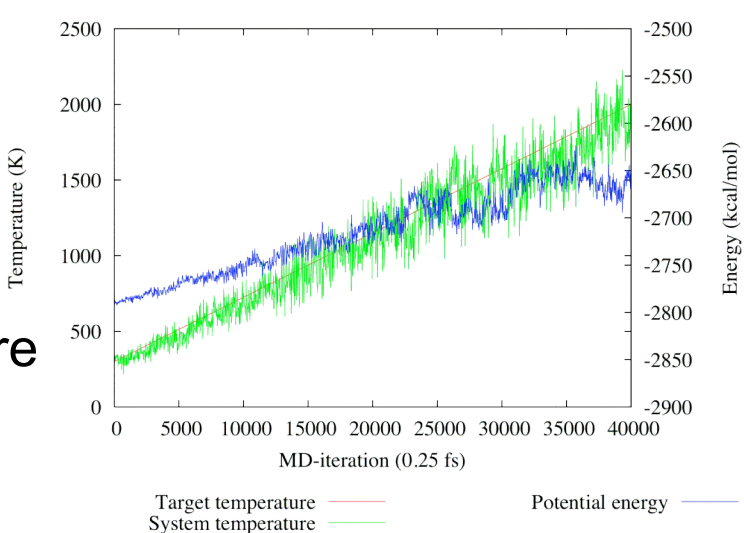

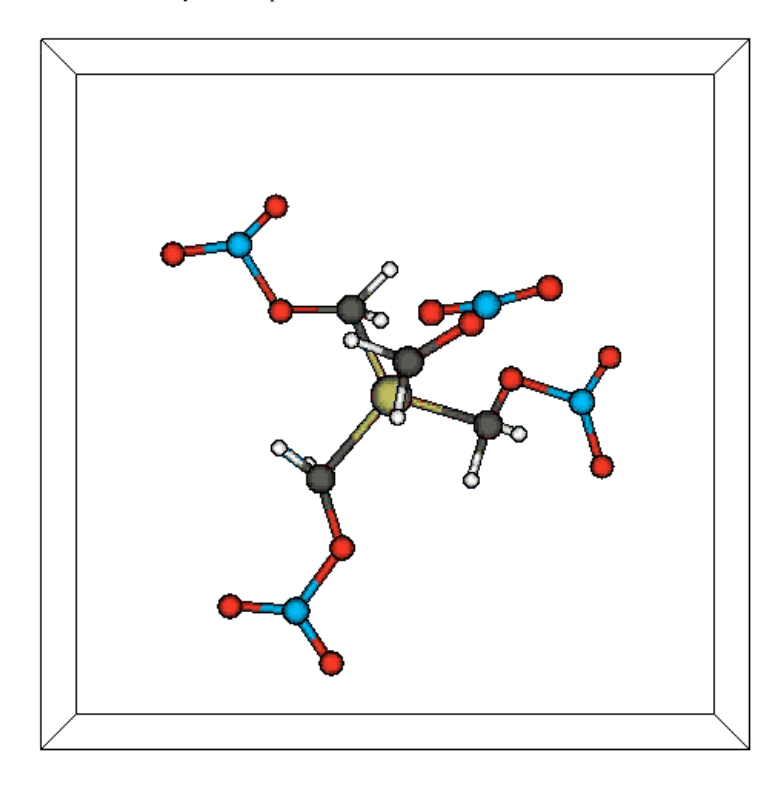

## Comparison PETN and PETN\_Si

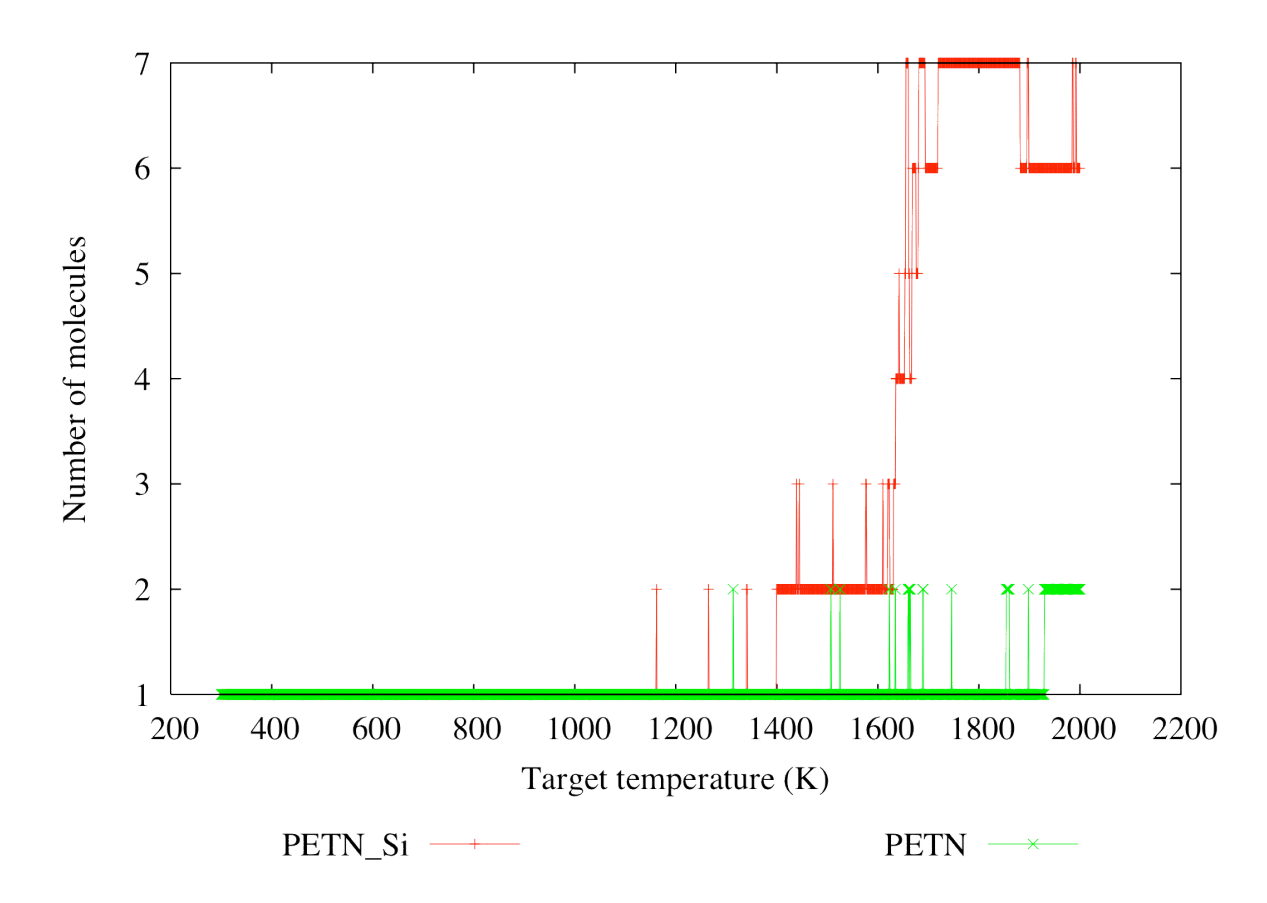

- PETN\_Si is substantially more sensitive than PETN; this agrees with experimental findings from the Klapoetke-group (JACS 2007, **129**, 6908-6915)

# Examples

-Single molecules:

- minimization
- MD
- cookoff

-Periodic molecular systems:

- building
- compression
- piston simulations
- -Combined molecular/condensed systems
	- -building
	- MD

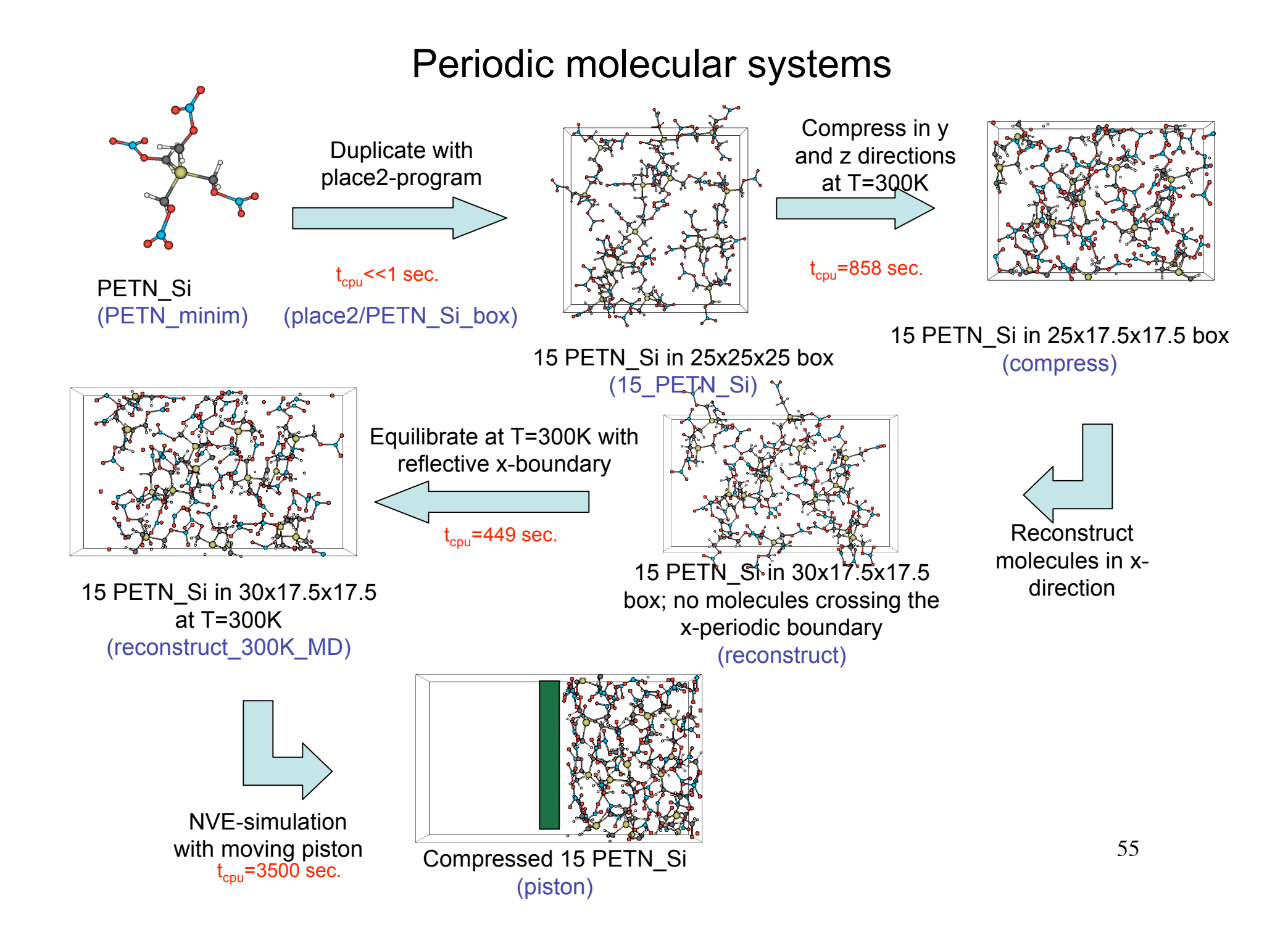

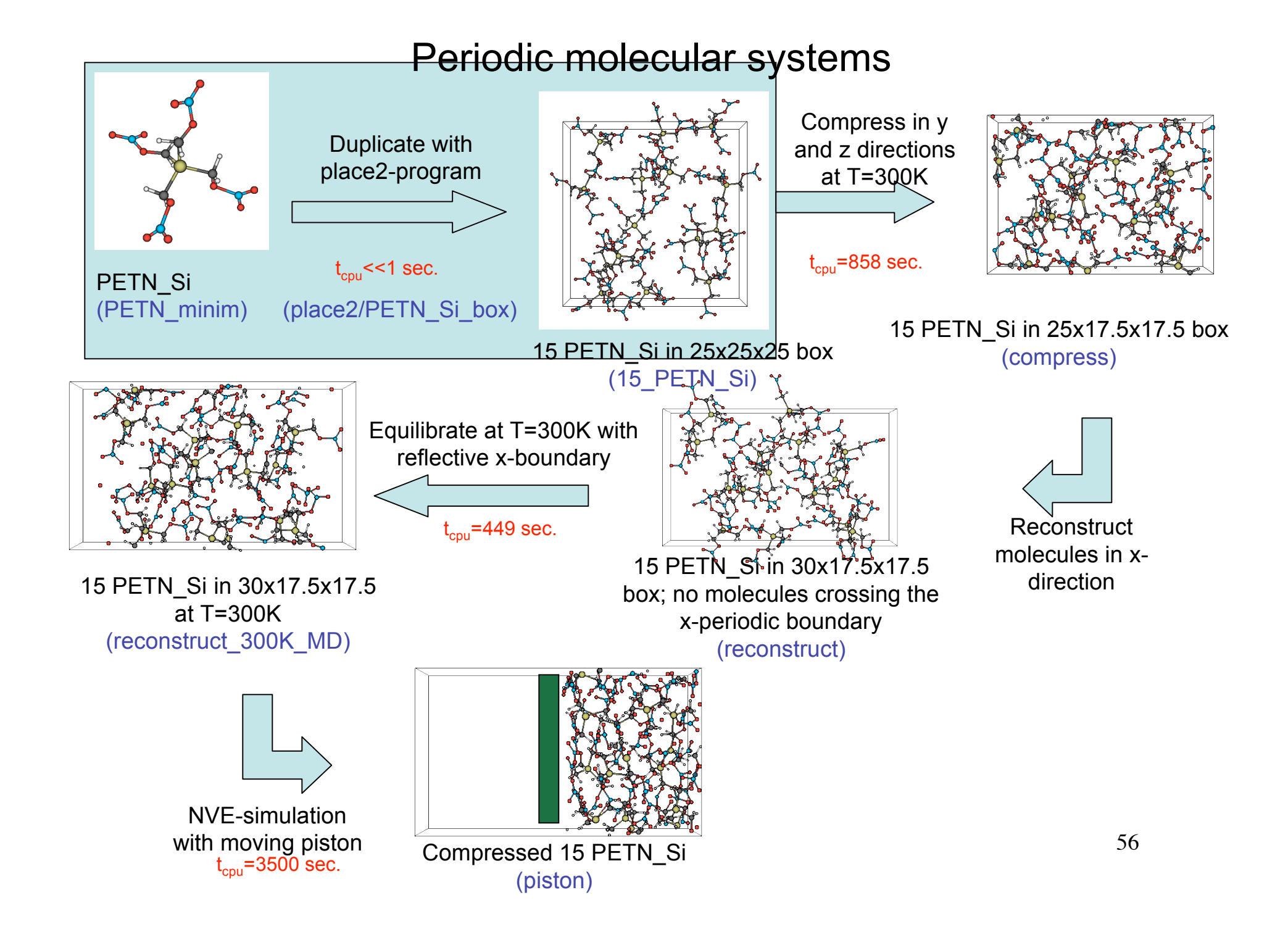

## Duplicating molecules with the place2-program

Input-files for place2: - geo (last xmolout-frame from PETN\_Si\_minim)

- control-file for place2 (see below)

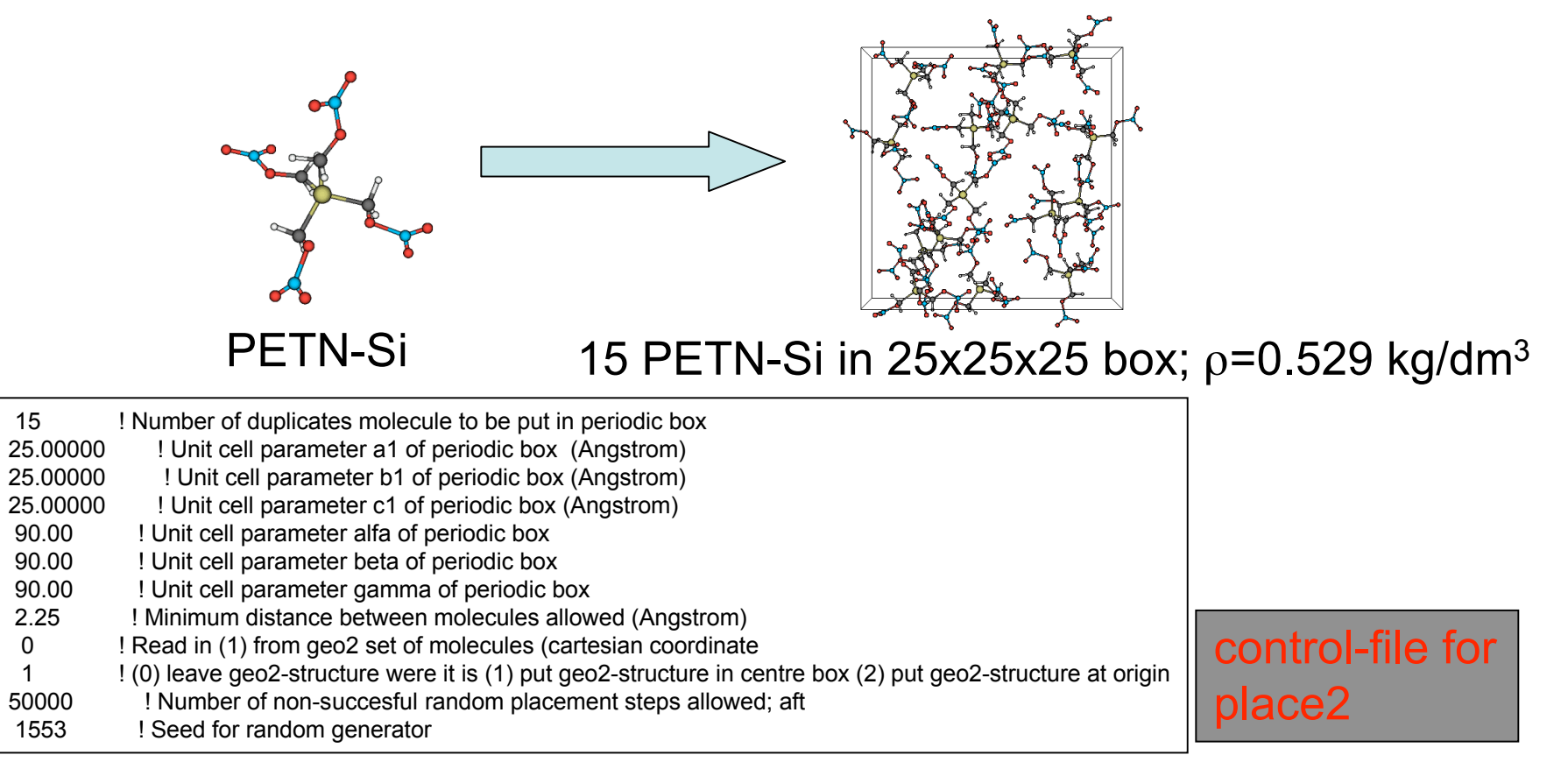

-Run the place2-program (./place2 &)

- Follow progress in run.log; if placing takes to long kill program and change input parameters

- Output file: output.xyz; convert to .bgf with xtob:

#### **Place2 cannot generate high-density systems.**

## Converting .xyz to .bgf with xtob-script

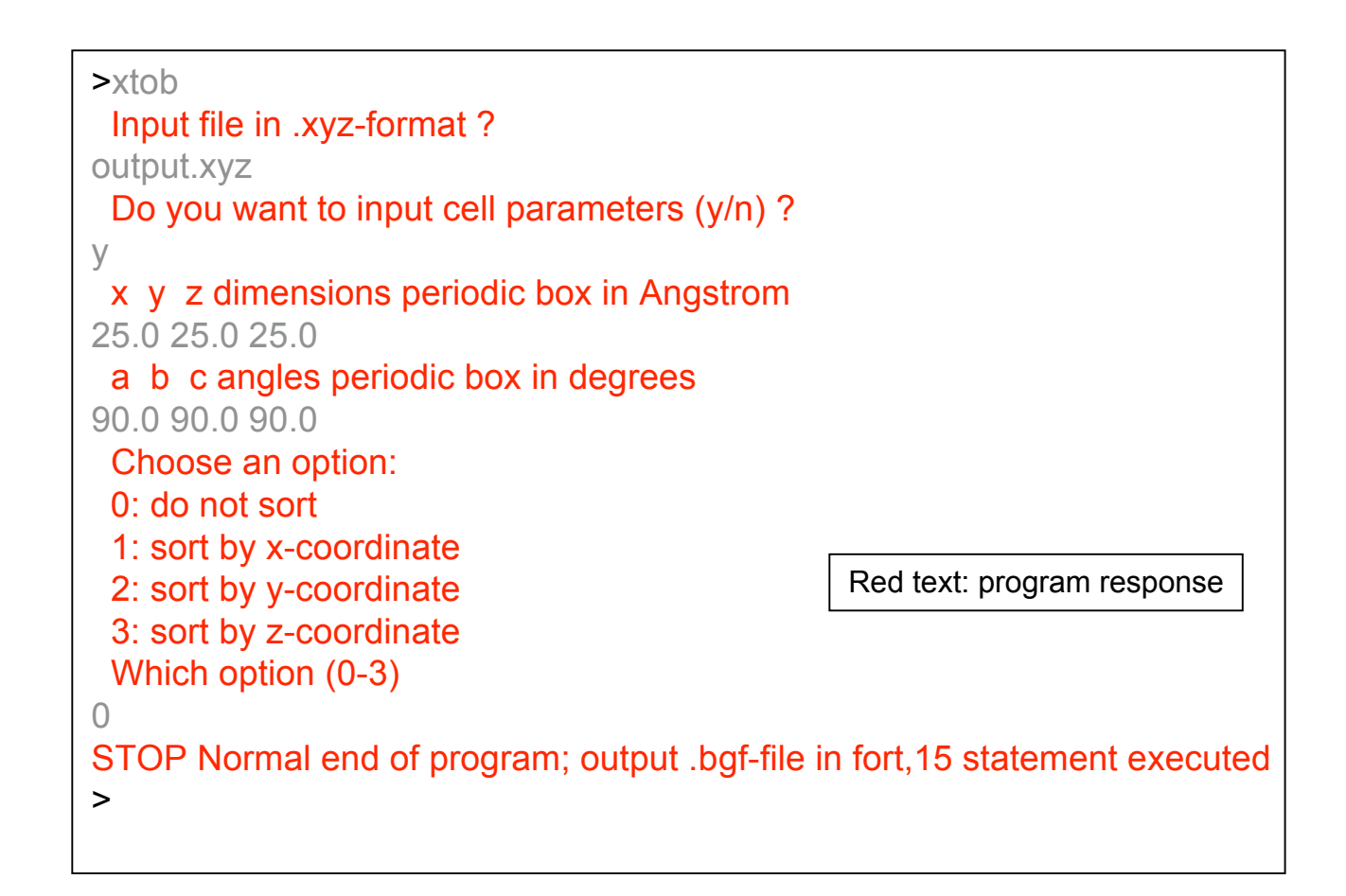

- Add system name to DESCRP-line (15\_PETN\_Si)
- Energy minimize the system; directory 15 PETN Si

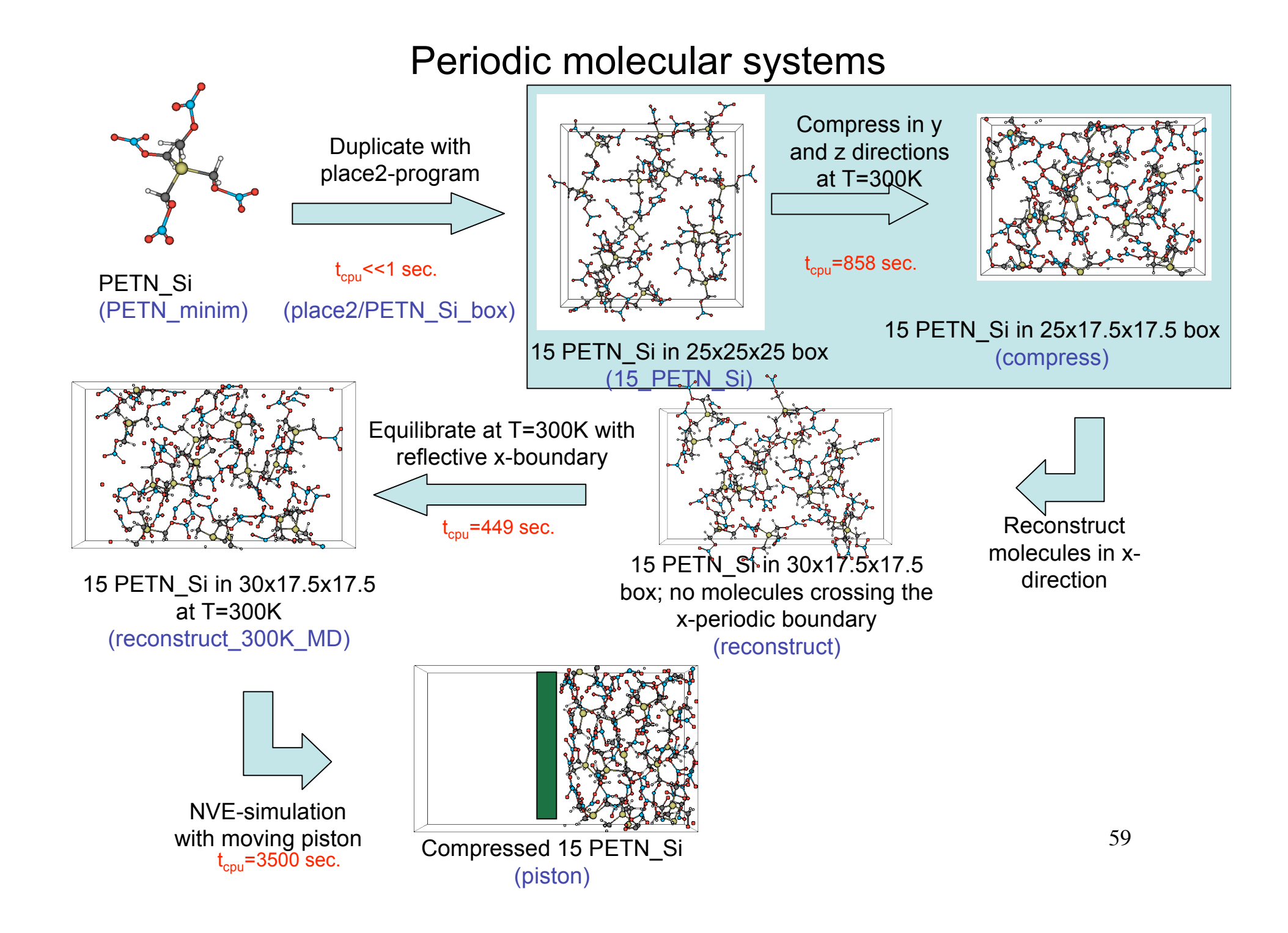

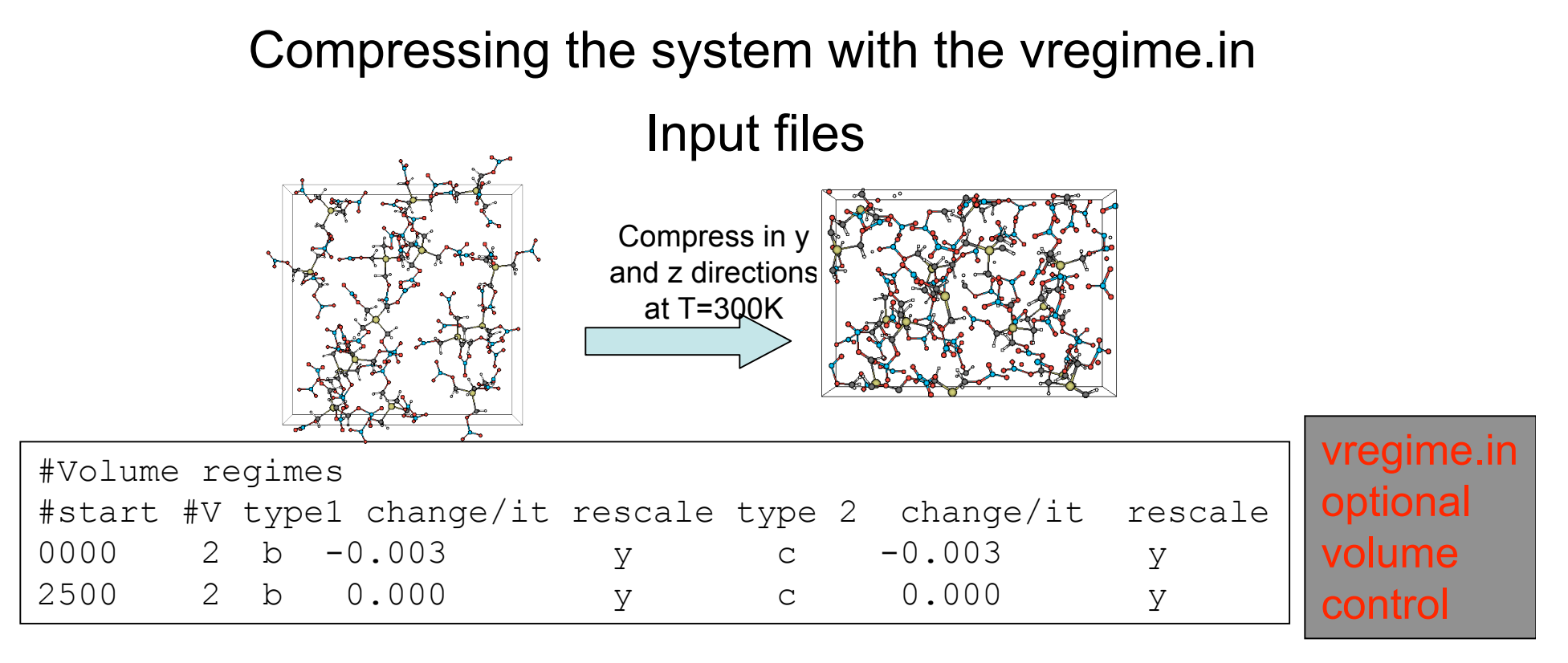

Iterations 0-2500: take b- and c-cell parameters from 25 Å to 17.5 Å (-0.003 Å/iteration) Iterations 2500-5000: equilibrate the system at its new density (1.08 kg/dm3)

Other input files:

- exe, ffield (standard)
- geo (fort.90 from 15\_PETN\_Si)
- control: defines 300K MD-simulation for 5000 iterations

# Compressing the system with the vregime.in

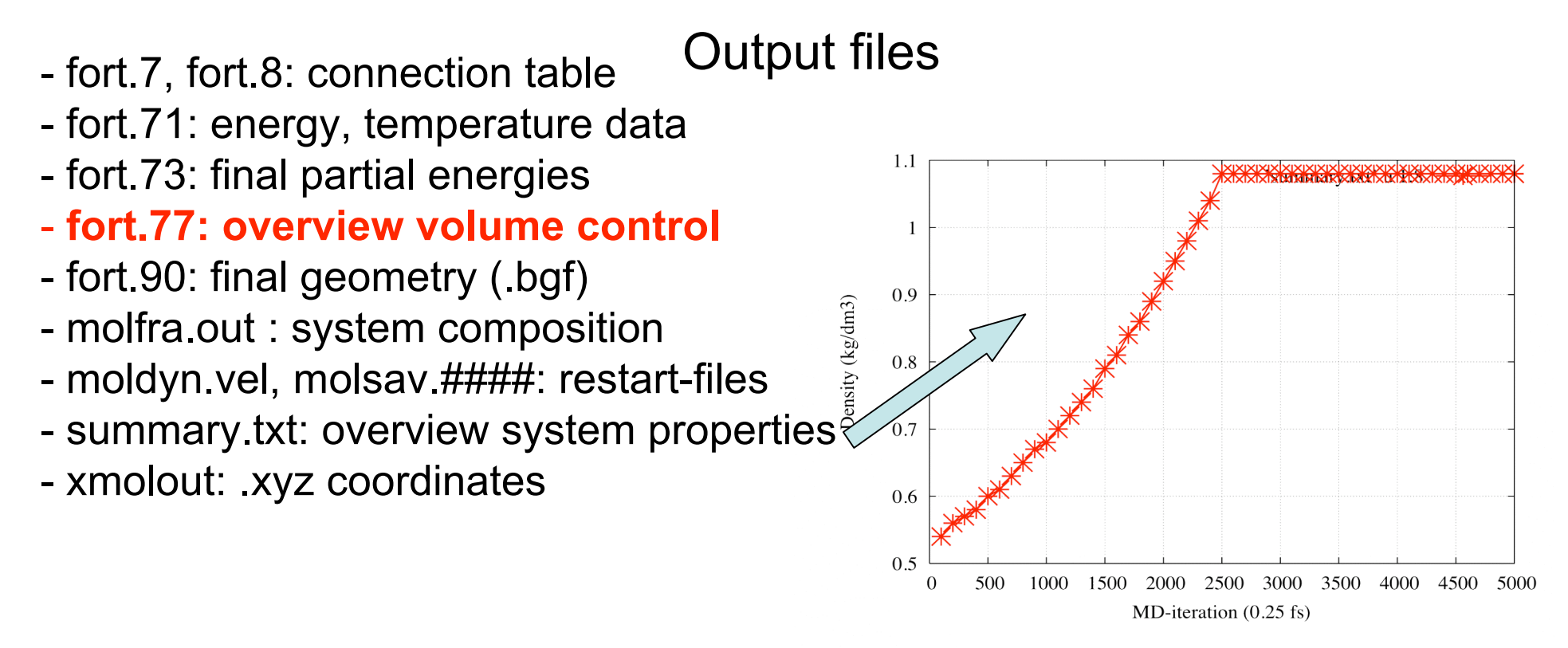

Iterations 0-2500: take b- and c-cell parameters from 25 Å to 17.5 Å (-0.003 Å/iteration) Iterations 2500-5000: equilibrate the system at its new density (1.08 kg/dm3)

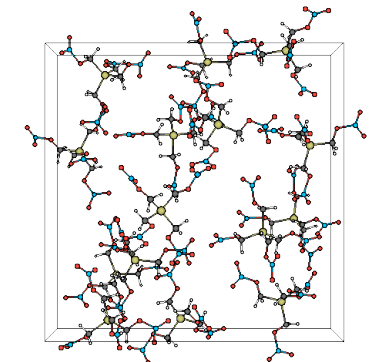

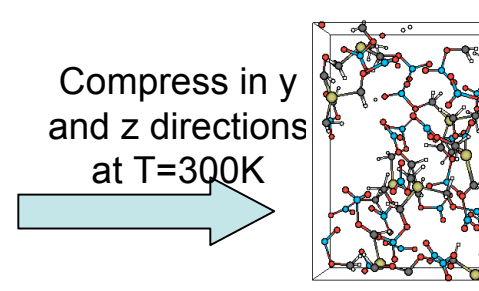

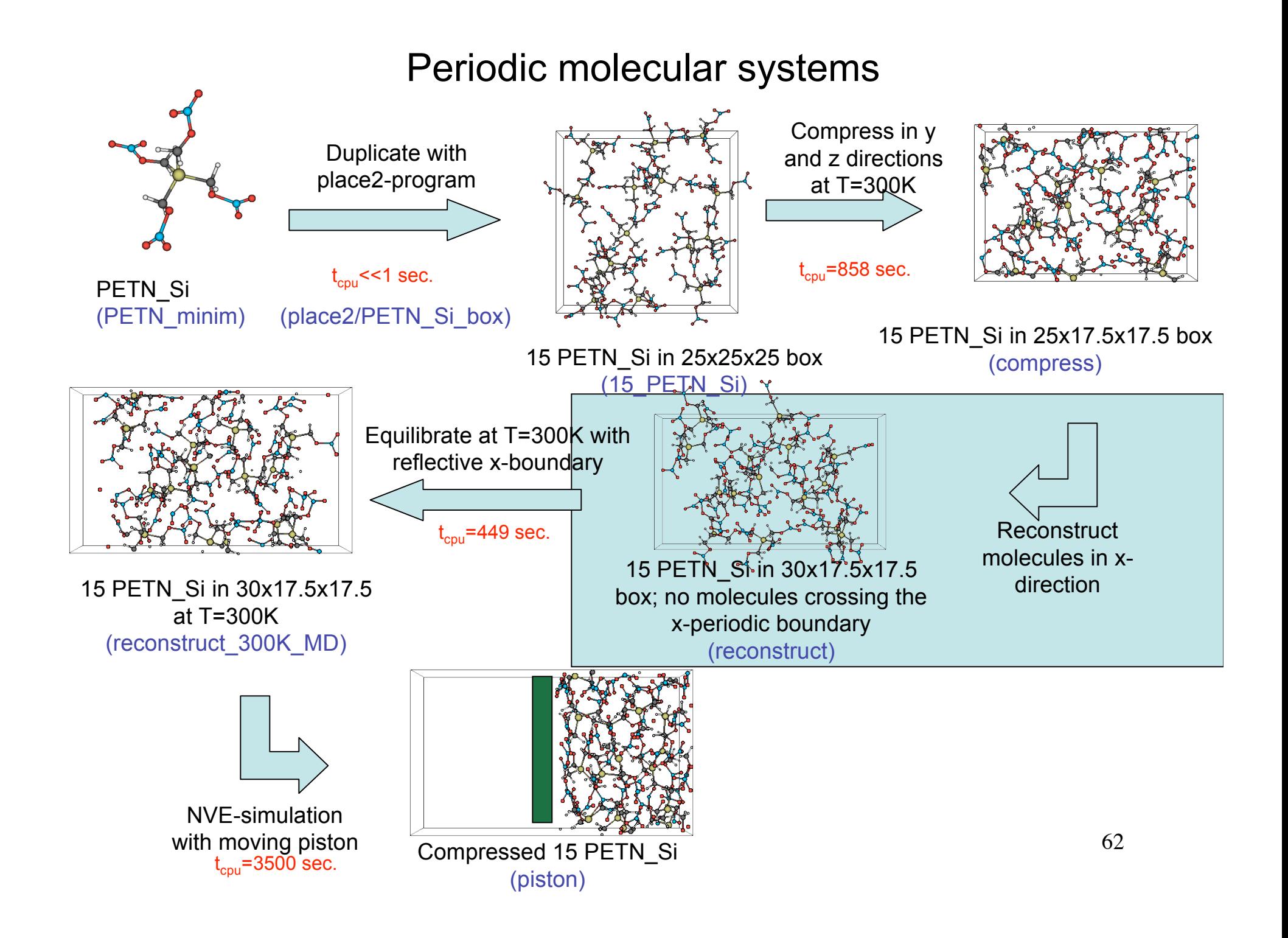

## Preparing for the piston: 1) reconstruct molecules

- Take last frame from xmolout-file from compress/output

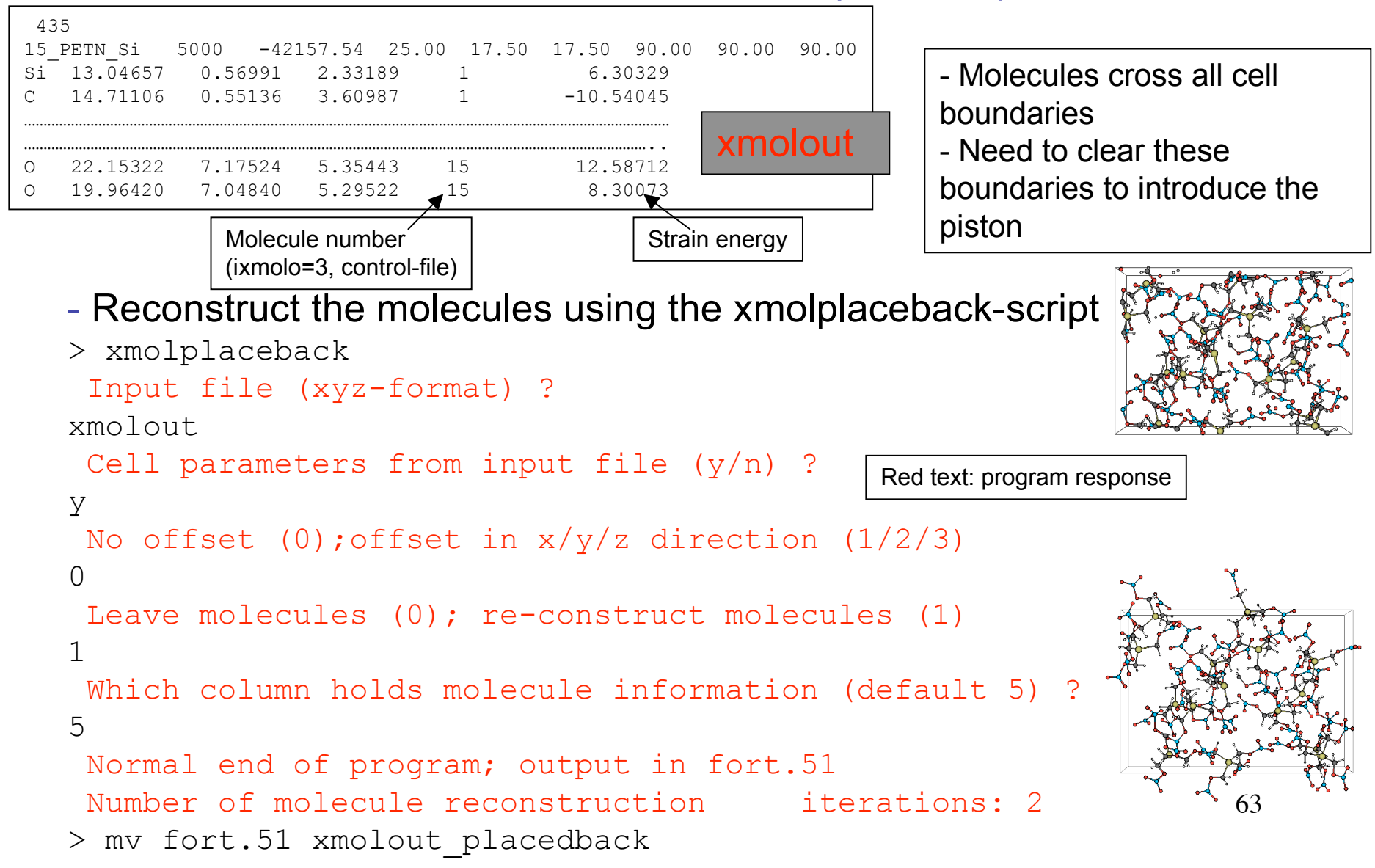

# Preparing for the piston: 2) translate molecules

Shift all x-coordinates to remove all negative x-coordinates; extend a-axis by the same amount using xmolplaceback-script; this gives a 30 x 17.5 x 17.5 box with no molecules crossing the x-periodic boundary

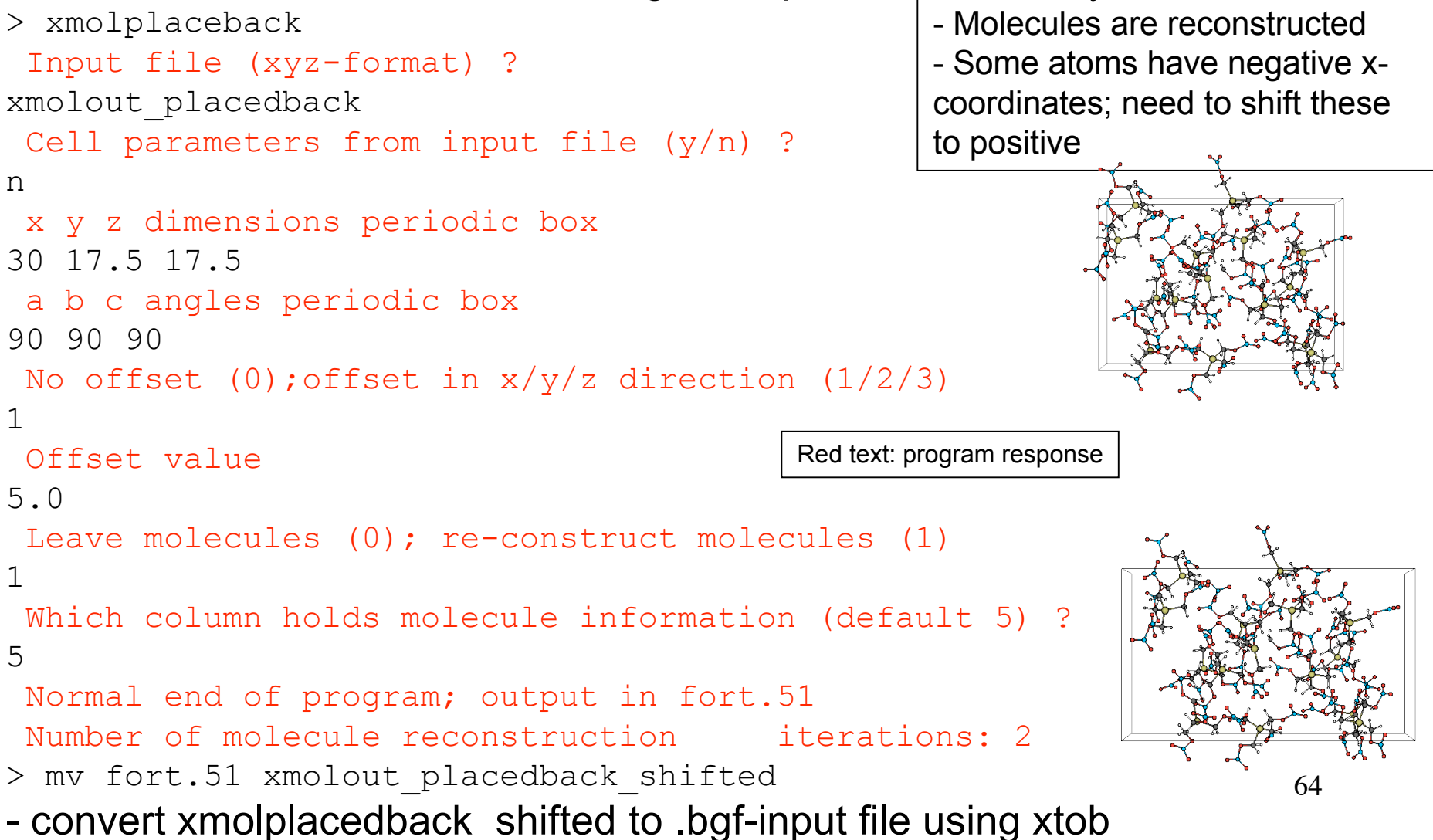

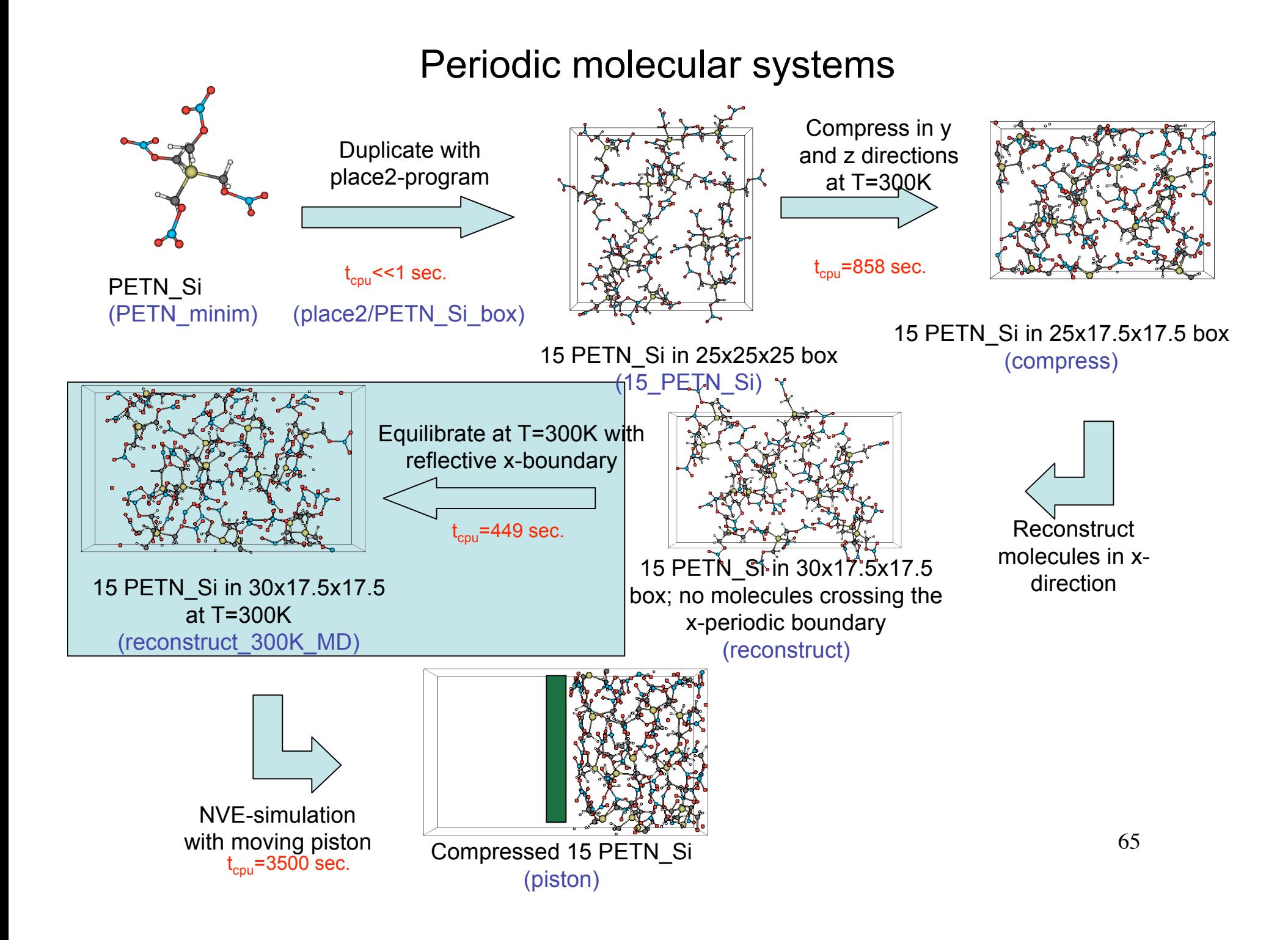

## Equilibrate reconstructed system with reflective xboundary Input files

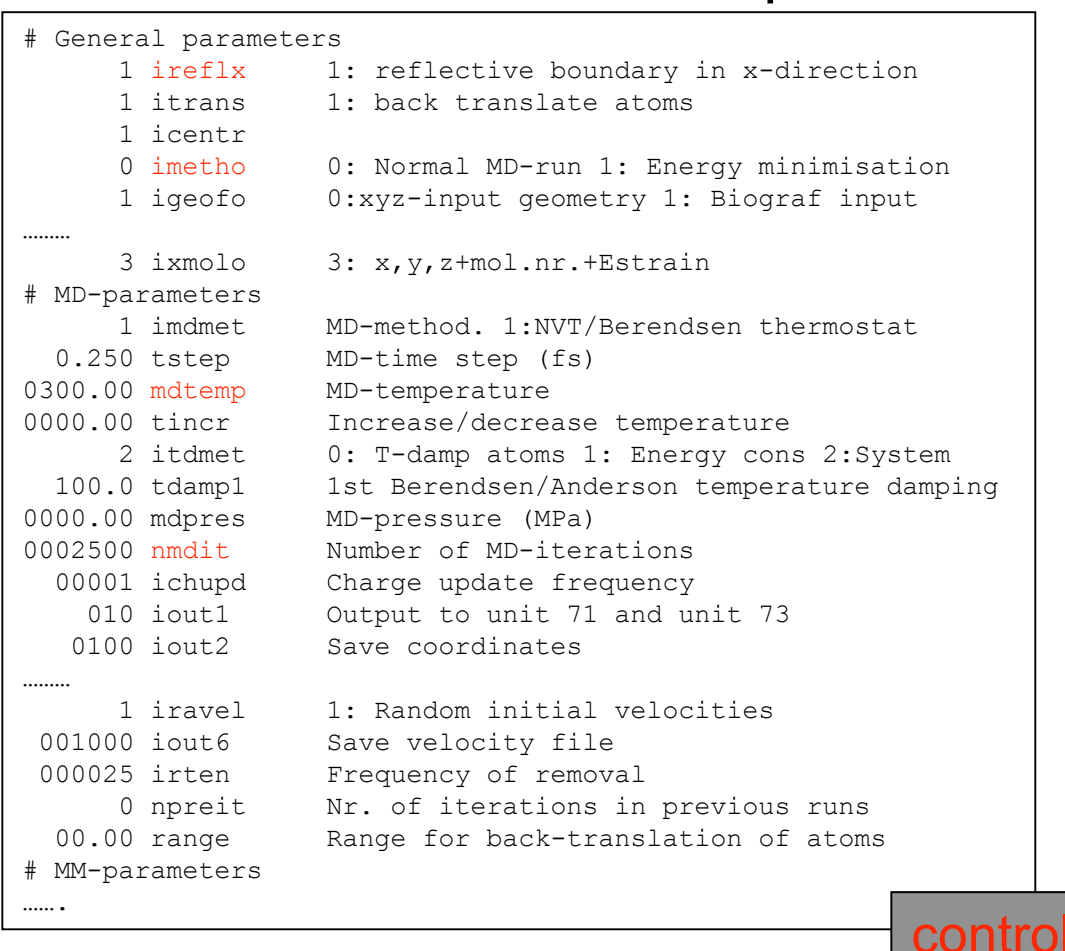

- We should avoid molecules to drift back across the x-boundary during the simulation - By using a reflective instead of a transparent x-boundary we avoid atoms hopping across - y and z boundaries can be normally transparent

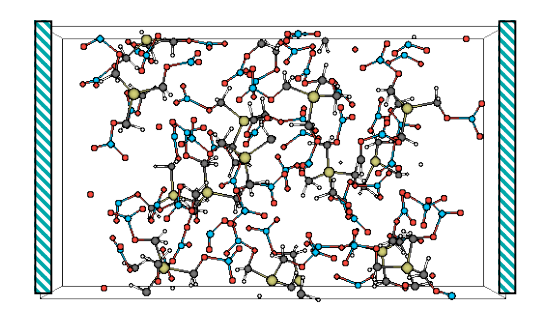

Other input files:

- exe, ffield (standard)
- geo (fort.15 from reconstruct)

# Equilibrate reconstructed system with reflective xboundary

# Output files

330  $-42040$ - fort.7, fort.8: connection table 320  $-42060$ 310 - fort.71: energy, temperature data -42080 300 Temperature (K) - fort.73: final partial energies  $-42100$ 290 - fort.90: final geometry (.bgf) 280  $-42120$ - molfra.out : system composition 270  $-42140$ - moldyn.vel, molsav.####: restart-files 260 42160 250 - summary.txt: overview system properties 240  $-42180$ - xmolout: .xyz coordinates 500 1000 1500 2000  $\sqrt{ }$ 2500 MD-iteration (0.25 fs)

Temperature

- Temperature has equilibrated, energy not completely converged.

Potential energy

Energy (kcal/mol)

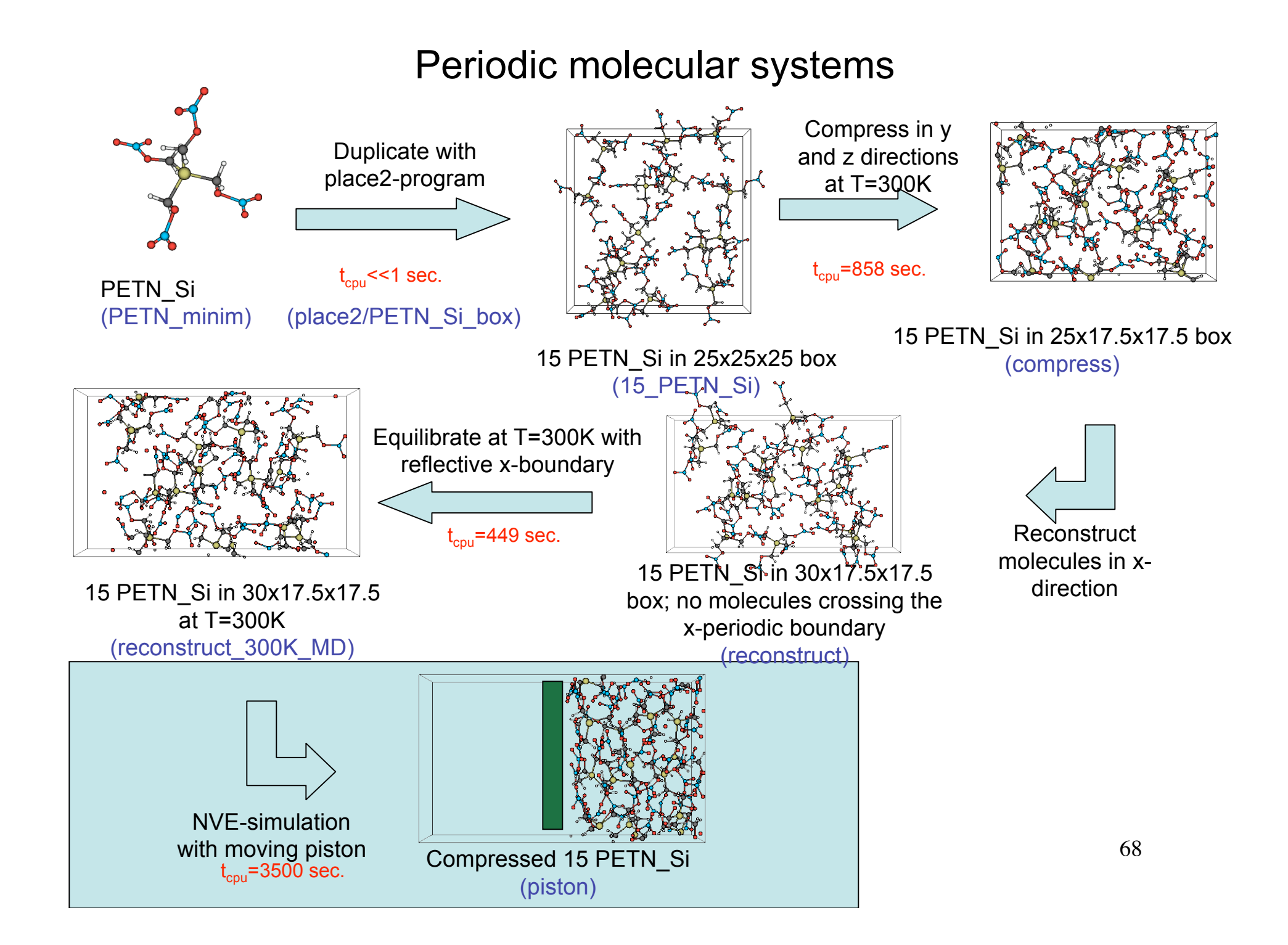

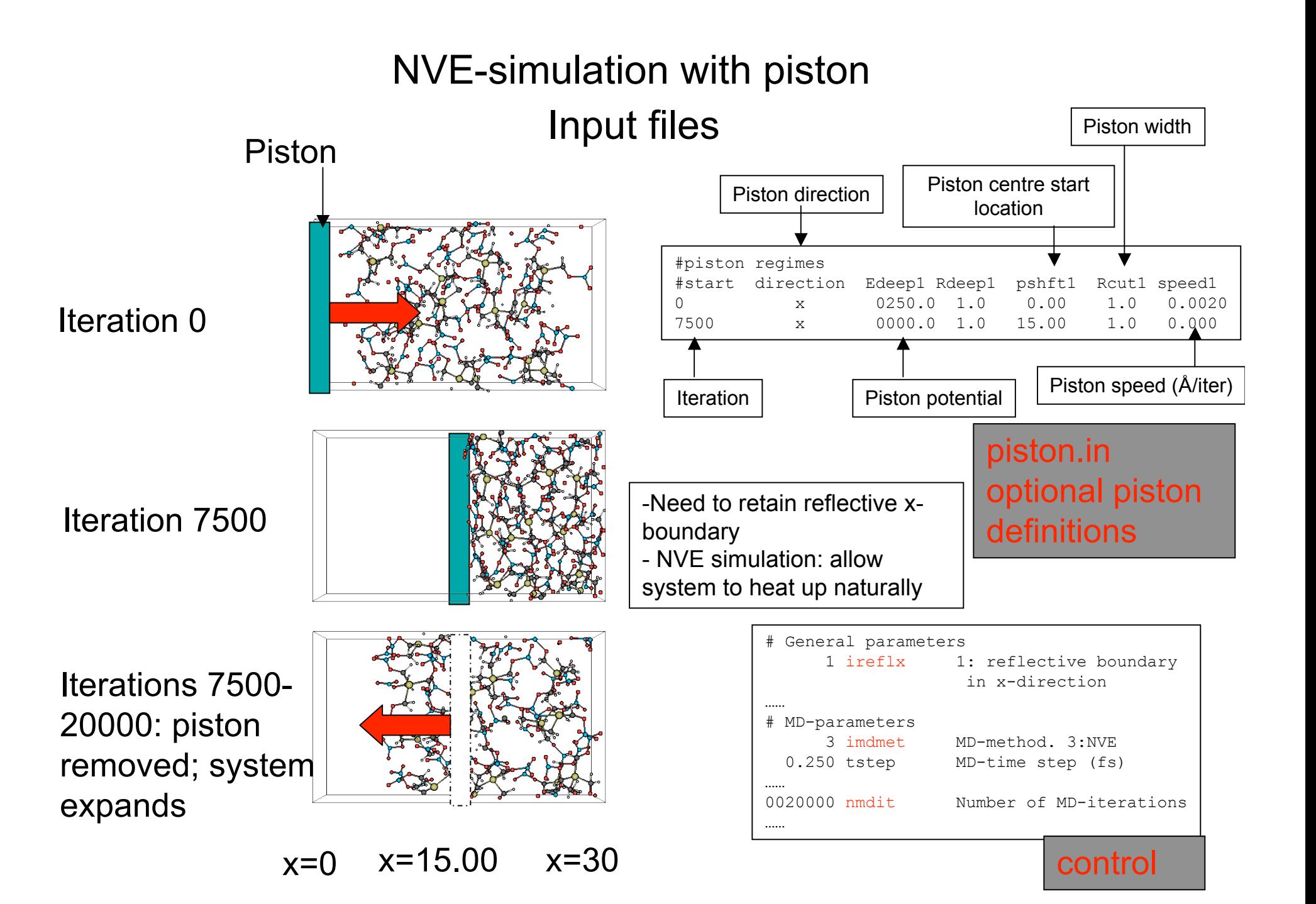

# NVE-simulation with piston Output files

- fort.7, fort.8: connection table
- fort.71: energy, temperature data
- fort.73: final partial energies
- **fort.79: overview piston statistics**
- fort.90: final geometry (.bgf)
- molfra.out : system composition
- moldyn.vel, molsav.####: restart-files
- summary.txt: overview system properties
- xmolout: .xyz coordinates

- Potential energy reaches maximum at iteration 7500 (max compression)

- Energy release between iterations 7500-12500
- Reflective wave interference increases energy after iteration 15000
- No reactions

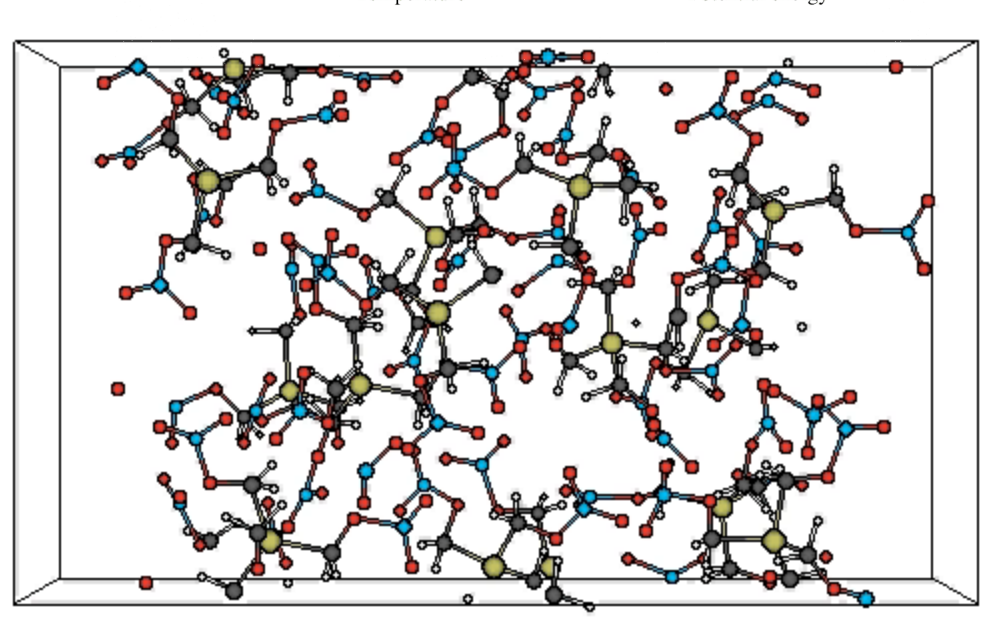

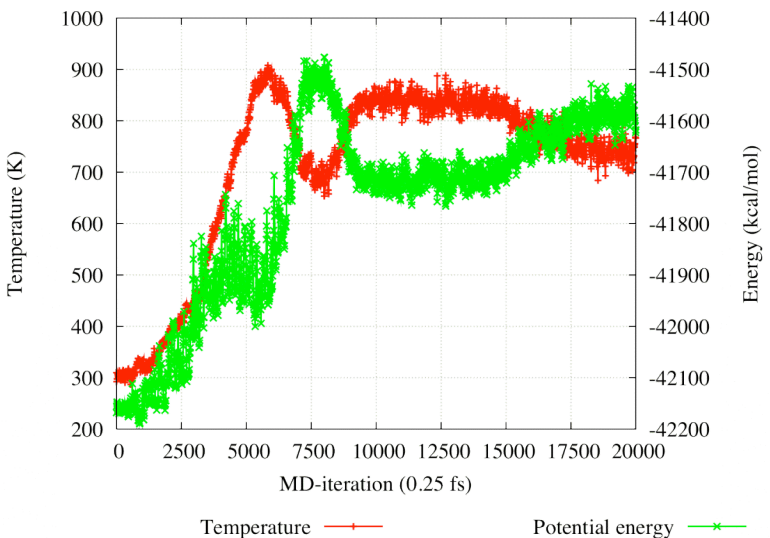

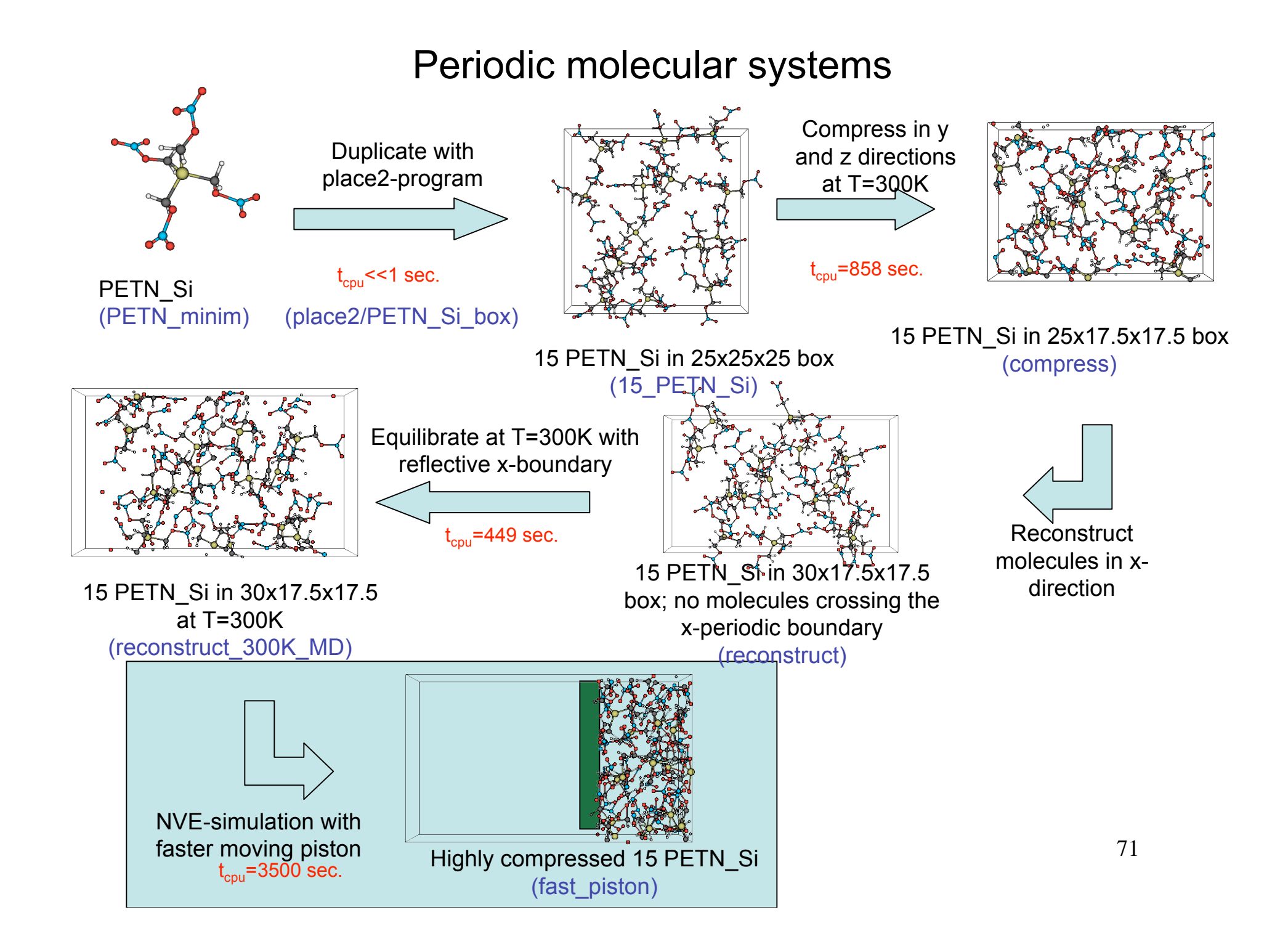

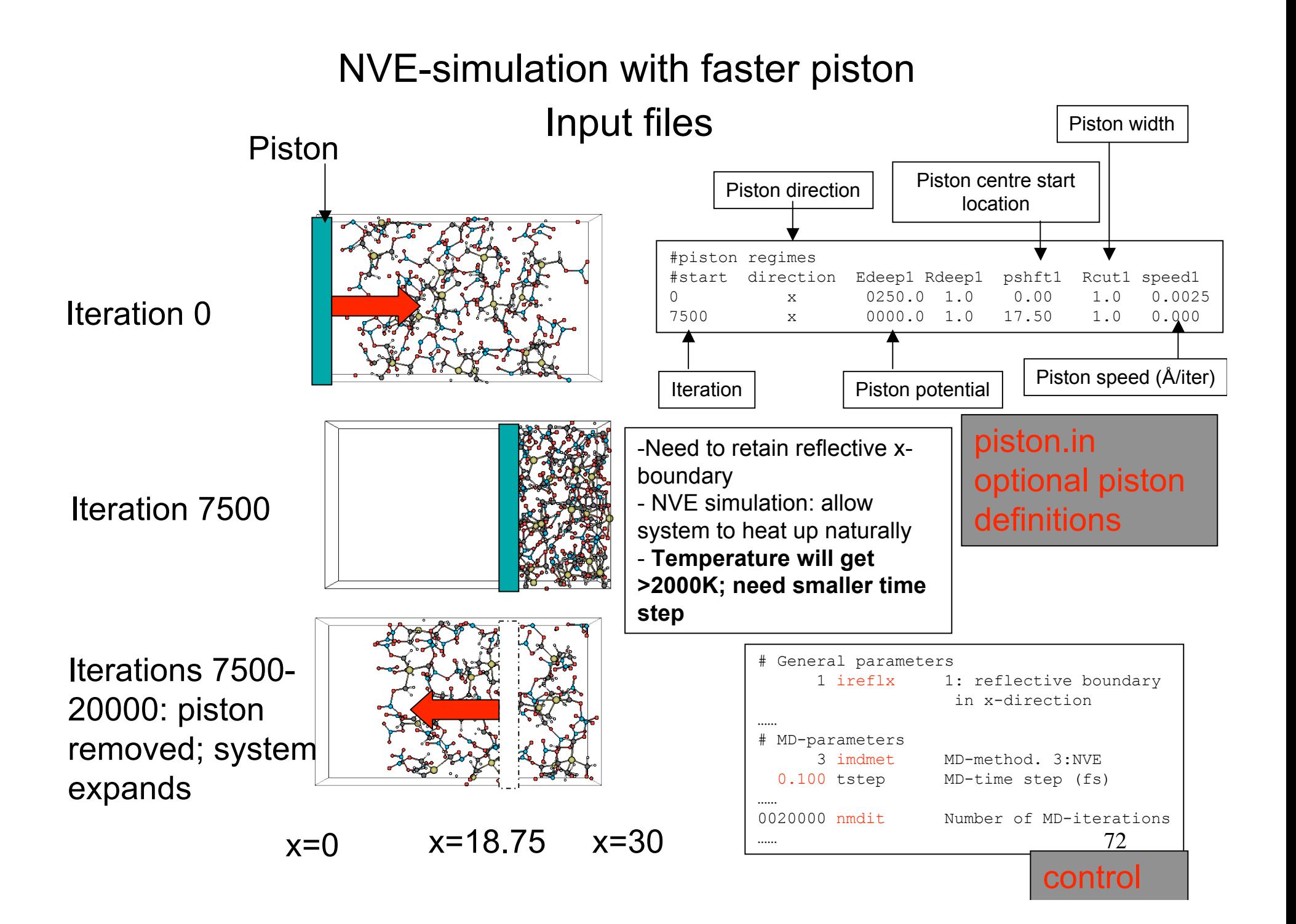
# NVE-simulation with faster piston

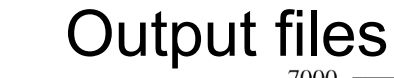

- fort.7, fort.8: connection table
- fort.71: energy, temperature data
- fort.73: final partial energies
- **fort.79: overview piston statistics**
- fort.90: final geometry (.bgf)
- molfra.out : system composition
- moldyn.vel, molsav.####: restart-files
- summary.txt: overview system properties
- xmolout: .xyz coordinates

- Potential energy reaches maximum at iteration 7500 (max compression)

- Energy release between iterations 7500-12500
- Reflective wave interference increases energy after iteration 15000
- Substantial amount of reactions

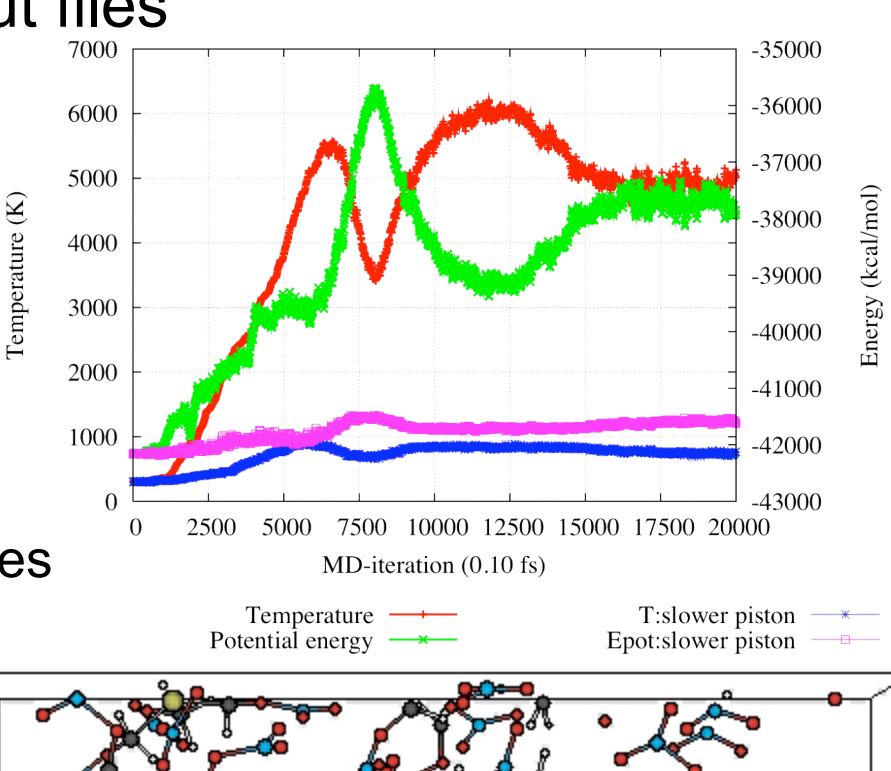

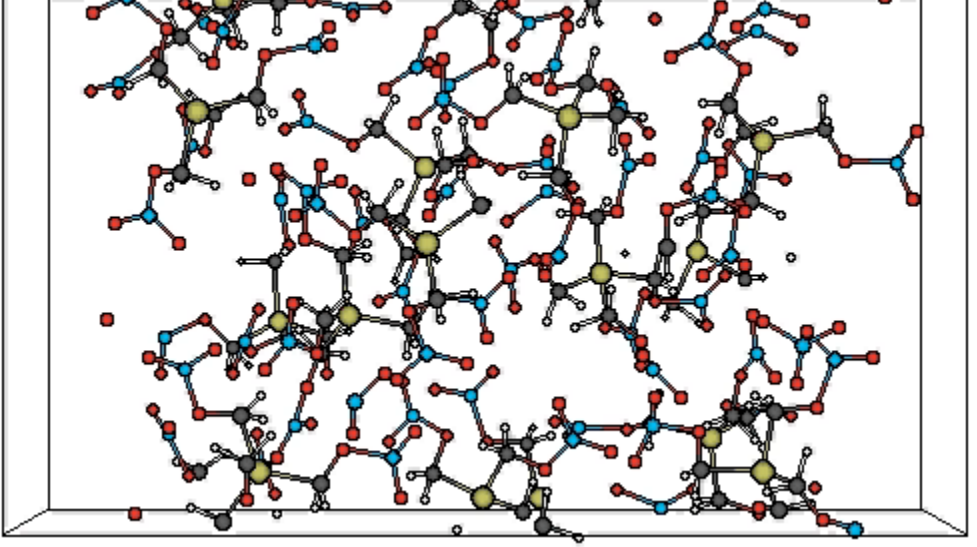

# NVE-simulation with faster piston

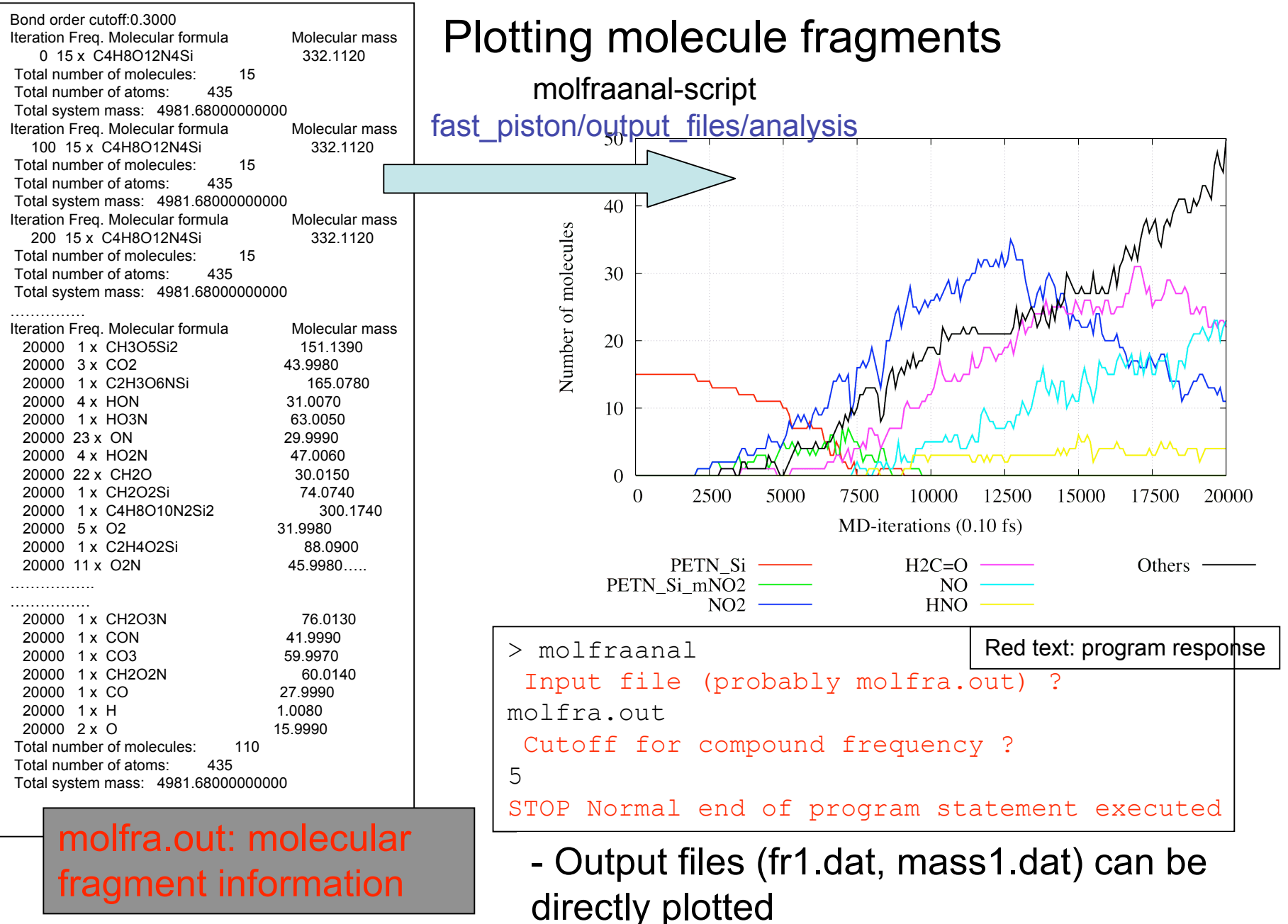

# Examples

-Single molecules:

- minimization
- MD
- cookoff

-Periodic molecular systems:

- building
- compression
- piston simulations

-Combined molecular/condensed systems

- building
- MD

### Combined molecular/condensed systems

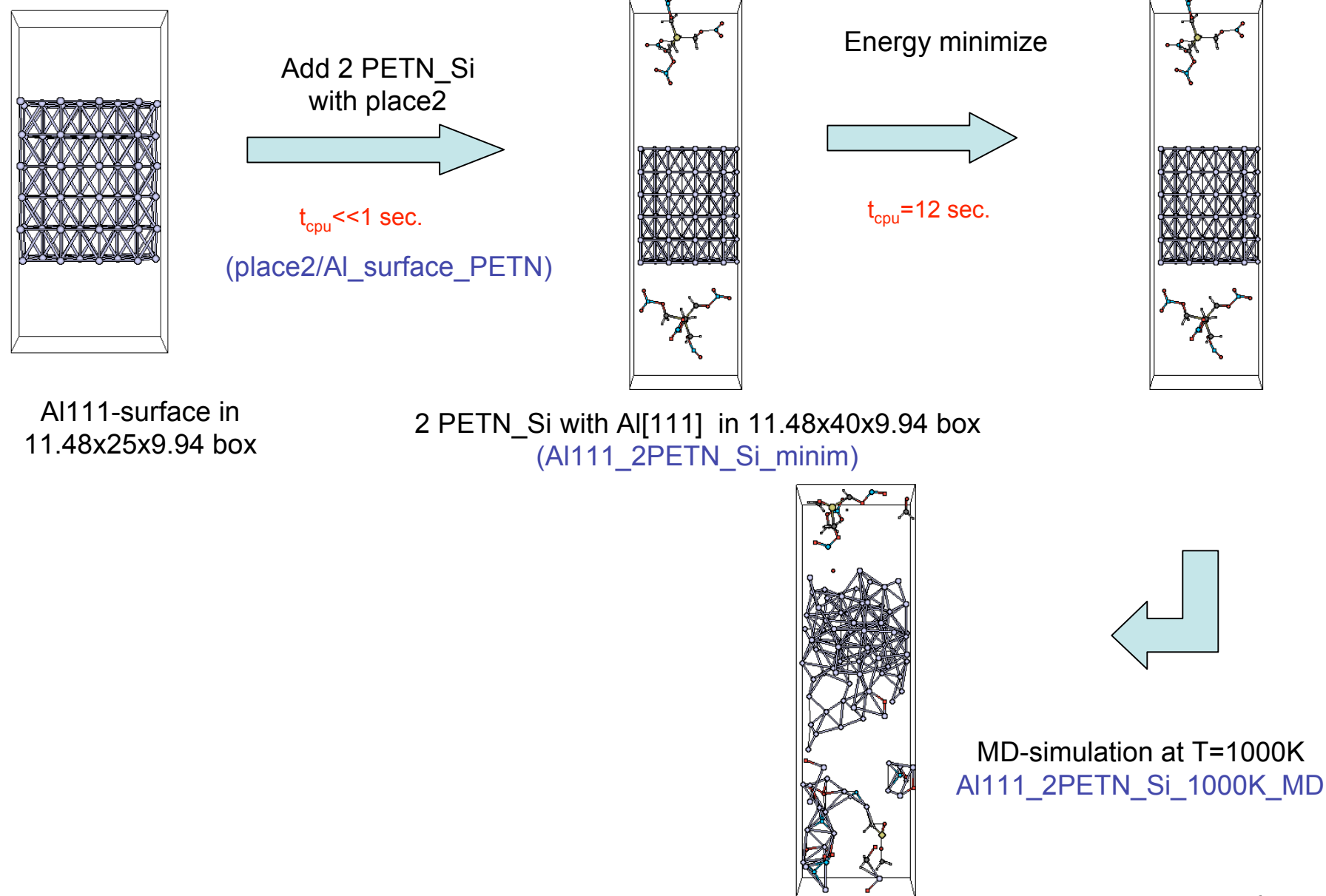

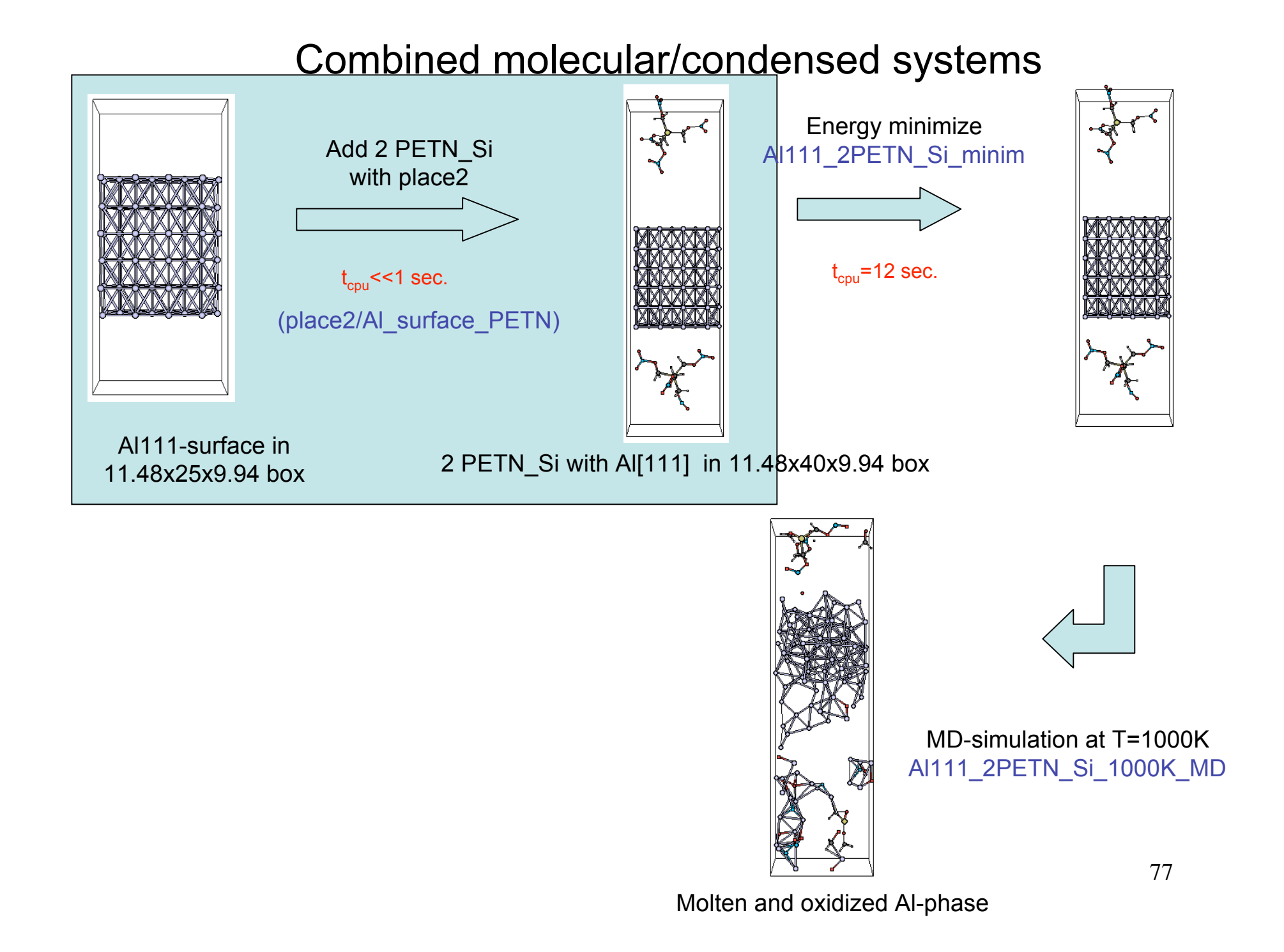

### Adding molecules with the place2-program

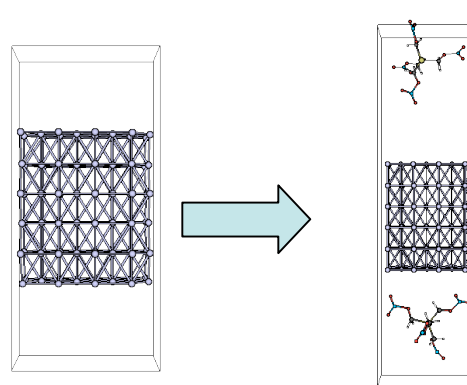

- Input-files for place2: geo (last xmolout-frame from PETN\_Si\_minim)
	- geo2 (.xyz-structure with Al[111] surface)
	- control-file for place2 (see below)

Al-111 surface

Al-111 surface with 2 PETN\_Si

|              | ! Number of duplicates molecule to be put in periodic box       |                  |
|--------------|-----------------------------------------------------------------|------------------|
| 11,48000     | ! Unit cell parameter al of periodic box (Angstrom)             |                  |
| 40.00000     | ! Unit cell parameter b1 of periodic box (Angstrom)             |                  |
| 9.94000      | ! Unit cell parameter c1 of periodic box (Angstrom)             |                  |
| 90.00        | ! Unit cell parameter alfa of periodic box                      |                  |
| 90.00        | ! Unit cell parameter beta of periodic box                      |                  |
| 90.00        | ! Unit cell parameter gamma of periodic box                     |                  |
| 3.00         | ! Minimum distance between molecules allowed (Angstrom)         |                  |
| $\mathbf{1}$ | ! Read in (1) from geo2 set of molecules (cartesian coordinate) | control-file for |
| 1            | ! (1) put geo2-structure in centre box                          |                  |
| 50000        | ! Number of non-succesful random placement steps allowed; aft   | place2           |
| 1553         | ! Seed for random generator                                     |                  |
|              |                                                                 |                  |

- Run the place2-program (./place2 &)
- Follow progress in run.log; if placing takes to long kill program and change input parameters
- Output file: output.xyz; convert to .bgf with xtob:

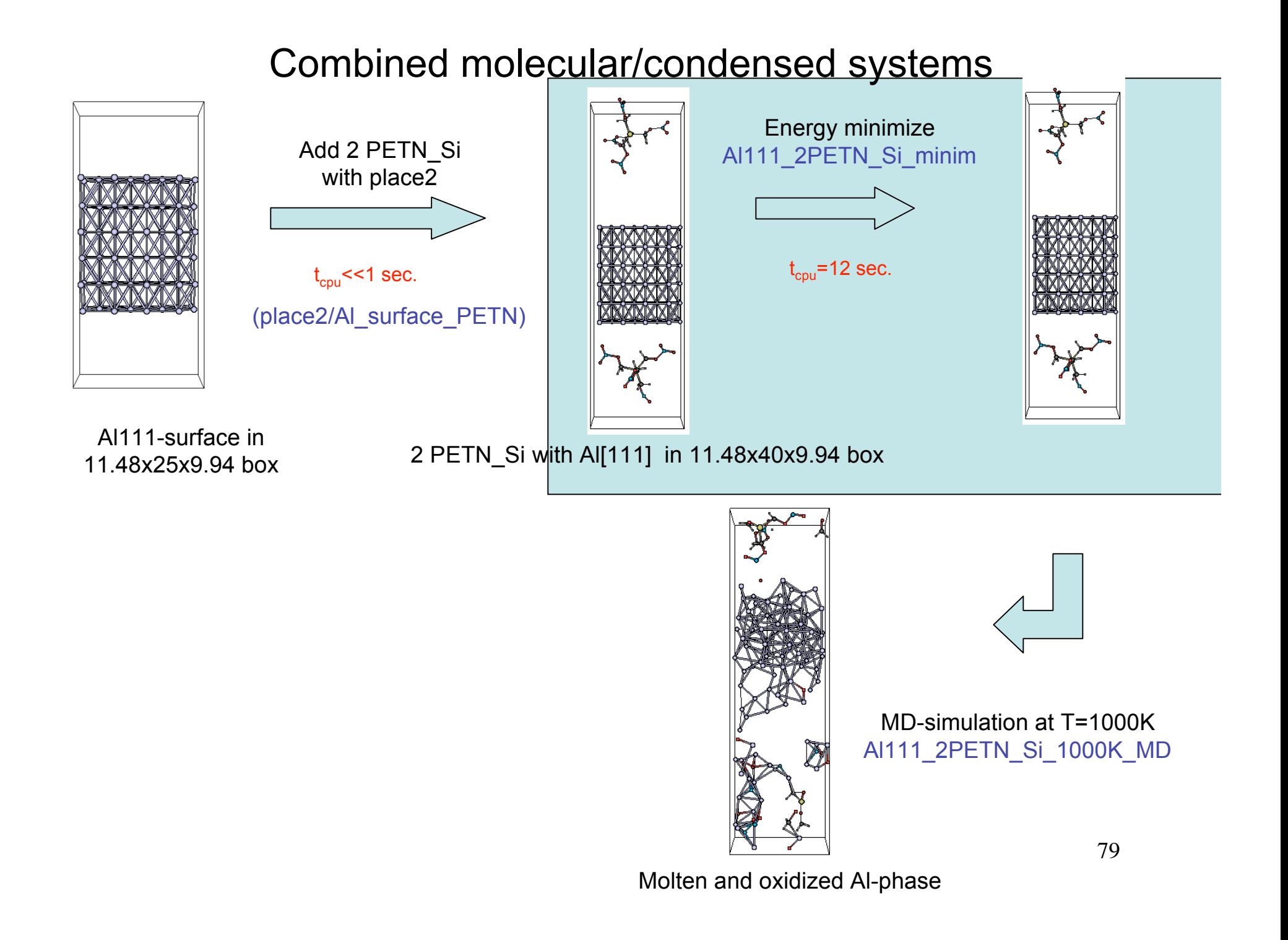

### Input files

- exe (standard)
- control (standard)
- geo (fort.15 from place2/Al\_surface\_PETN)
- ffield (from trainingsets/Al\_no\_inner)

Overview force field files in trainingsets: Al\_no\_inner: 2006 Al/nitramine potential; describes nitramines, Al/H//C/N/O and Si/C/O/H interactions Si\_PETN\_inner: 2008 Si\_PETN inner wall (under development)

### Output files

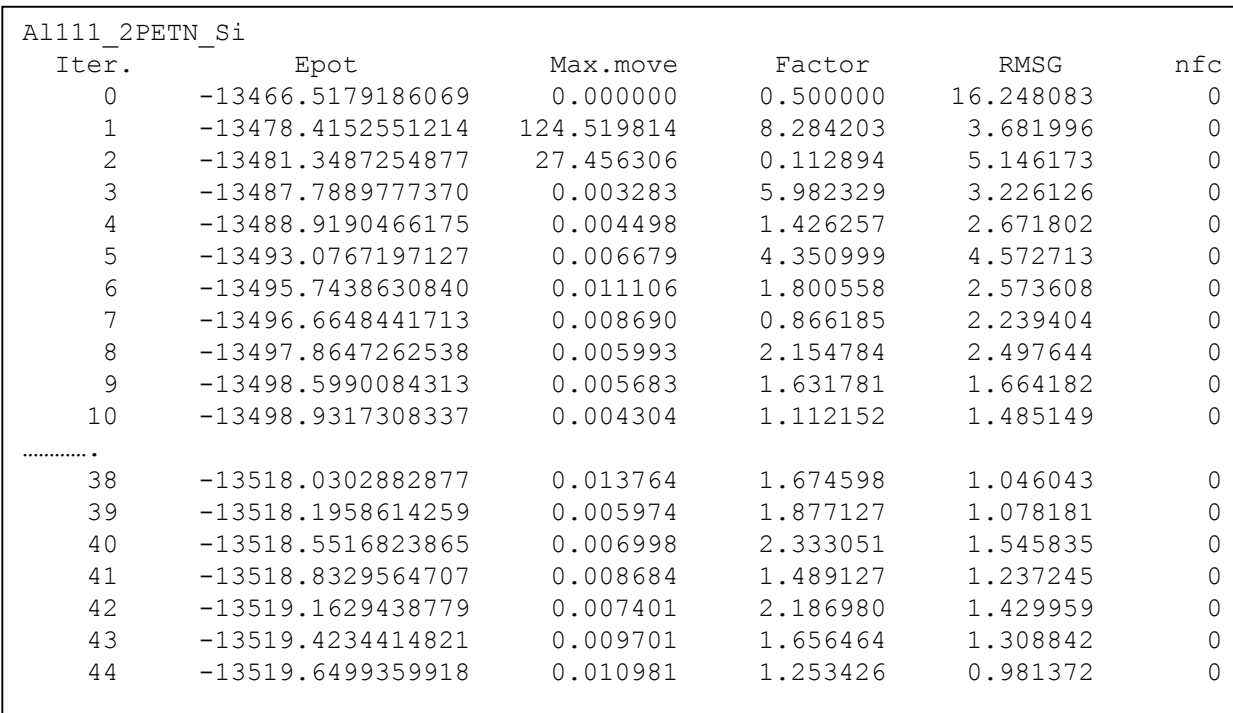

Other output files:

- fort.7, fort.8: connection table
- fort.58: partial energies
- fort.73: final partial energies
- fort.90: final geometry (.bgf)
- xmolout: .xyz coordinates
- molfra.out : system composition

Minimization report fort.57

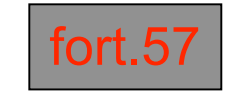

### Combined molecular/condensed systems

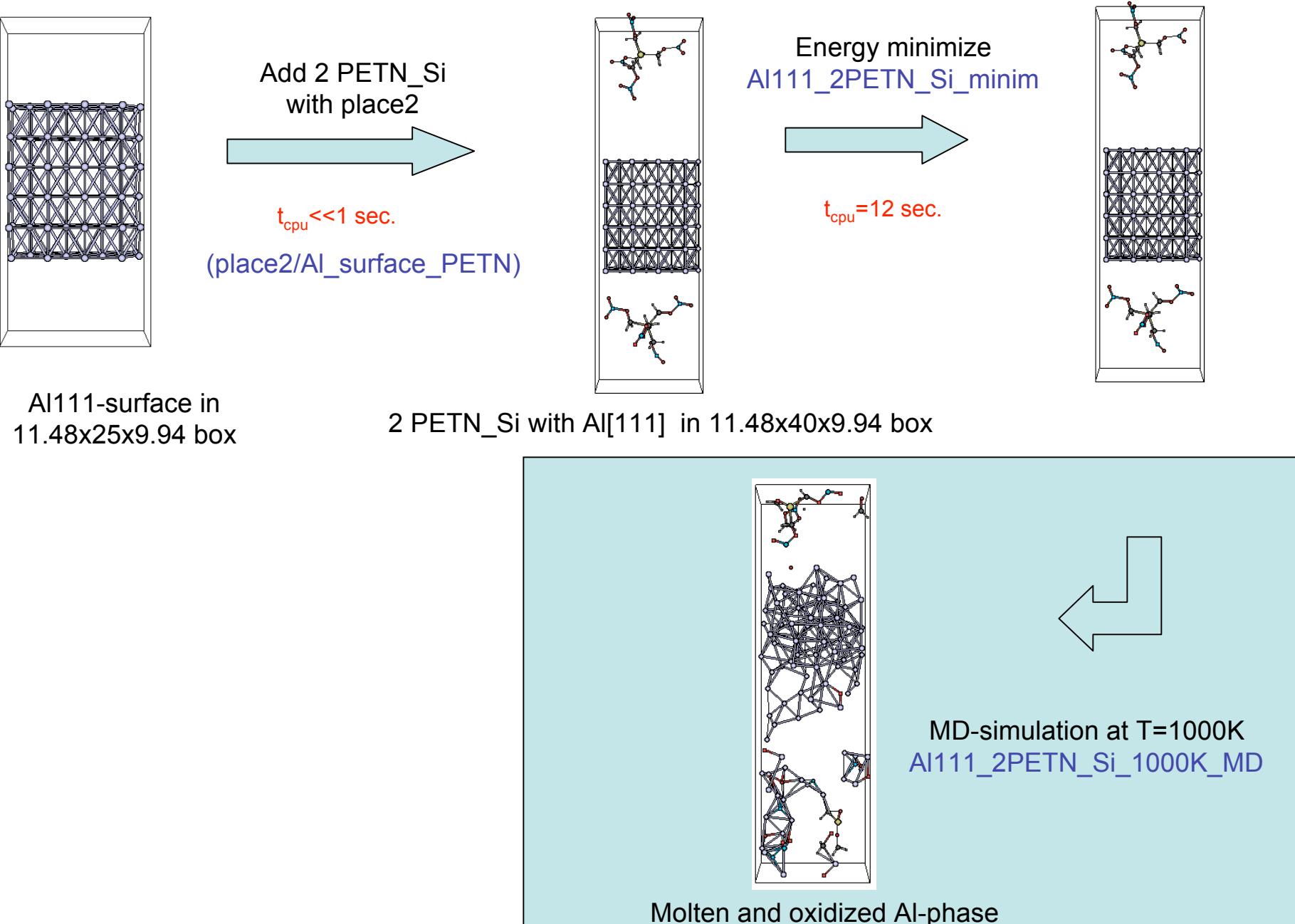

### Input files

- exe (standard)
- control (standard)
- geo (fort.90 from Al111\_2PETN\_Si\_minim)
- ffield (from trainingsets/Al\_no\_inner)

```
# General parameters
     1 itrans 0: do not back-translate atoms 1: back translate atoms
     1 icentr 0: keep position 1: put centre of mass in centre periodic cell
     0 imetho 0: Normal MD-run 1: Energy minimisation 2:MD-energy minimisation
     1 igeofo 0:xyz-input geometry 1: Biograf input geometry 2: xmol-input geometry
…….
     3 ixmolo 0: only x, y, z-coordinates in xmolout 3: x, y, z + \text{mol.nr.} + \text{Estrain}# MD-parameters
     1 imdmet MD-method. 1:NVT/Berendsen thermostat
 0.250 tstep MD-time step (fs)
1000.00 mdtemp MD-temperature
     2 itdmet 0: T-damp atoms 1: Energy cons 2:System
 100.0 tdamp1 1st Berendsen/Anderson temperature damping constant (fs)
…….
0020000 nmdit Number of MD-iterations
 00001 ichupd Charge update frequency
   010 iout1 Output to unit 71 and unit 73
  0100 iout2 Save coordinates
     0 ivels 1:Set vels and accels from moldyn.vel to zero
 00025 itrafr Frequency of trarot-calls
     1 iout3 0: create moldyn.xxxx-files 1: do not create moldyn.xxxx-files
     1 iravel 1: Random initial velocities
002500 iout6 Save velocity file
000025 irten Frequency of removal of rotational and translational energy
     0 npreit Nr. of iterations in previous runs
 00.00 range Range for back-translation of atoms
# MM-parameters
…….
```
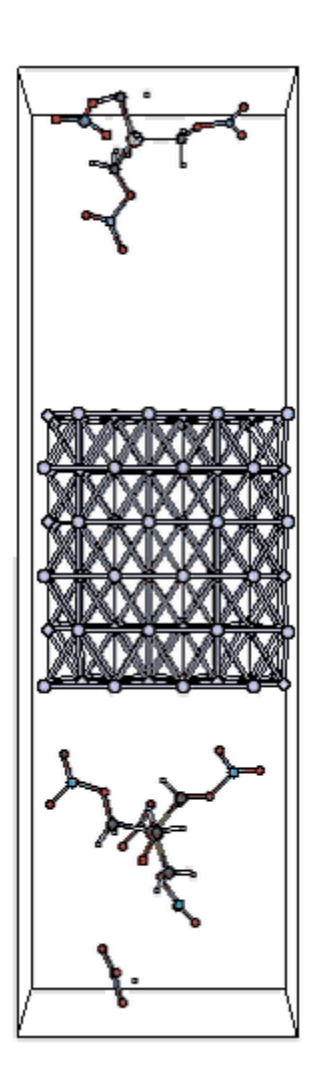

- Al-surface melts and becomes oxidizes; PETN\_Si molecules fall apart; substantial energy release

# Output files

- fort.7, fort.8: connection table
- fort.71: energy, temperature data
- fort.73: final partial energies
- fort.90: final geometry (.bgf)
- molfra.out : system composition
- moldyn.vel, molsav.####: restart-files
- summary.txt: overview system properties
- xmolout: .xyz coordinates

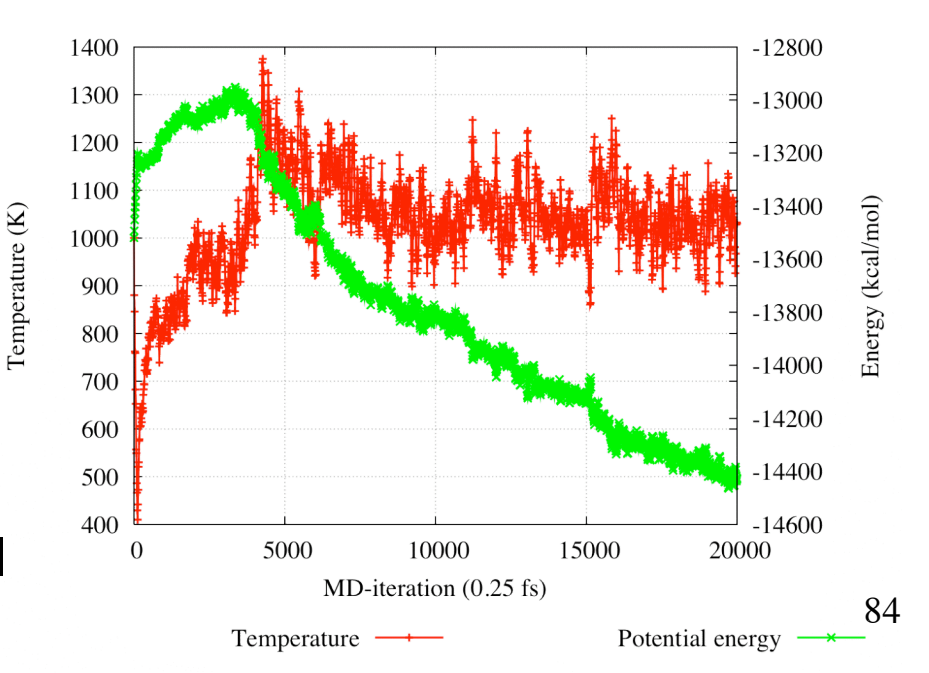

### Additional ReaxFF features

- Multiple thermostats
- Cell volume manipulation
- Electric field
- Distance, angle and torsion restraints
- Adding new molecules during MD-simulation

#### Multiple thermostats

tregime.in

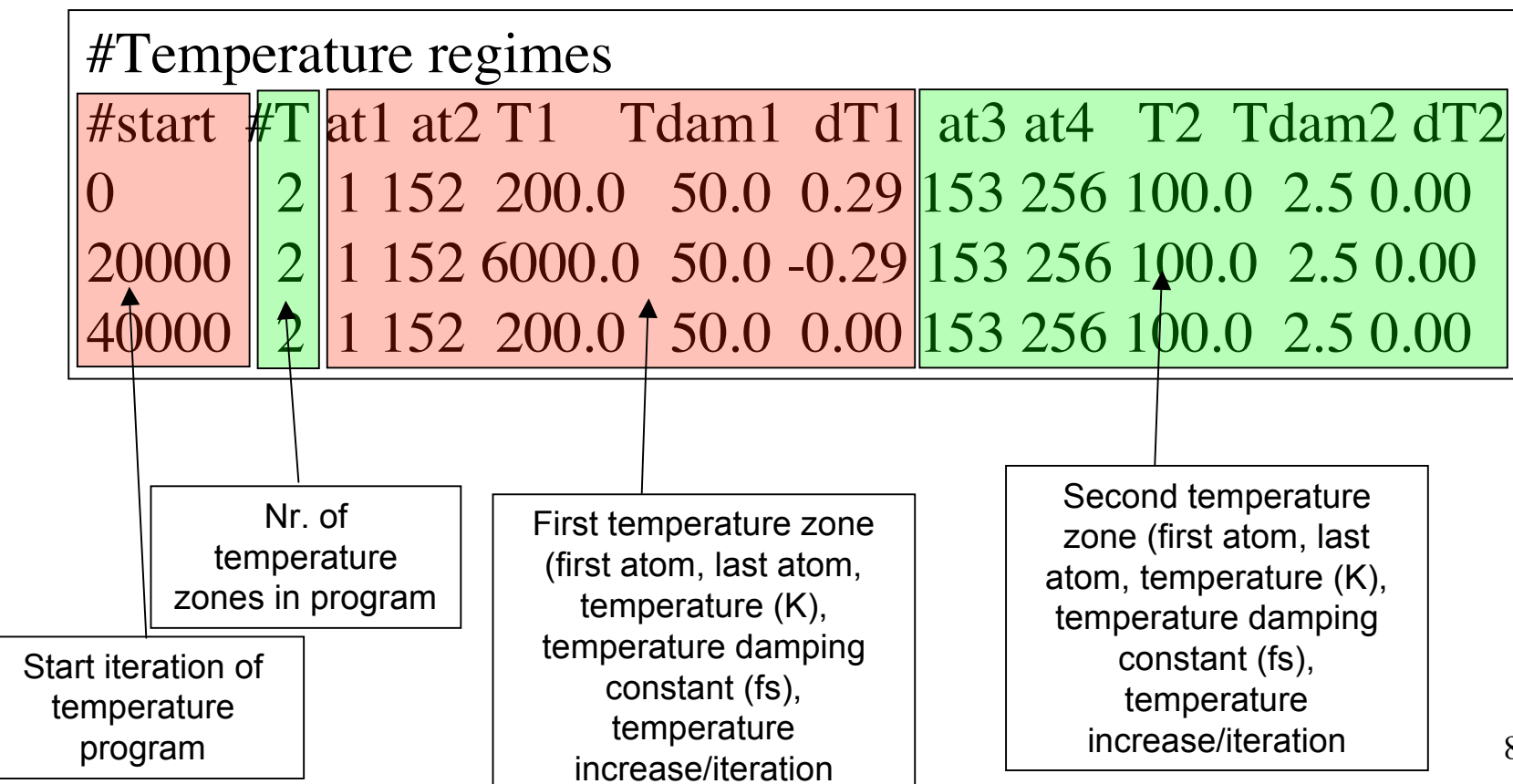

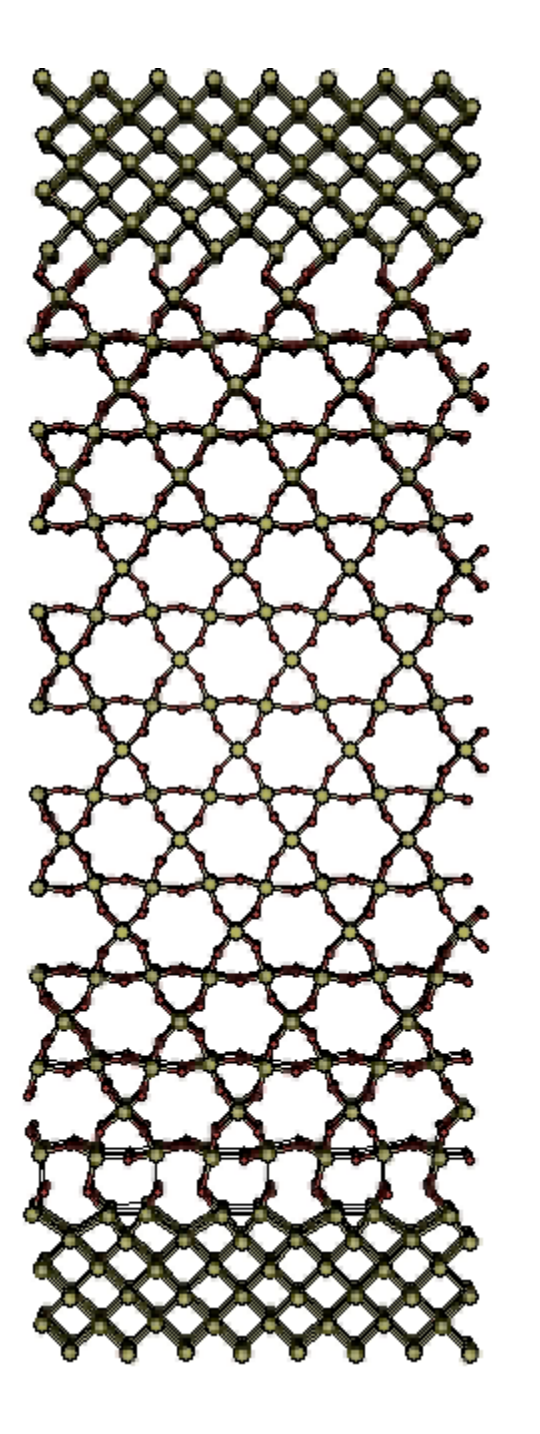

#### Multiple thermostats

Example:  $Si/SiO<sub>2</sub>$  interface

To generate an amorphous  $SiO<sub>2</sub>/Si(alpha)$  2 temperature zones are defined:

- 1) Si-phase: keep at 100K
- 2) SiO<sub>2</sub>-phase: heatup from 200K to 6000K in 20,000 steps; keep at 6000K for 20,000 steps; cool back down to 200K in 20,000 steps

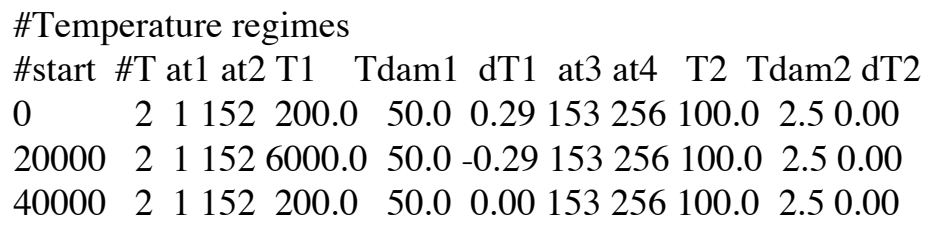

#### Cell volume manipulation

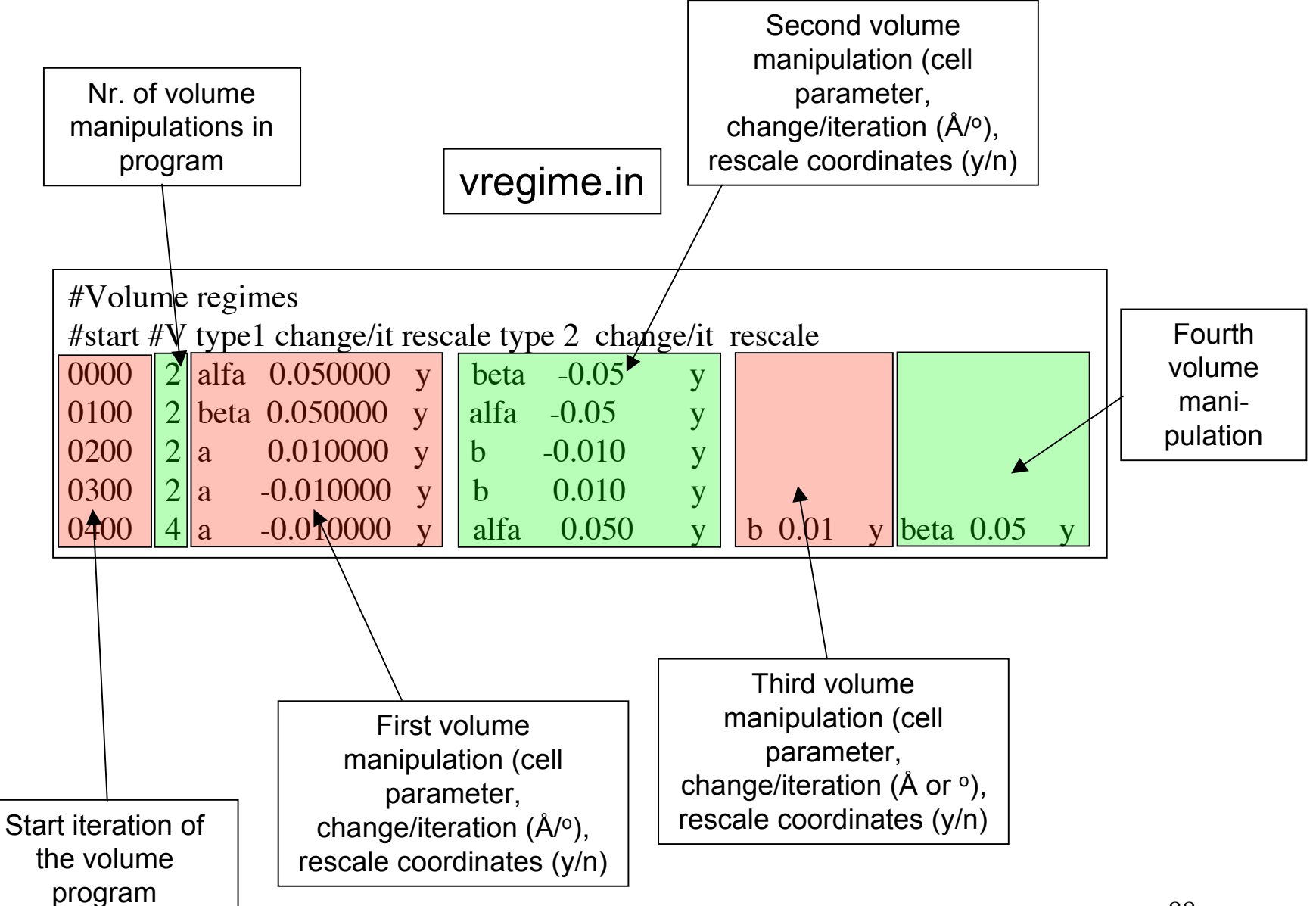

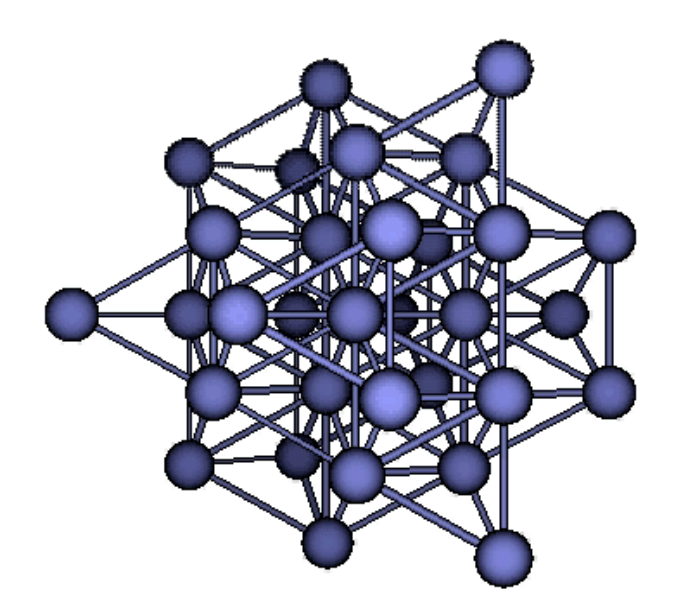

#### Example: 32 atom Co-fcc supercell

- vregime.in enables ReaxFF to determine the energy effects related to periodic cell distortion

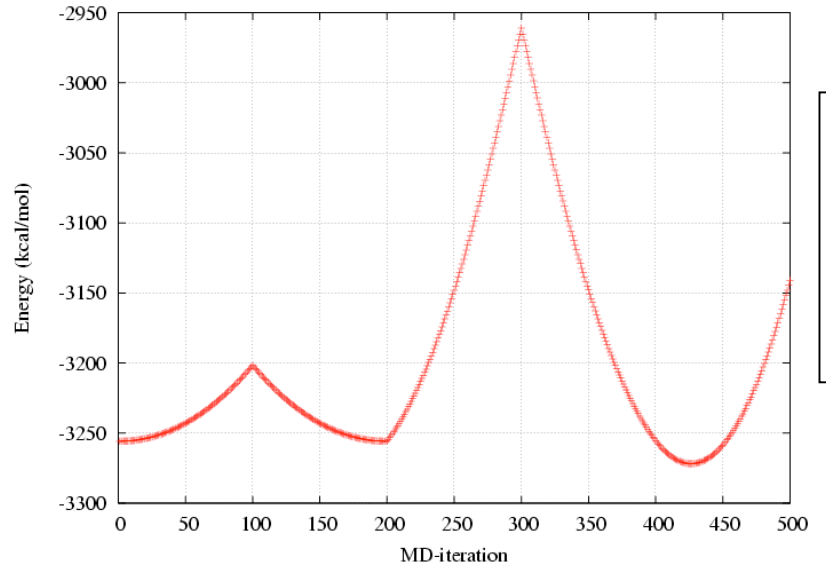

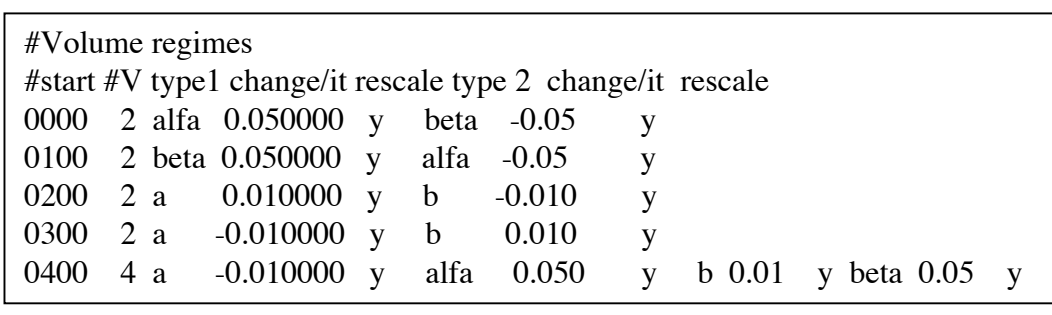

Electric field manipulation

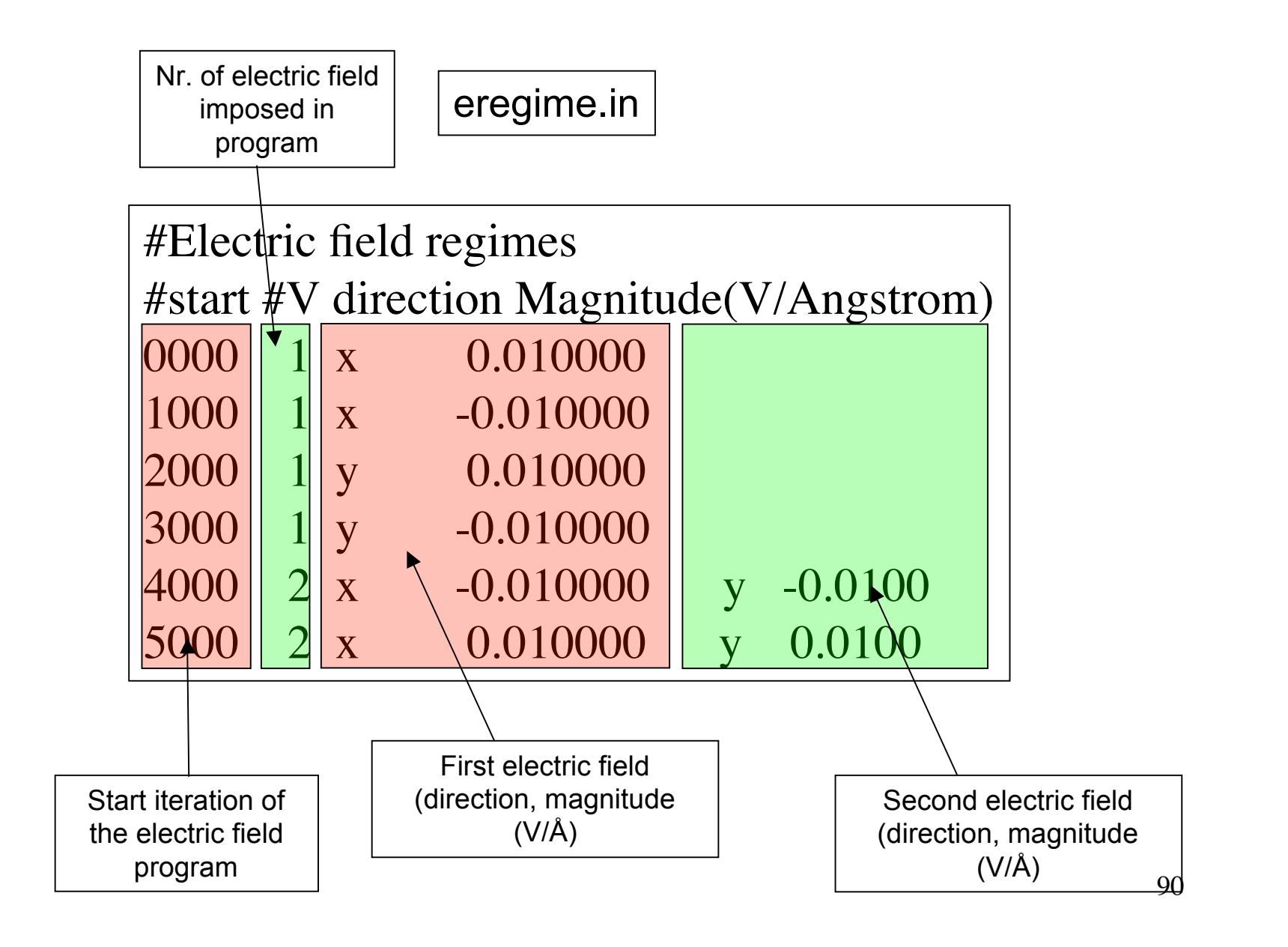

#### Distance, angle and torsion restraints

#### geo-file with permanent, non-sliding bond restraint

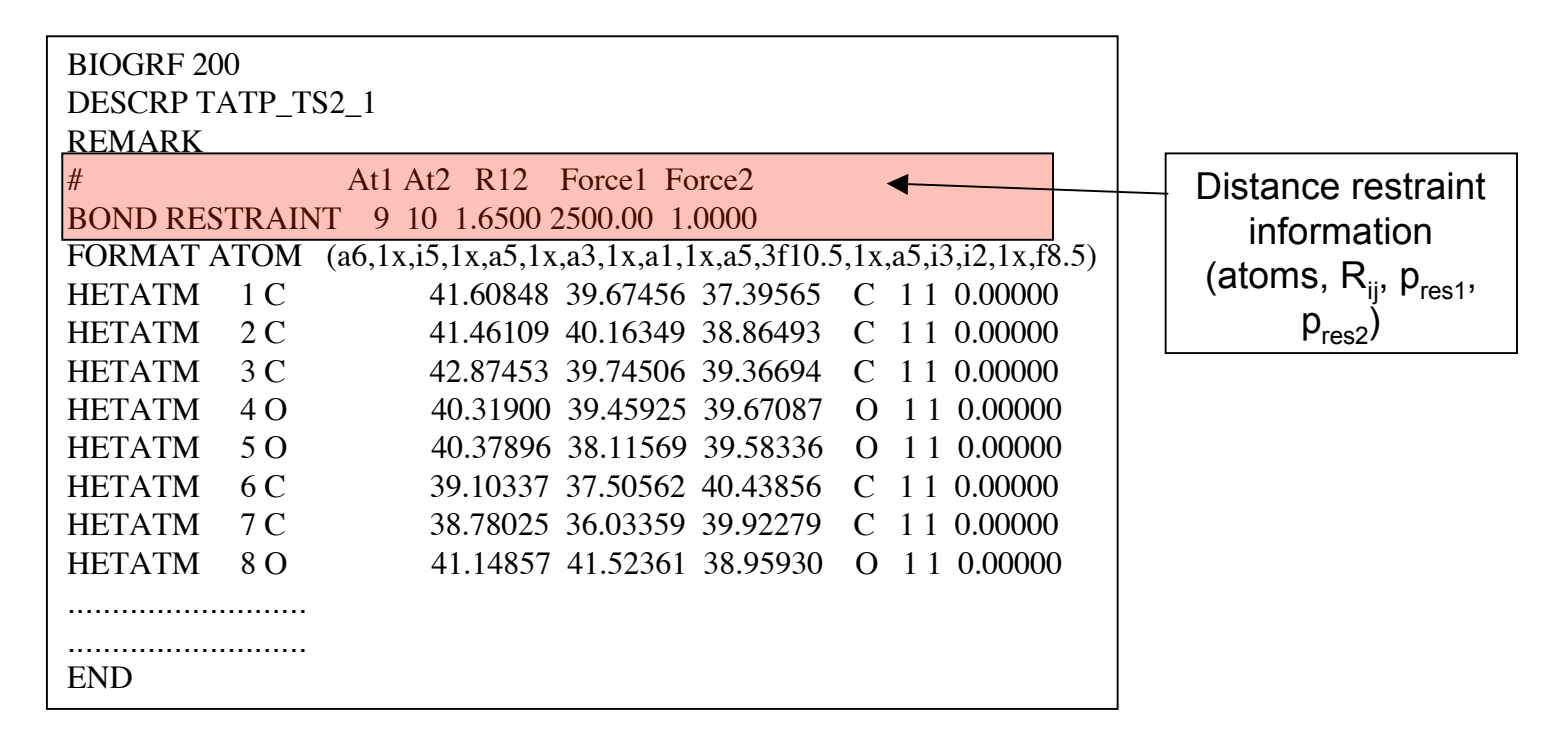

91

$$
E_{res} = p_{resl} \cdot \left\{ 1 - \exp \left[ p_{res2} \cdot \left( r_{ij} - R_{ij}^{res} \right)^2 \right] \right\}
$$

- Similar format for angle and torsion restraint

- ReaxFF can also define a restraint between centres-of-mass for groups of atoms  $\mathbf{r}$ 

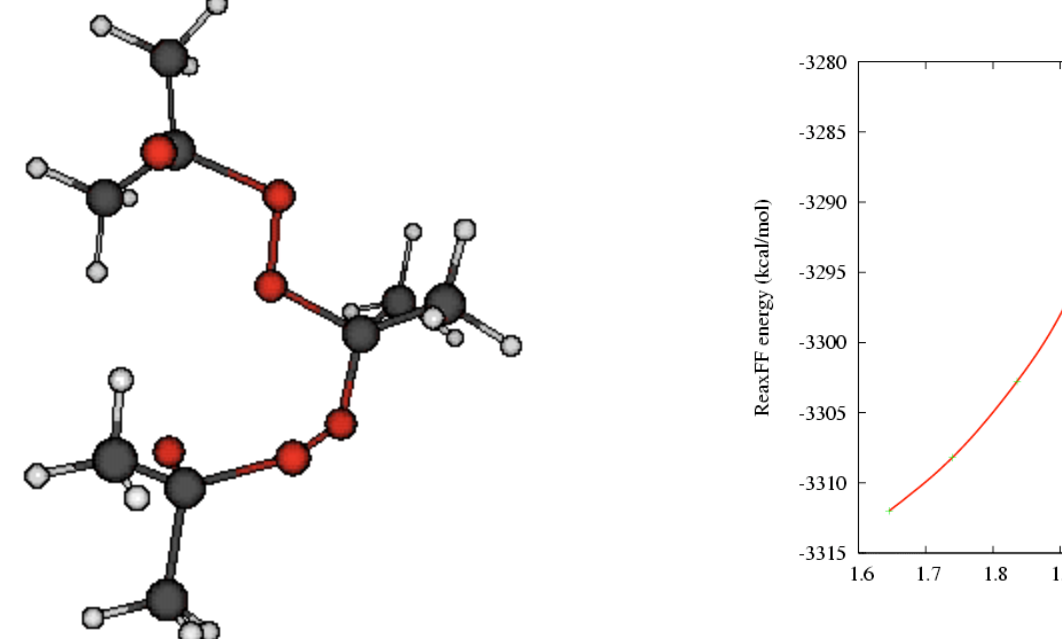

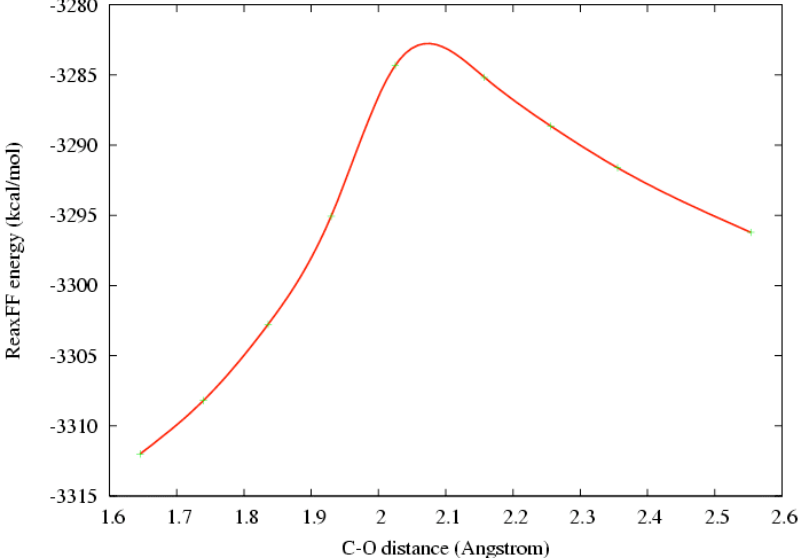

#### geo-file with programmed sliding restraints

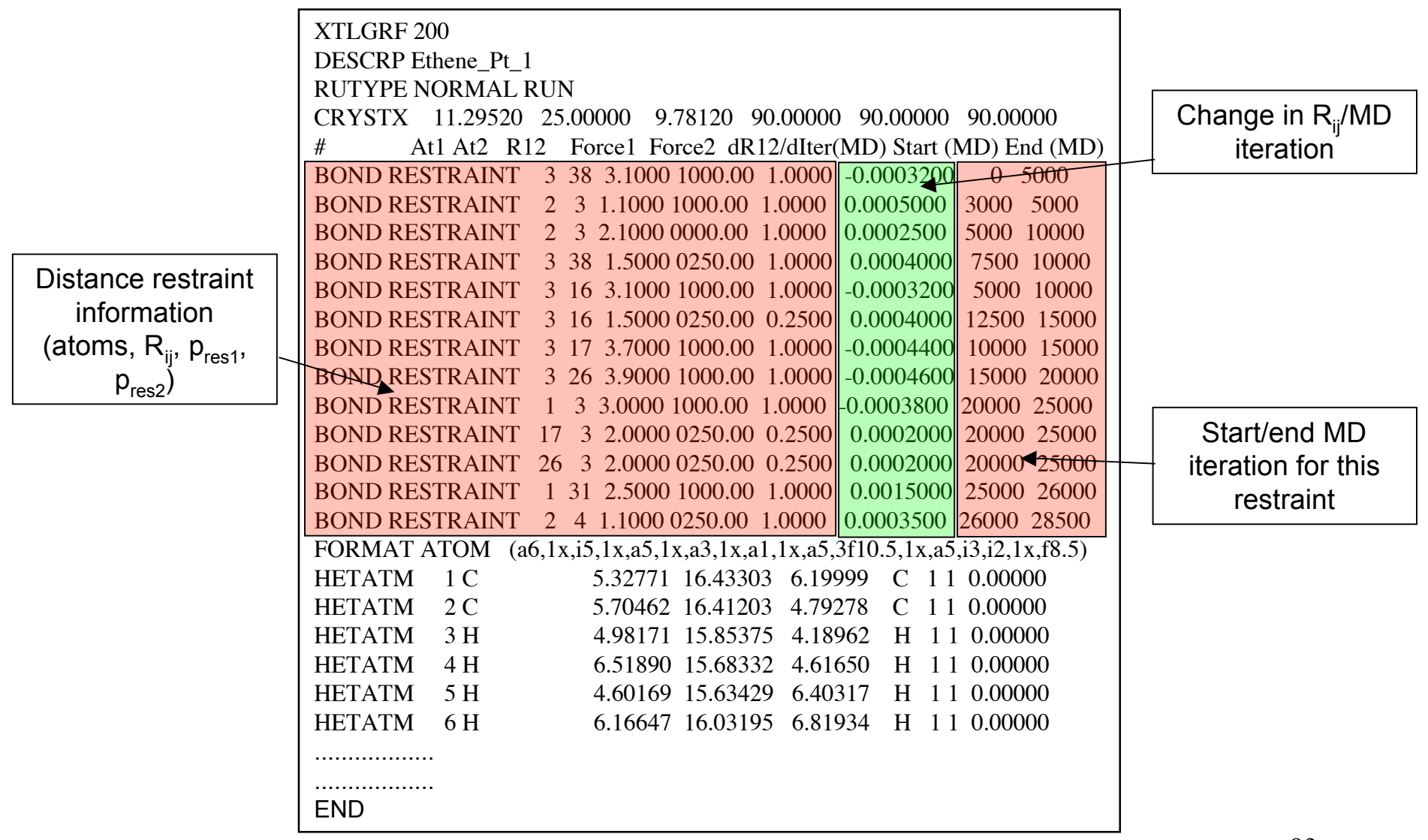

- Only available for MD-simulation

#### ReaxFF MD-simulation using sliding bond restraints to drive reactions

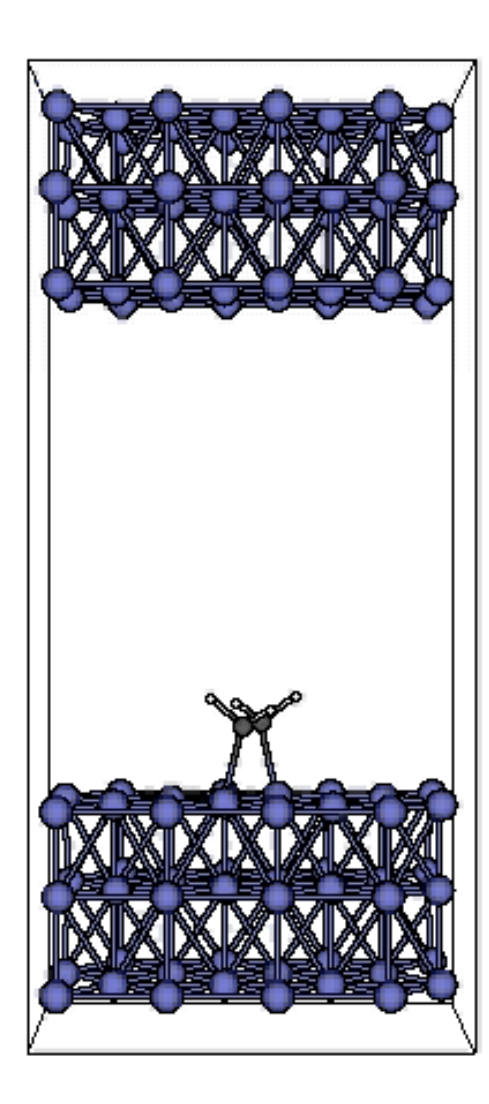

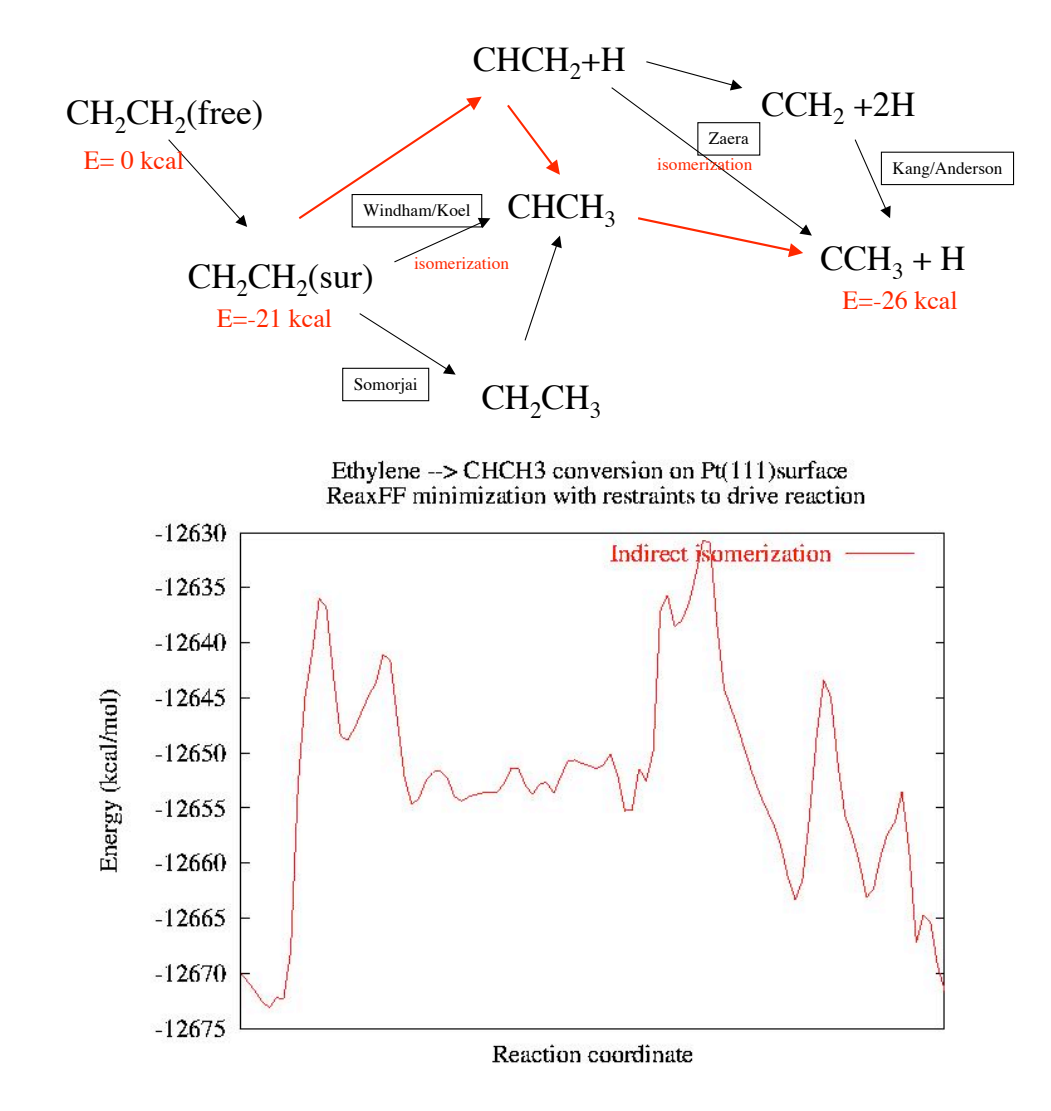

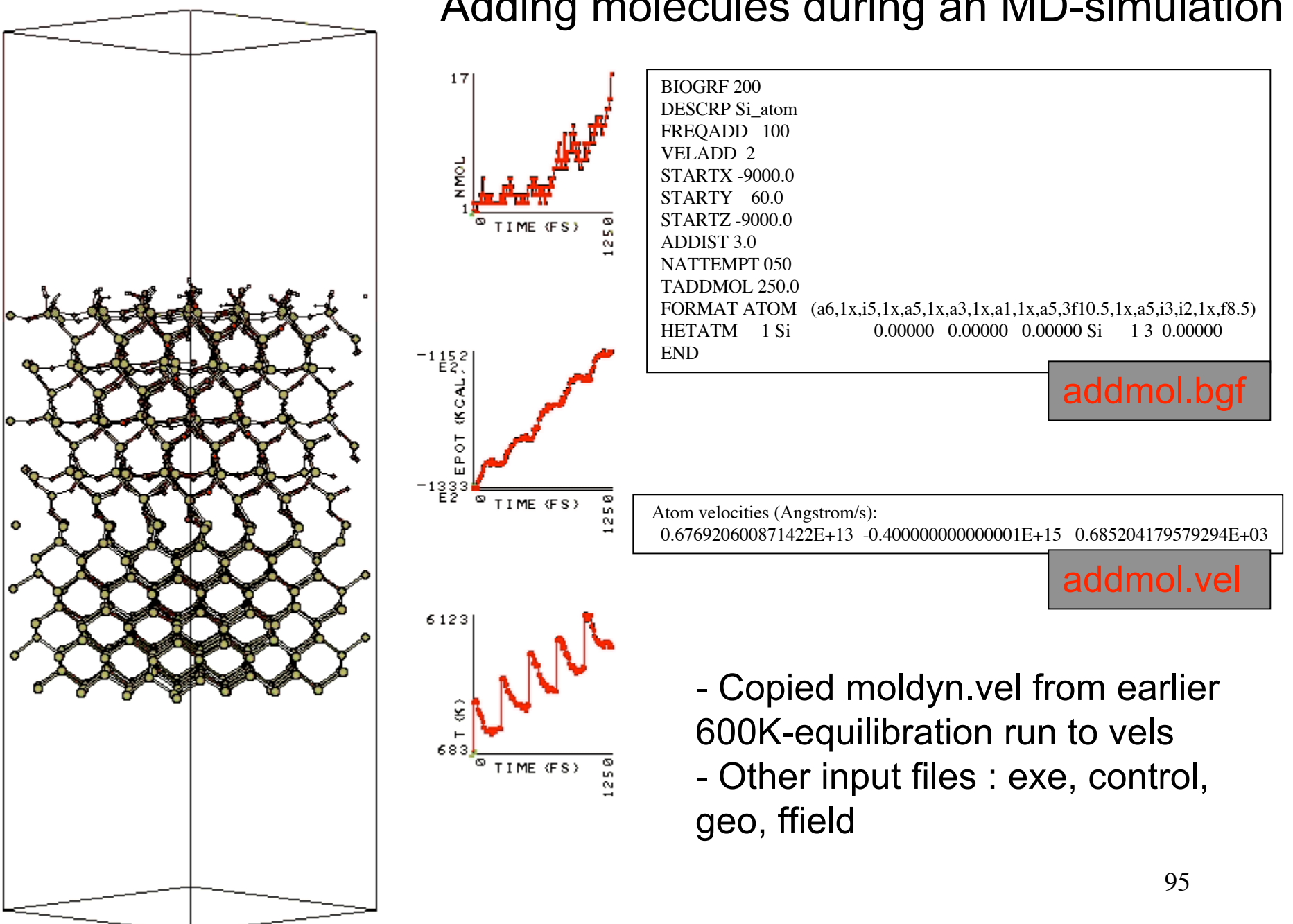

#### Adding molecules during an MD-simulation

# Force field development for Si/SiO systems

$$
E_{system} = E_{bond} + E_{over} + E_{val} + E_{tors} + E_{vdWaals} + E_{Coulomb}
$$
 Covalent

- $E_{bond}$ : bond energy; attractive term, directly derived from bond orders
- E<sub>over</sub>: Overcoordination energy: penalty for overcoordinating atoms
- E<sub>val</sub>: Angle strain; equilibrium angle depends on bond order central atom
- $E_{tors}$ : Torsion energy: bond-order dependent V<sub>2</sub>-term
- E<sub>vdWaals</sub>: van der Waals: calculated between every atom
- $E_{\text{Coulomb}}$ : Coulomb interaction: calculated between every atom

- Concept: build a QM-based database (training set) that describes reactive and non-reactive aspects of the material and optimize ReaxFF to reproduce these QM-data.

- Bigger (more extensive) training sets yield more transferable force fields (but longer development time!)

- Things to include in training sets: charges, bond dissociation, angle bending, under/overcoordination, key reactions with transition states, equations of state

# Charges

- Fit atom electronegativities and hardnesses to QM-based charge distributions

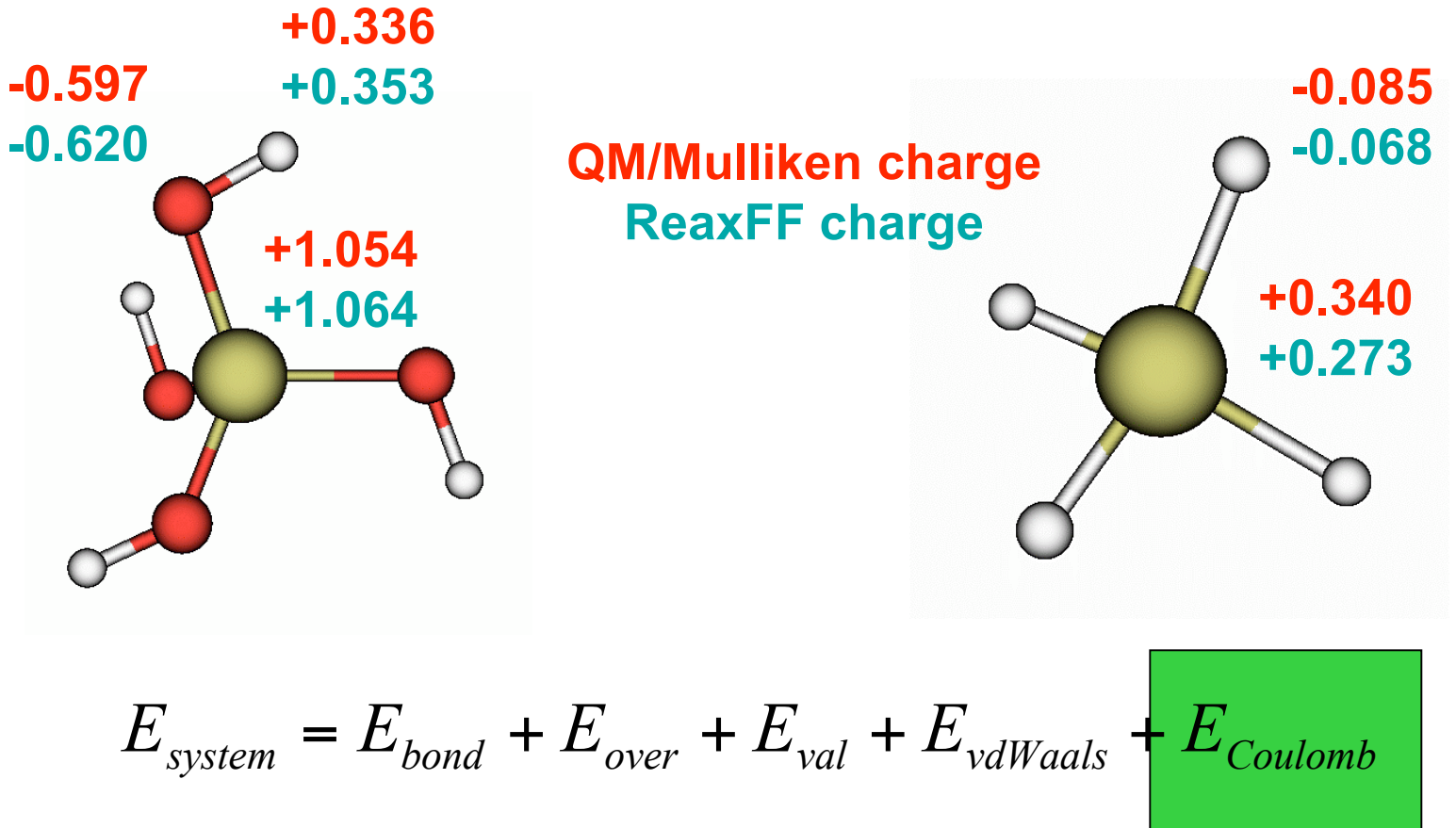

# Bond energy

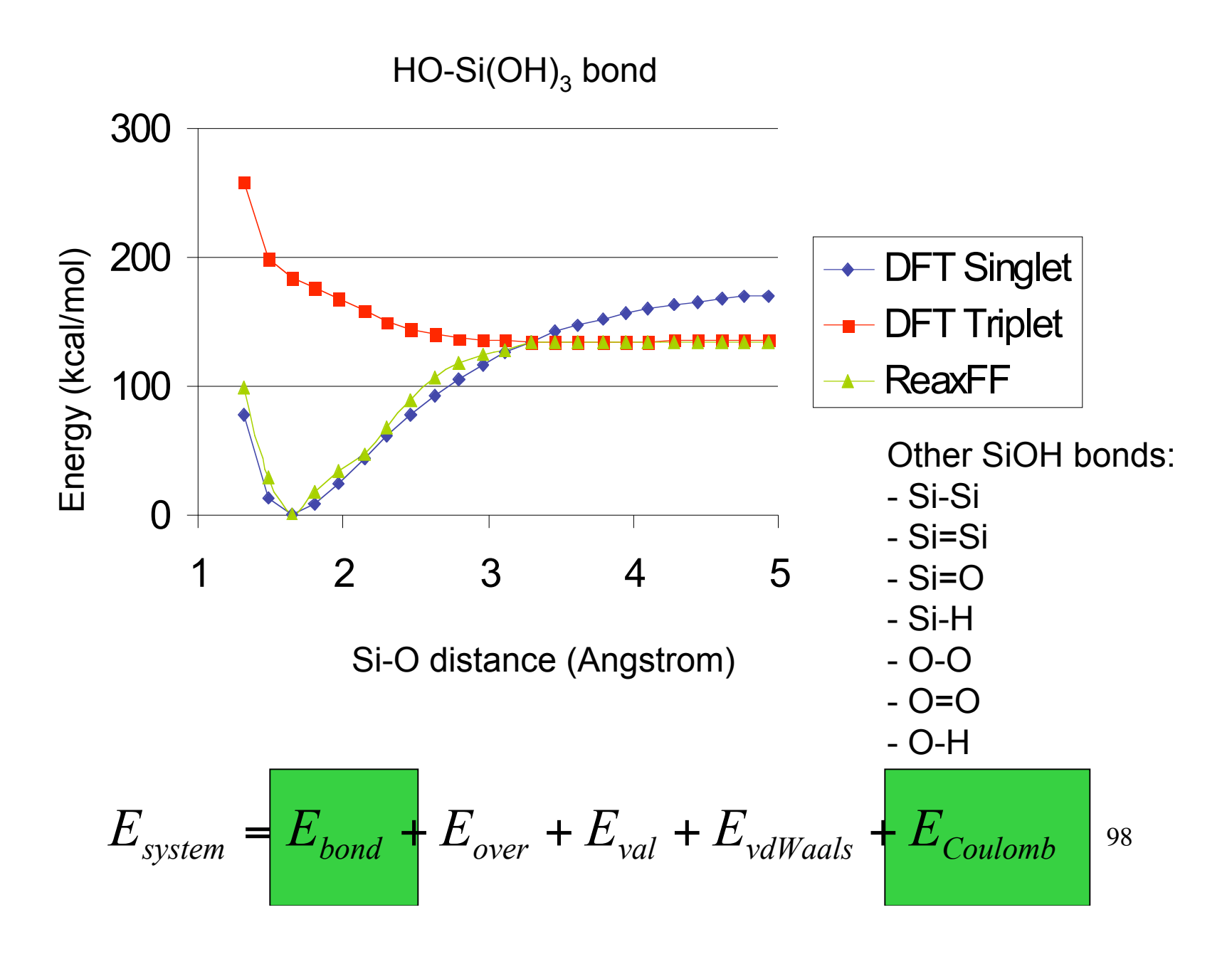

Valence angle bending 1. Individual valence angles

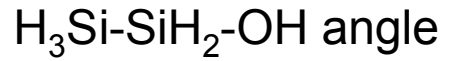

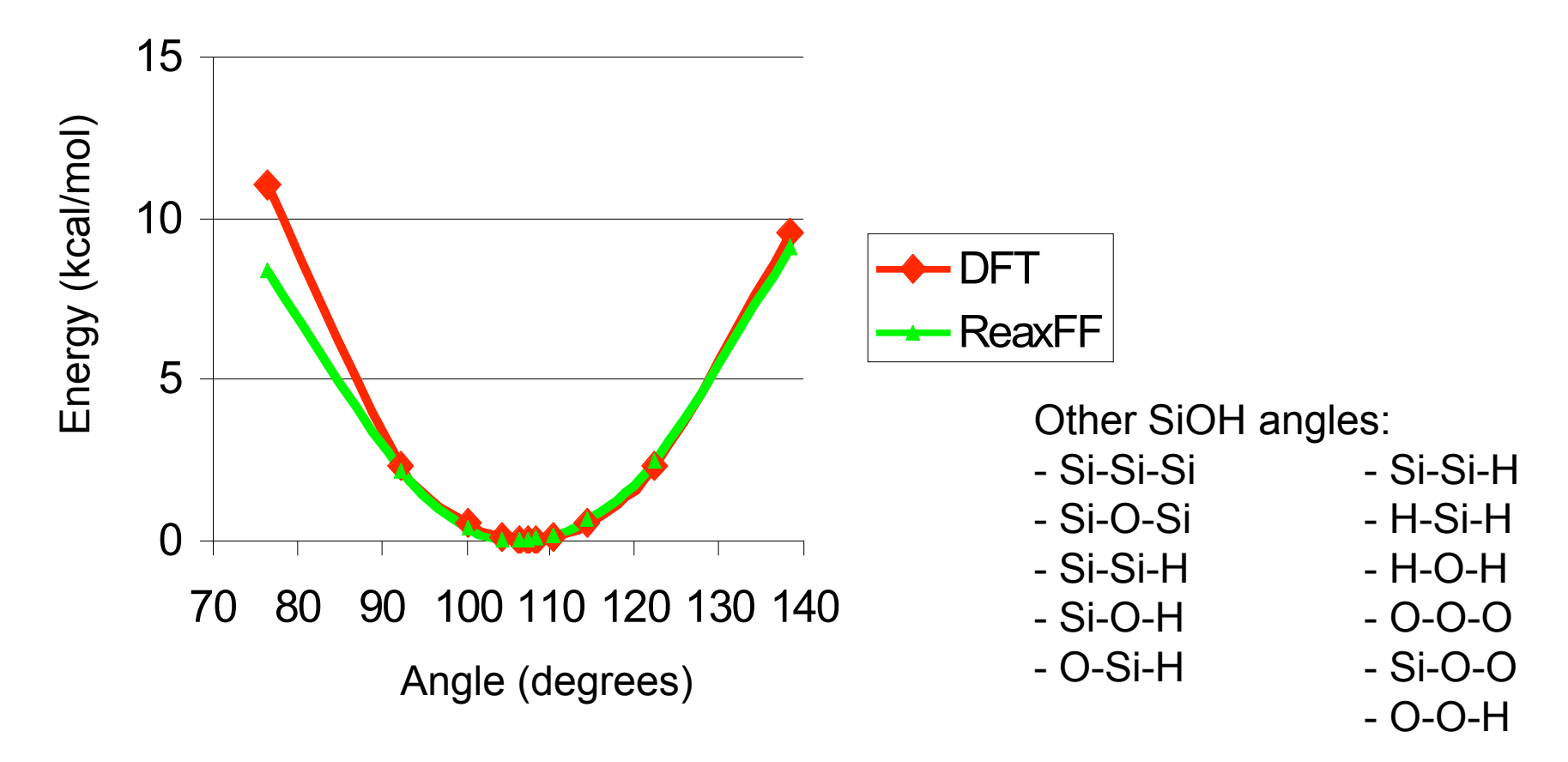

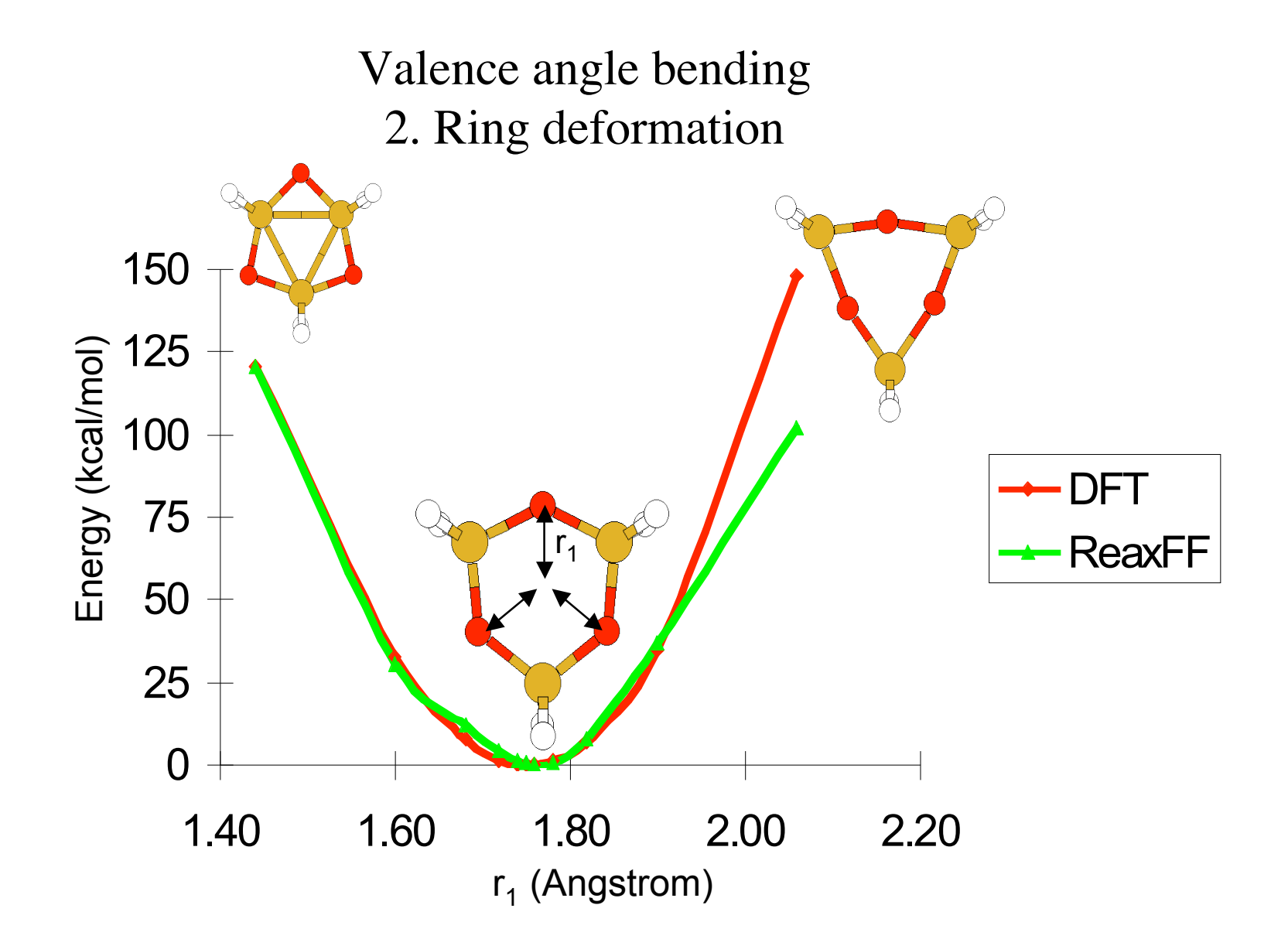

Valence angle bending 3. Ring size/ring strain

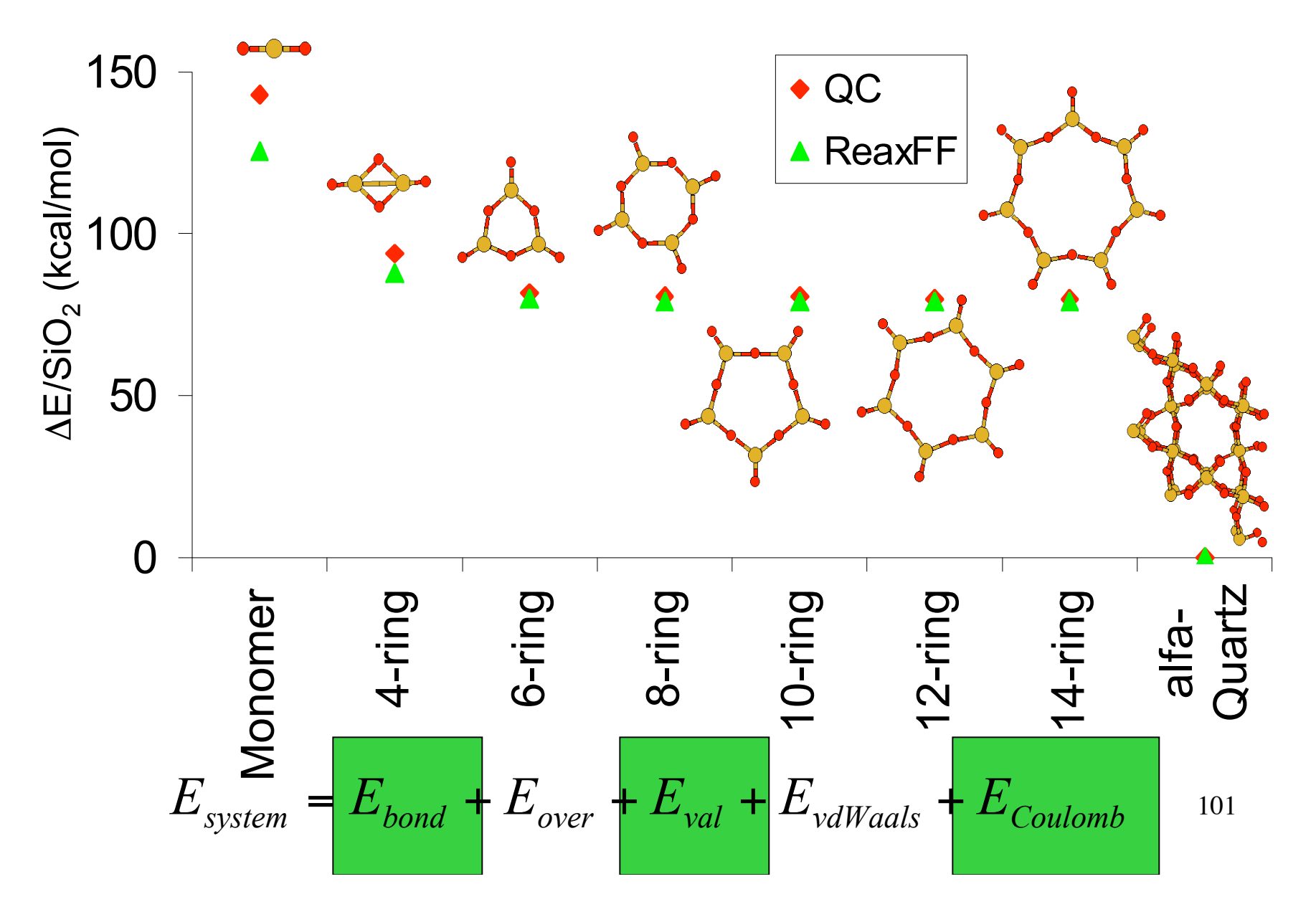

# Over/undercoordination

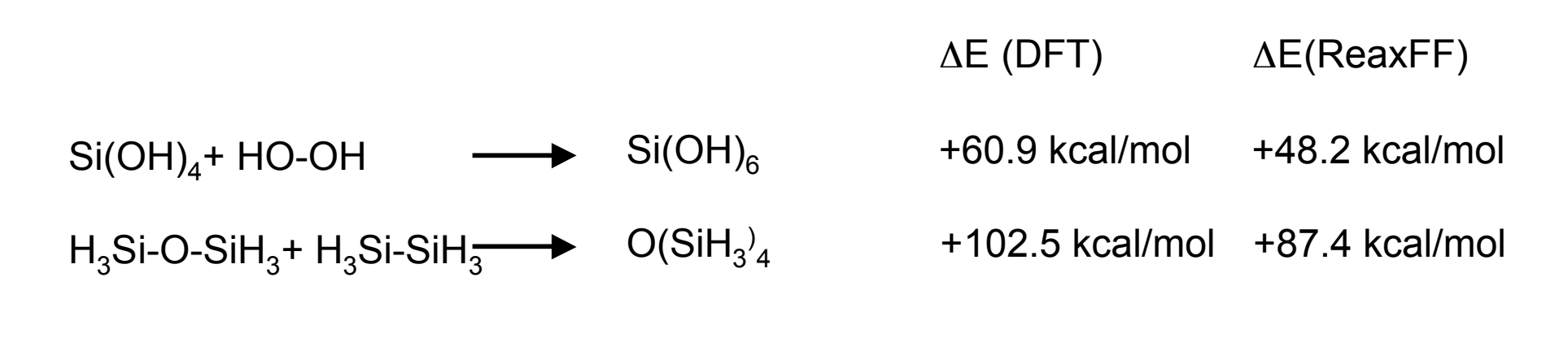

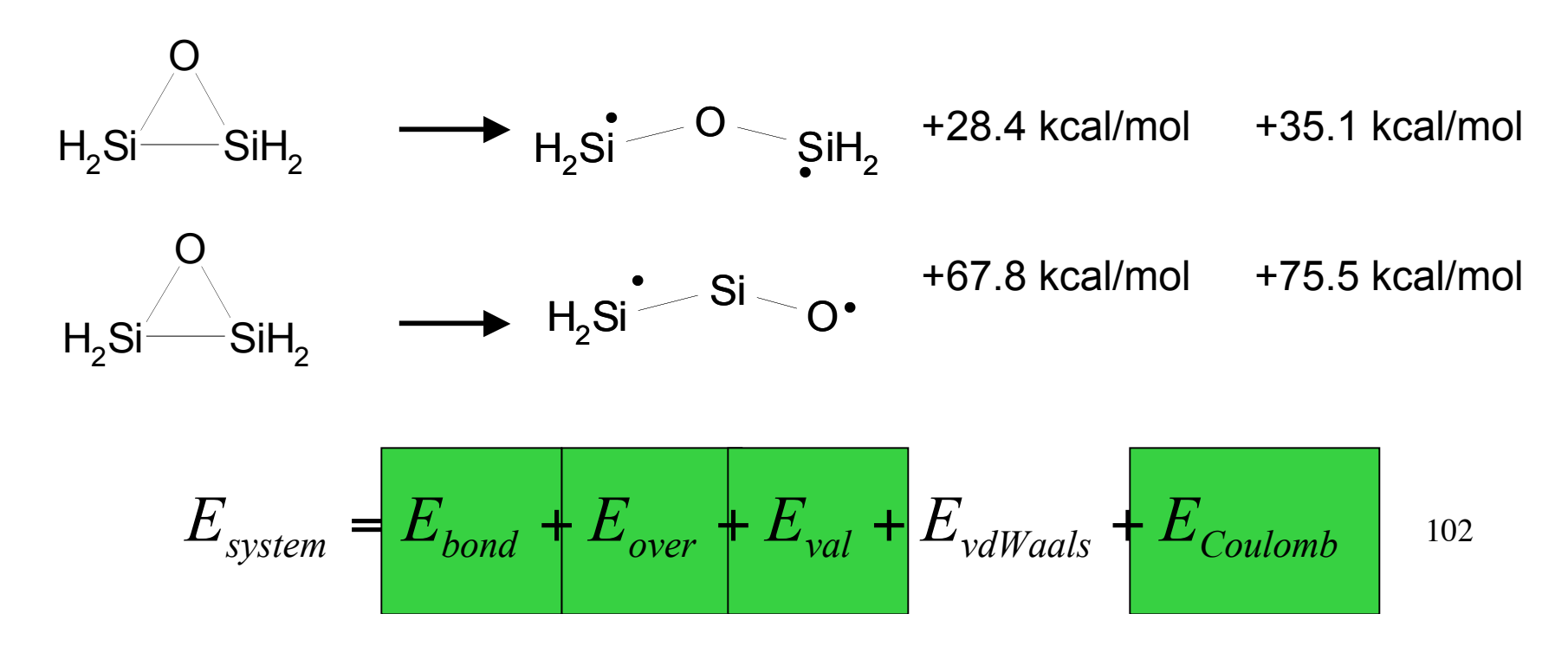

# Reactions 1. H<sub>2</sub>Si=O + H<sub>2</sub>Si=O  $\rightarrow$  4-ring

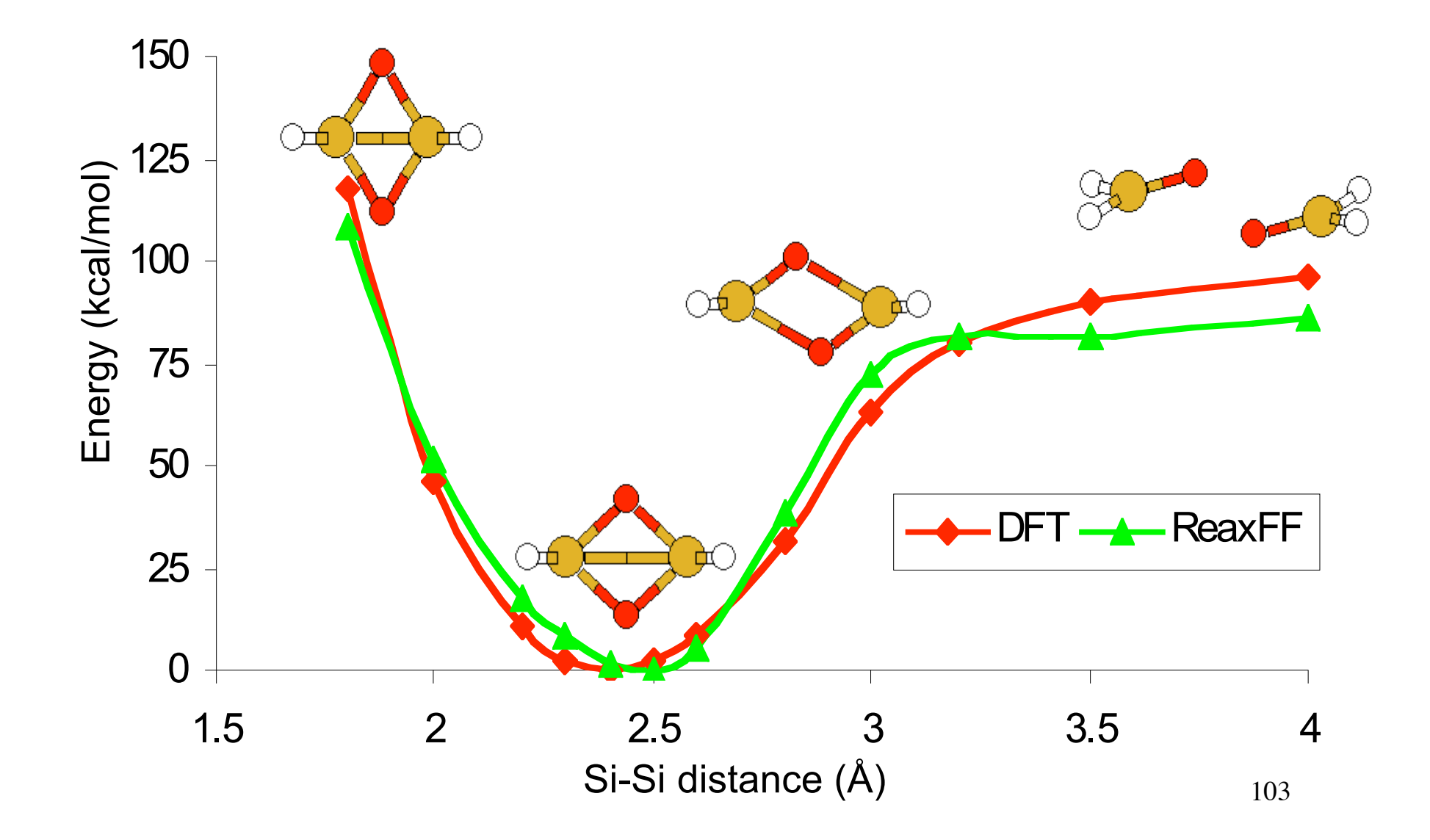

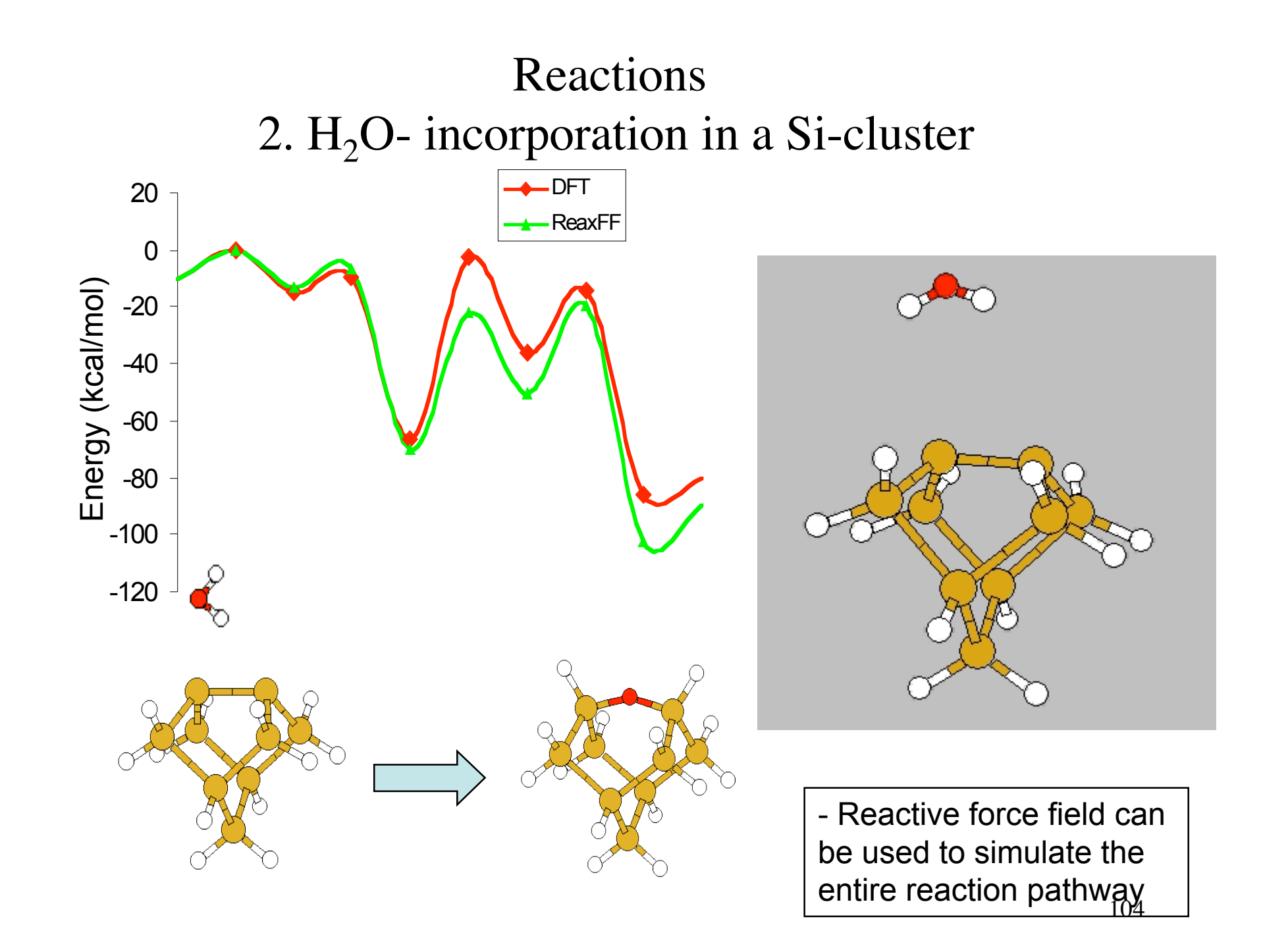

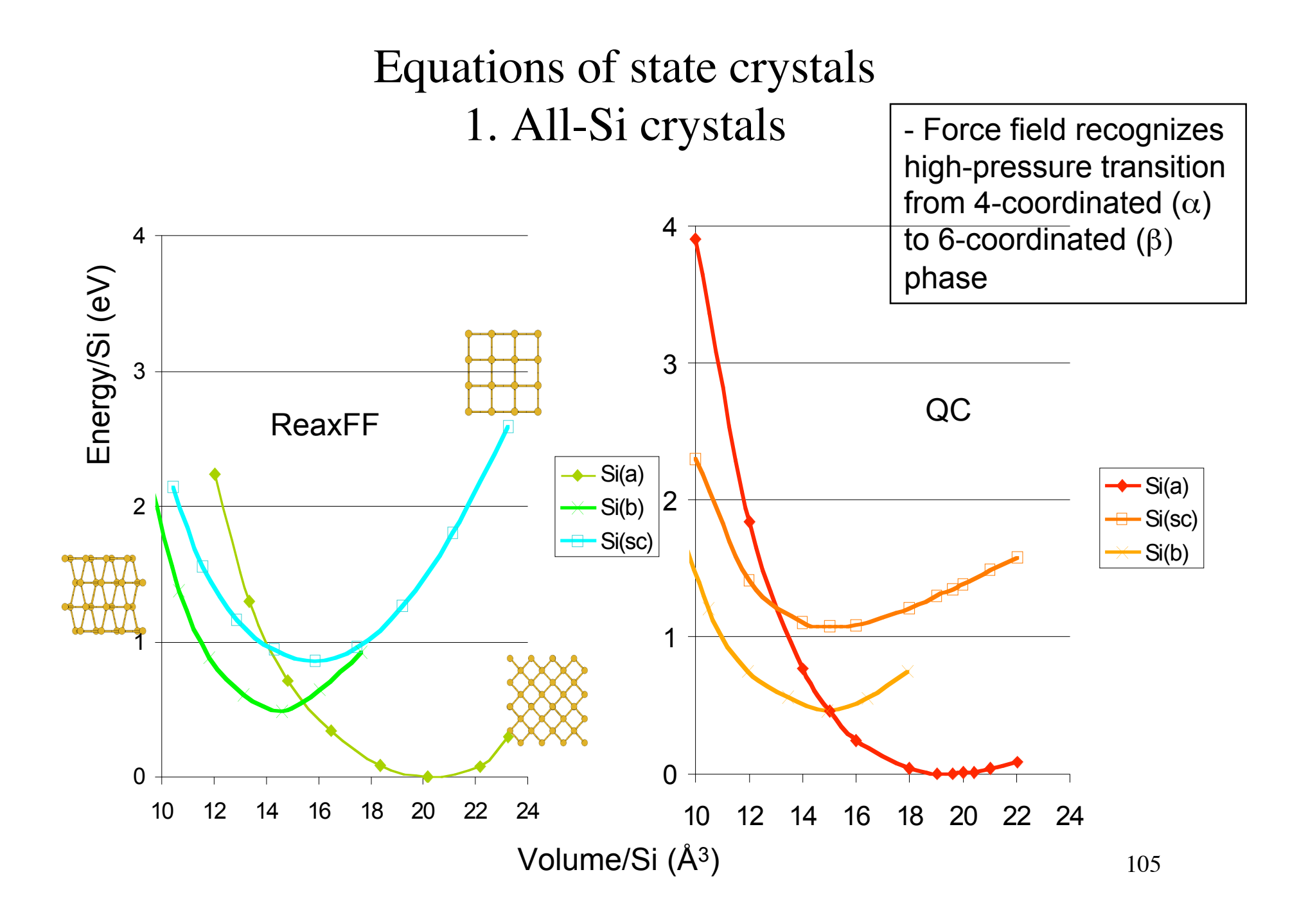

# Compression/expansion crystals 2. Silicon oxide crystals

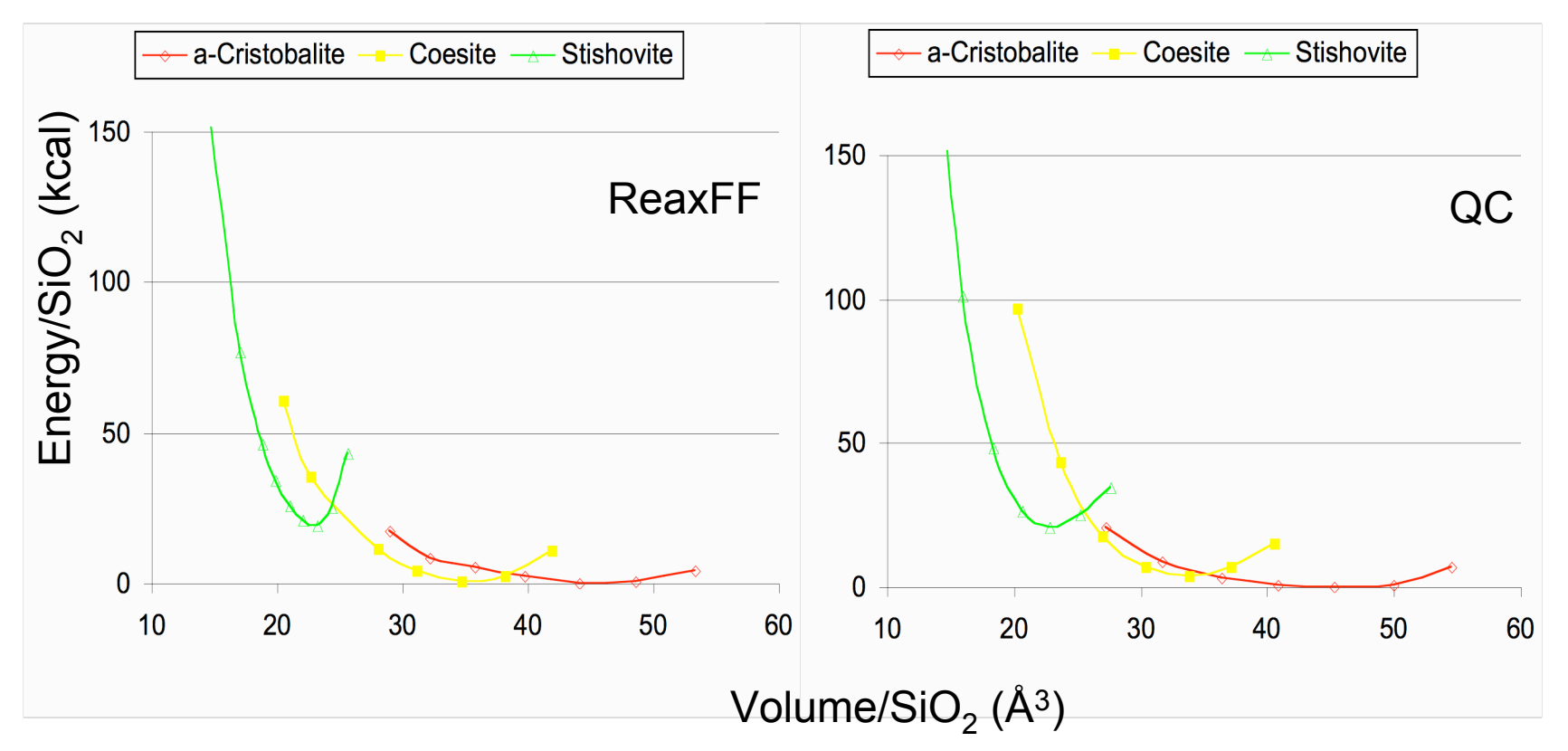

- ReaxFF reproduces the QC-data for both the clusters as well as the condensed phases.

$$
E_{system} = E_{bond} + E_{over} + E_{val} + E_{vdWaals} + E_{Coulomb}
$$

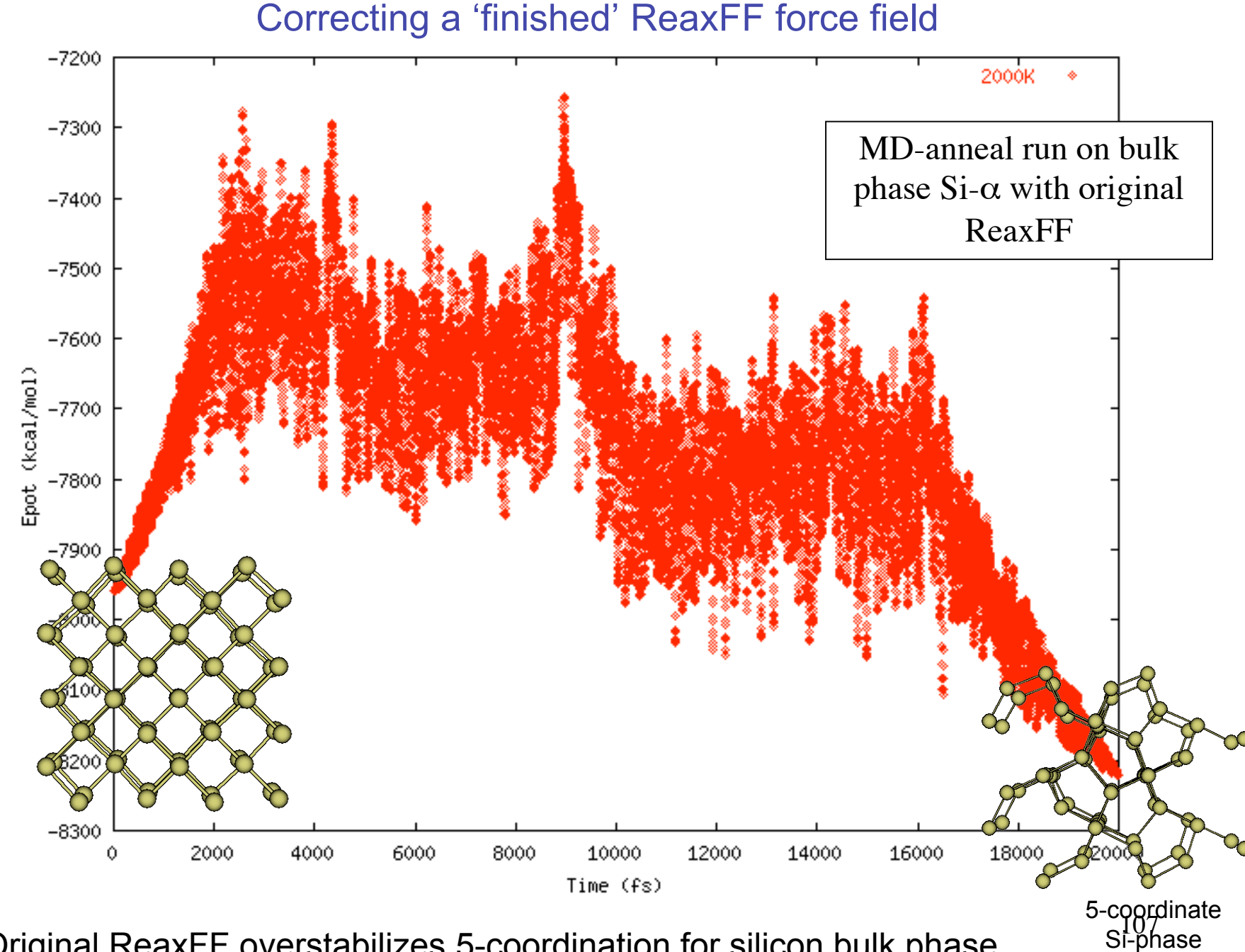

- Original ReaxFF overstabilizes 5-coordination for silicon bulk phase

Re-optimize ReaxFF with equation of state for 5-coordinate Si-phase

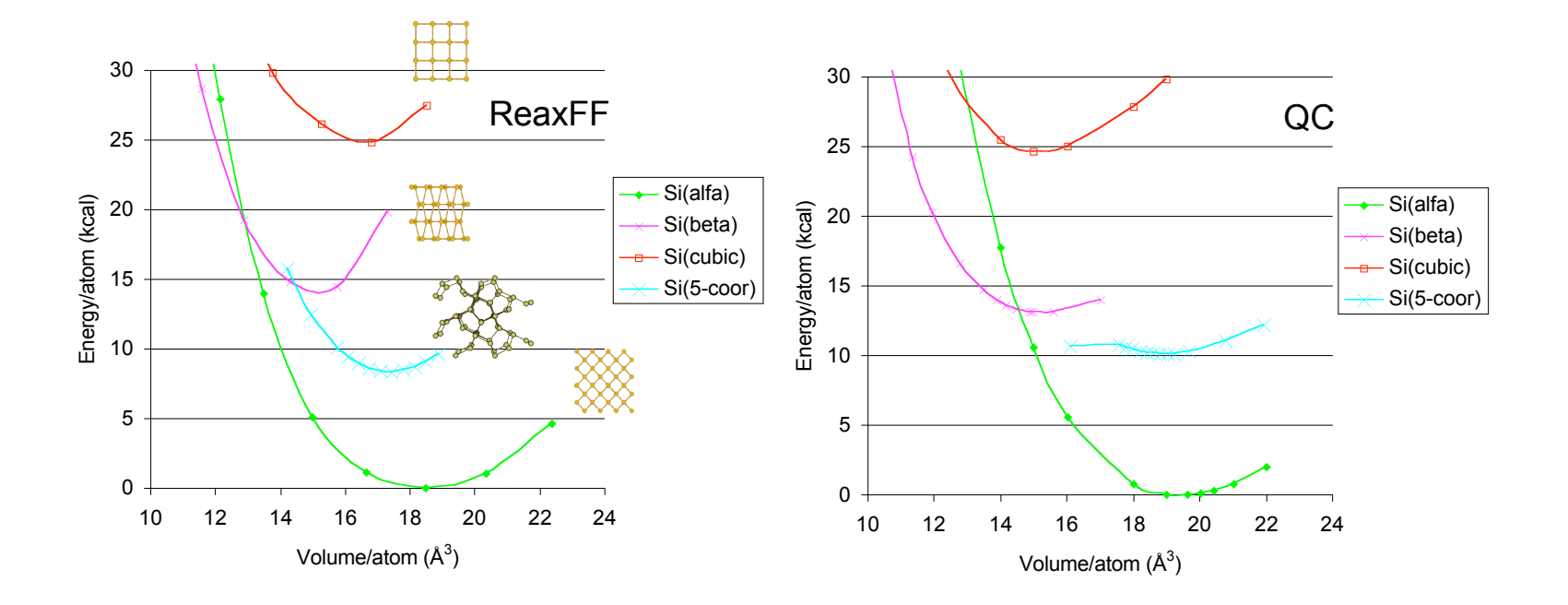

- Re-optimized ReaxFF gets proper stability for 5-coordinate Si-phase
- 5-coordinate phase is more stable than 6-coordinate  $Si(\beta)$ !
- 5-coordinate Si might be important in amorphous Si
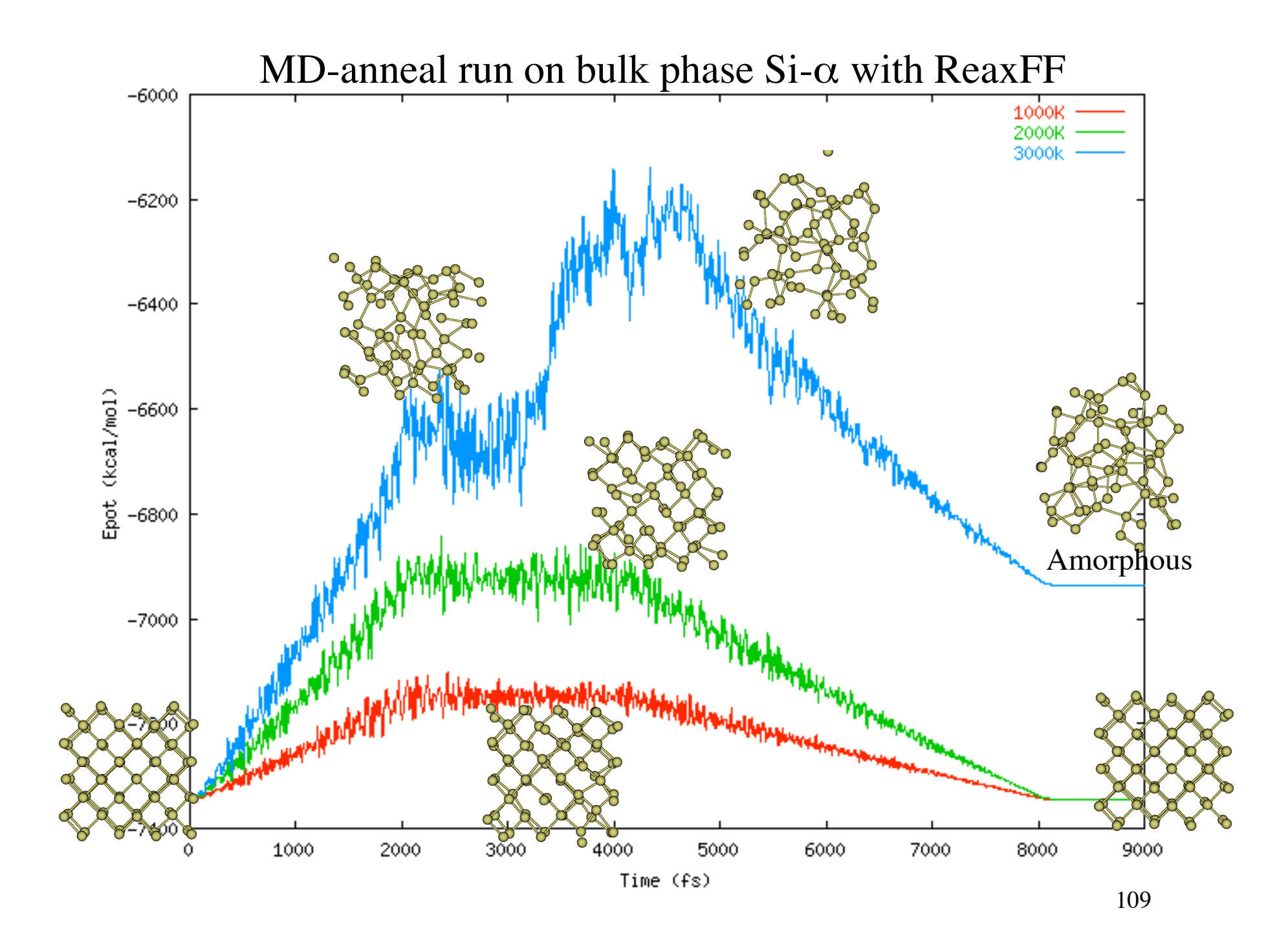